#### **N°**

**Ordre........../F.S.S.A/UAMOB/2019**

#### **REPUBLIQUE ALGERIENNE DEMOCRATIQUE ET POPULAIRE MINISTERE DE L'ENSEIGNEMENT SUPERIEUR ET DE LA RECHERCHE SCIENTIFIQUE**

#### **UNIVERSITE AKLI MOHAND OULHADJ-BOUIRA**

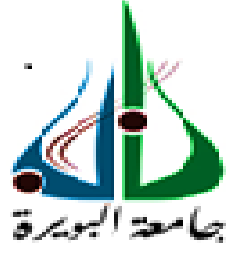

Faculté des Sciences et des Sciences Appliquées Département : **Génie Electrique**

> **Mémoire de fin d'étude** Présenté par : **Taileb Soumia**

En vue de l'obtention du diplôme de **Master** en **:**

Filière : *Génie Biomédical* Option : *Instrumentation Biomédicale*

**Thème :**

**Détection de points de microcalcifications dans les images mammographies pour le diagnostic précoce du cancer du sein.** 

#### **Devant le jury composé de :**

MR. S. ISSAOUNI MAA UAMOB Président DR. A. BENZAOUI MCA UAMOB Encadreur DR. R. KASMI MCA UAMOB Examinateur MR. S. MOUDACHE MAA UAMOB Examinateur

**Année Universitaire 2018/2019**

## Dédicaces

*Je rends grâce à Dieu de m'avoir donnée le courage et la volonté ainsi que la conscience d'avoir pu réaliser ce travail. Je dédie ce modeste travail à :*

#### *Ma tendre mère (Fatiha) :*

*<sup>L</sup>'être le plus cher à mon cœur, <sup>à</sup> celle qui <sup>m</sup>'a guidée pour faire mes premiers pas et qui m'a appris mon premier mot, à celle qui fut toujours à mes côtés, qui a illuminé mes nuits sombres et a ensoleillé mes jours avec son inépuisable affection, reçois à travers ce travail aussi modeste soit-il, l'expression de mes sentiments et de mon éternelle gratitude.* 

#### *Mon très cher papa (Azzedine) :*

*qui a sacrifié sa vie pour moi et qui a été mon repère, mon point de départ et ma locomotive durant toute ma vie. Puisse Dieu faire en sorte que ce travail porte son fruit ; Merci pour les valeurs nobles, l'éducation et le soutient permanent venu de toi.*

#### *Mon très cher frère Mohamed Chellali.*

#### *Mes cousins Molotoverd et Kitous et mes sœurs et confidentes Lynda, Nawel, Manel et Sarah.*

*A tous les membres de ma famille maternels et paternels sans aucune exception.*

*Ania et Sana celles qui m'ont aidée, encouragée et m'ont poussée à donner tous ce que j'ai dans ce modeste travail.*

*Mes copines Wissem et Wiam, avec qui j'ai partagé tous les moments de stress et de fatigue, mais aussi des bons moments.*

*À toute la promotion Master2 Génie Biomédical 2018/2019.*

*À tous mes enseignants durant tous notre cursus.*

*À tout ce qui m'aime et ceux que j'aime.*

#### *SOUMIA*

## Remerciements

 *Avant tout je remercie Dieu tout puissant de m'avoir donné le privilège, la chance d'étudier et de m'avoir donné la force, courage et patience pour accomplir ce travail.*

 *Les premières personnes que je tiens à remercier sont mes parents qui ont veillé sur moi durant toute ma vie.*

 *Un remerciement spécial pour mon promoteur le docteur BENZAOUI AMIR d'avoir accepté de m'encadré. Il m'a beaucoup aidé et retenu la longue de la rédaction de ce mémoire. Il m'a orienté avec ses conseils fructueux et surtout merci pour sa patience et de m'avoir profité de ses connaissances, mais aussi de ses méthodes de travail, et surtout de sa rigueur scientifique. Merci pour votre gentillesse, votre soutien et votre présence dans tous les instants, soyer rassuré de ma profonde gratitude et ma respectueuse considération vos qualités scientifiques et humaines resteront à jamais pour moi l'exemple.*

 *Je remercie également les membres du jury qui m'ont fait un grand honneur en acceptant de participer à l'évolution de mon modeste travail de mémoire.*

 *Je remercie également de mon cœur tous les enseignants qui ont contribué à mon apprentissage, et je leur adresse mes sentiments respectueusement reconnaissant pour tout le savoir qu'ils m'ont prodigué.*

 *Enfin, nos sincères remerciements s'adressent également à toutes les personnes qui ont contribué de près ou de loin à l'élaboration de ce travail.*

## Table des matières

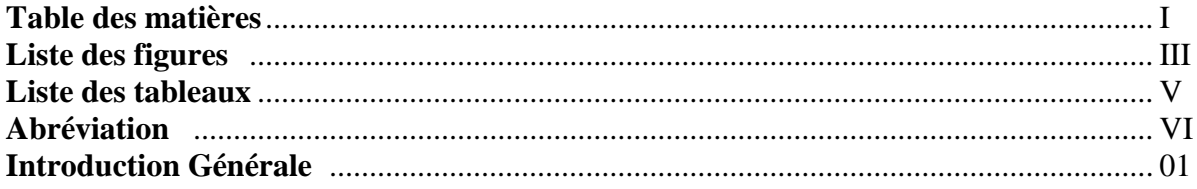

## Chapitre 01 : Généralités sur le cancer du sein

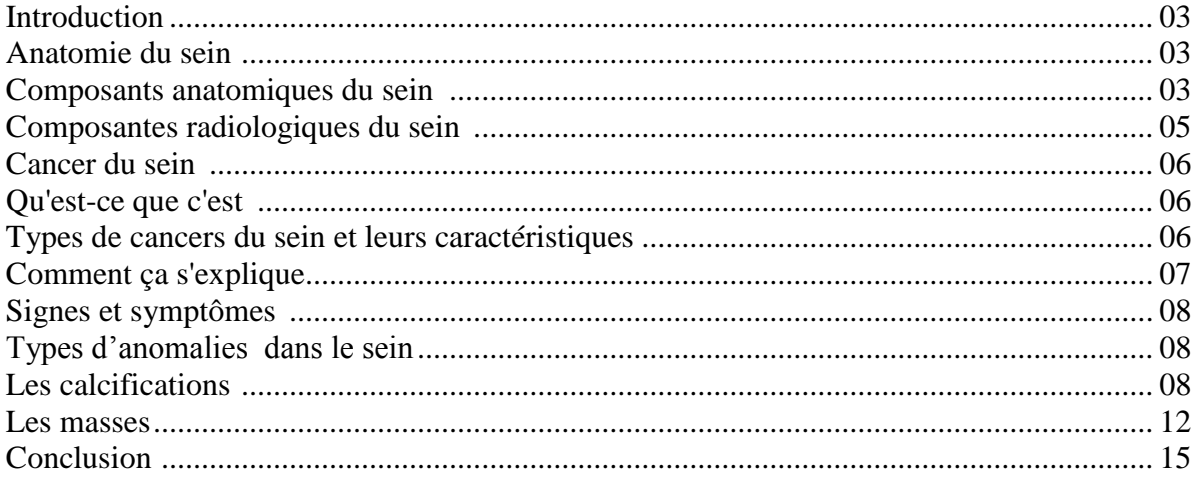

## Chapitre 02 : Traitement de l'image mammographique

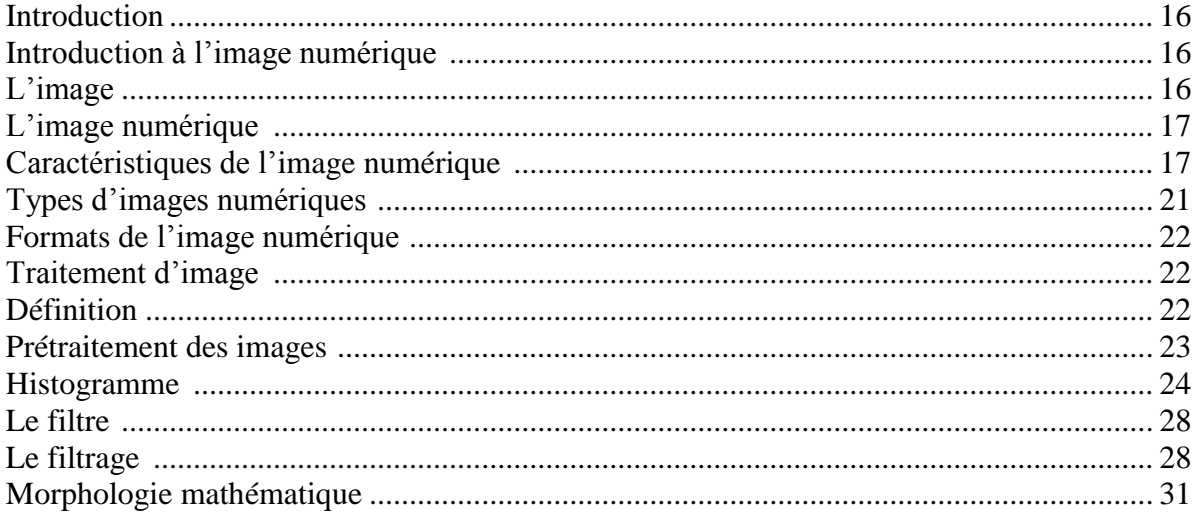

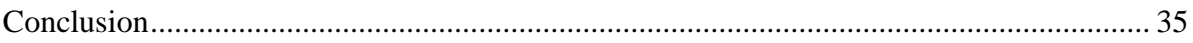

## **Chapitre 03 : Segmentation des images mammographiques**

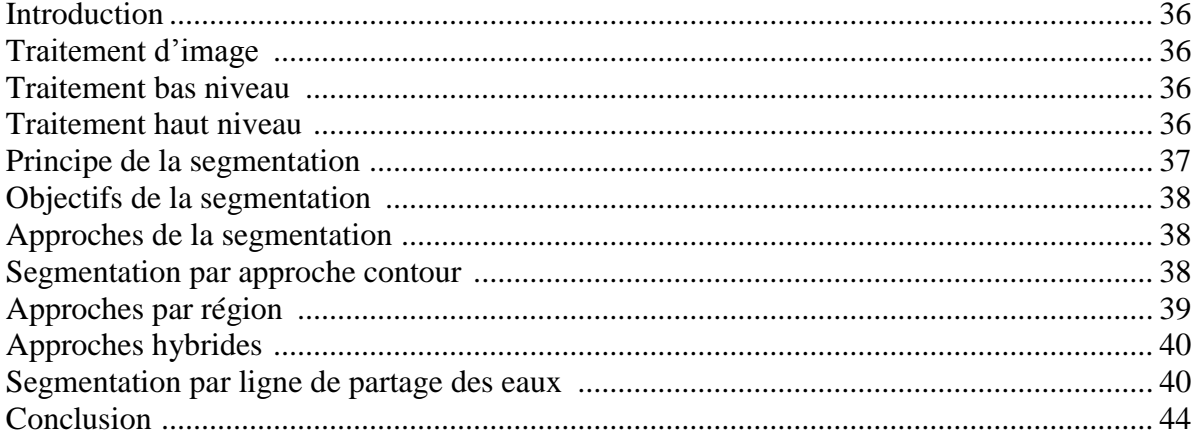

## **Chapitre 04 : Etudes expérimantales**

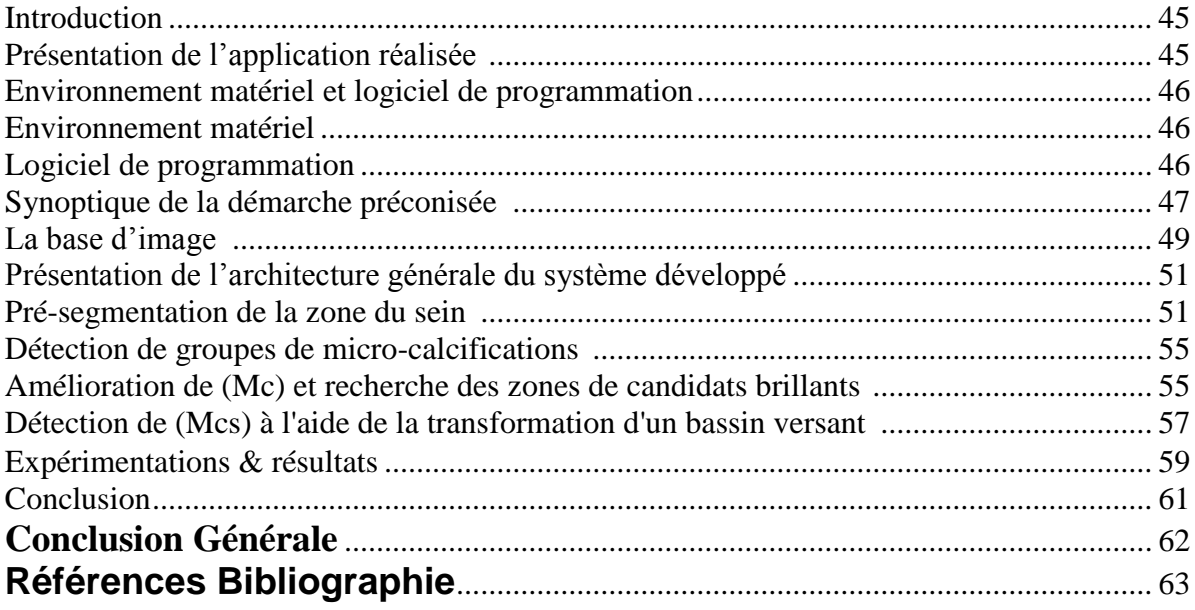

## **Liste des figures**

## **Chapitre 01 : Généralités sur le cancer du sein**

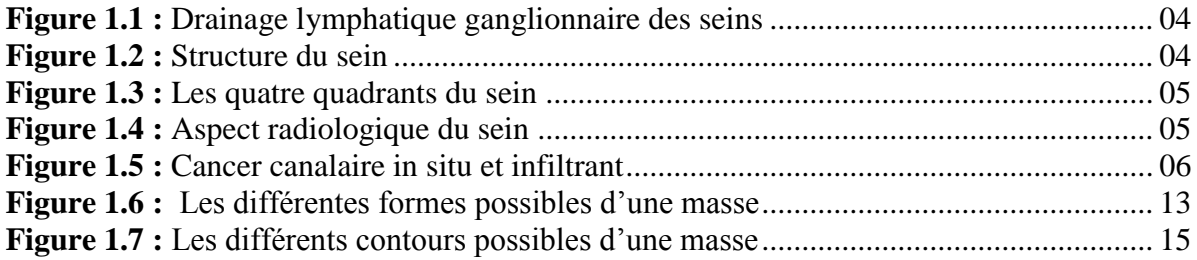

## **Chapitre 02 : Prétraitement de l'image mammographique**

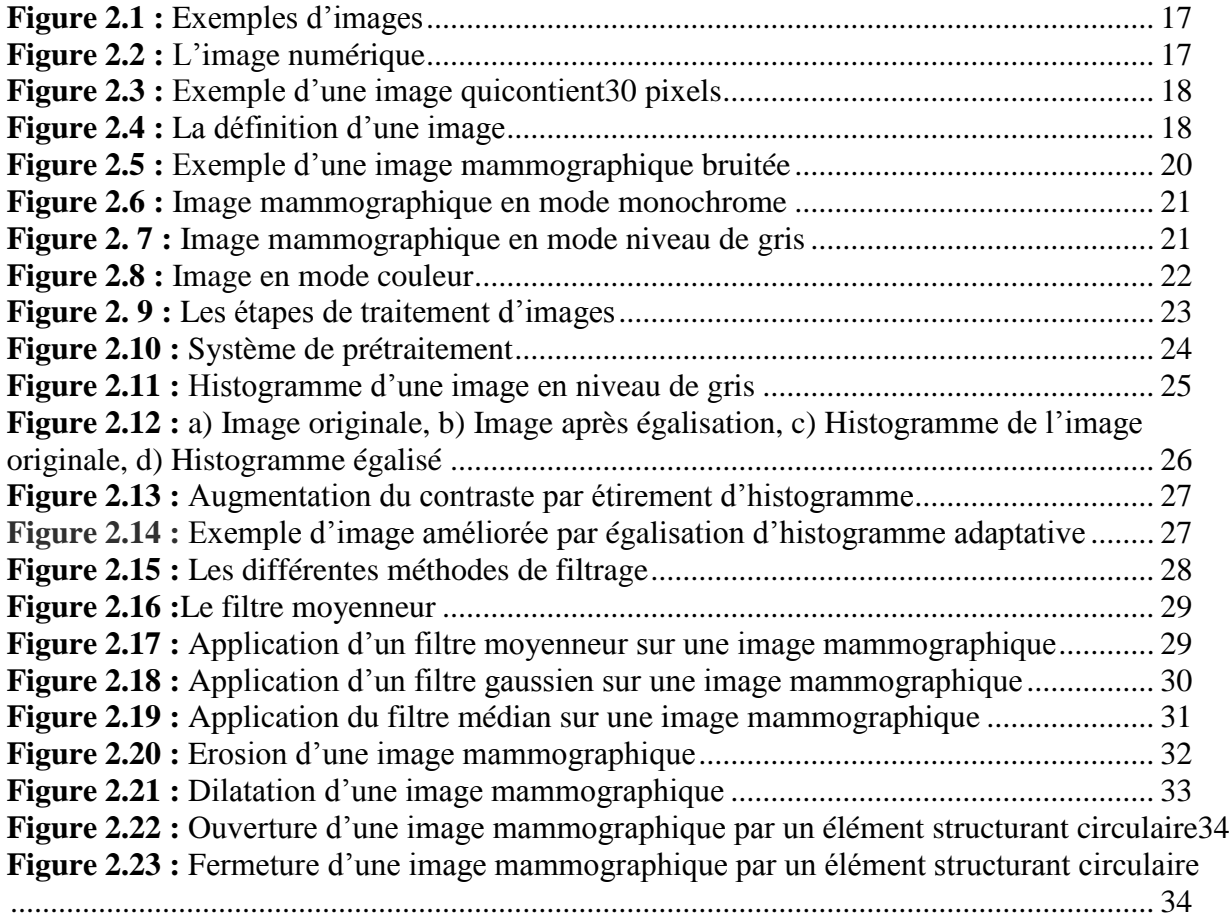

## **Chapitre 03 : Segmentation des images mammographiques**

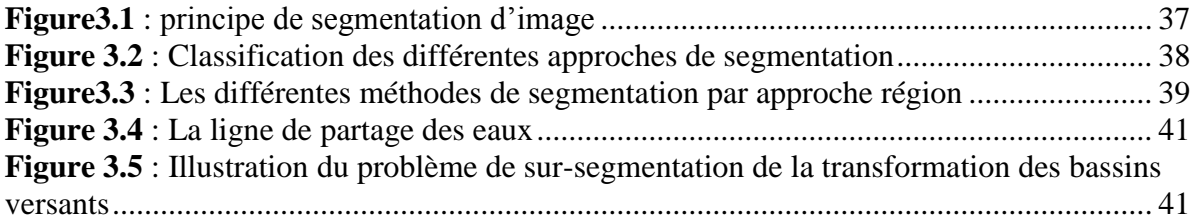

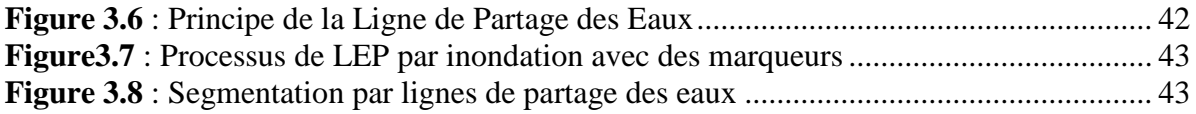

## **Chapitre 04 : Etudes expérimantales**

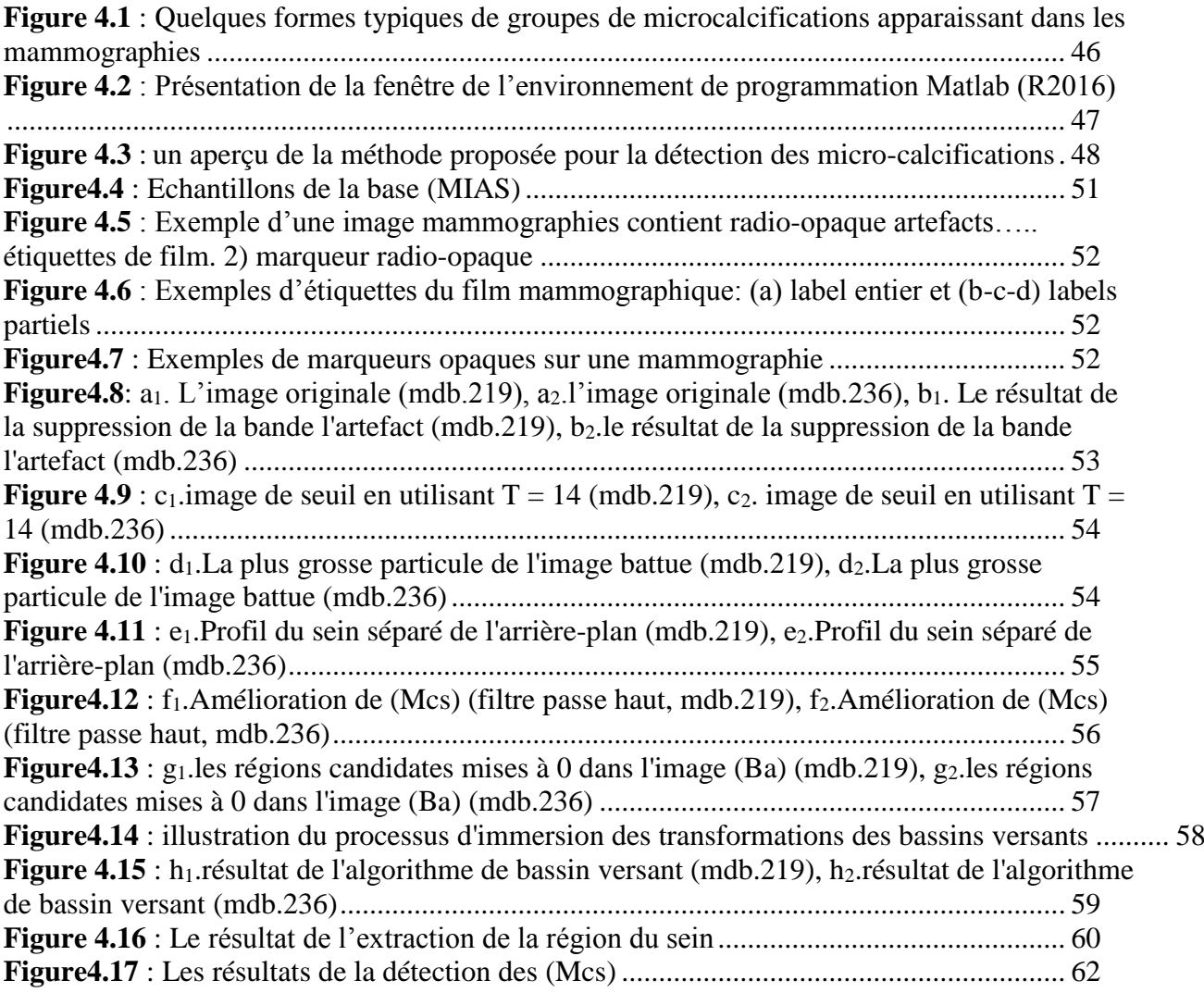

#### **Liste des tableaux**

## **Chapitre 01 : Généralités sur le cancer du sein**

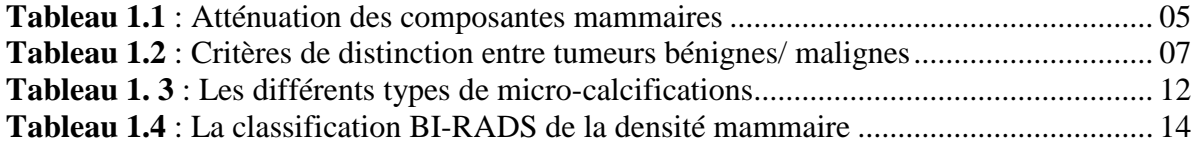

## **Chapitre 03 : Segmentation des images mammographiques**

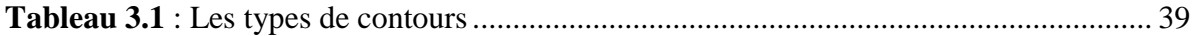

## **Chapitre 04 : Etudes expérimantales**

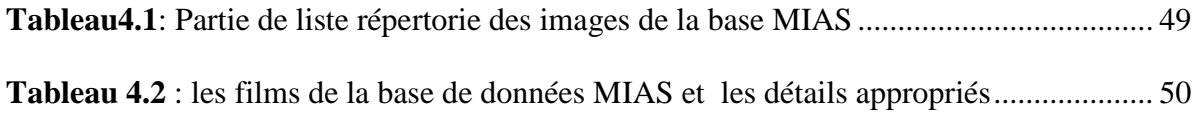

#### **Abréviations**

**ACR**: American College of Radiology.

**ARCH**: Architectural distortion.

**ASYM**: Asymmetry.

**BIRADS**: Breast Imaging Reporting And Data System.

**CAD**: Systéme de détection assistée par ordinateur.

**CCIS** : Carcinome Canalaire In Situ.

**CLIS** : Carcinome Lobulaire In Situ.

**CALC**: Calcification.

**CIRC**: Circumscribed masses.

**DPI**: Dots per Inch.

**IRM**: Imagerie par résonnace magnétique.

**LPE** : Ligne de partage des eaux.

**MCS** : Microcalcifications.

**MATLAB** : Matrix Laboratory.

**MIAS**: Mammography Image Analysis Society.

**MLO**: Médio-oblique latérale.

**MISC**: Defined masses.

**NORM**: Normal.

**PGM**: Portable Grey Map.

**ROI**: Région d'interet.

**SPIC**: Spiculated masses.

# **INTRODOCTION GENERALE**

#### **Introduction Générale**

 La recherche en imagerie médicale est l'une des disciplines les plus actives du traitement d'images. De récentes découvertes ont permis un meilleur diagnostic et ont également offert d'autres nouveaux espoirs de traitement pour plusieurs maladies tel que, le cancer du sein : qui est l'un des cancers gynécologiques les plus dangereux. En outre, il est considéré comme la principale cause de décès chez les femmes à travers le monde. Jusqu'à présent, les causes du cancer du sein n'ont pas été identifiées, par contre diverses études ont démontré et ont confirmé que la détection précoce du cancer du sein est un facteur essentiel dans la favorisation des chances de guérison ainsi que la réduction du taux de mortalité causée par ce type de cancer. Malgré tout les progrès dans les modalités d'imagerie du sein; telles que l'échographie mammaire, l'imagerie par résonance magnétique, l'angiographie à soustraction numérique ou la médecine nucléaire, la mammographie reste évidement la technique la plus efficace et la plus fiable pour examiner le sein. La mammographie reste l'outil méthodologique de dépistage essentiel dans la détection des anomalies mammaires ; par exemple les calcifications qui sont de minuscules dépôts de calcium minéral qui apparaissent dans le film de radiologie sous forme d'un groupe de régions localisées de haute intensité [01], ils sont composés de deux types : micro-calcifications et macro-calcifications. Selon les radiologues, la présence des micro-calcifications est l'un des signes significatifs d'un cancer possible [02].

 Des études récentes ont montré que la détection des micro-calcifications est une tâche difficile à cause de [03] :

- Différentes tailles, différentes formes et distributions variables de (Mcs).
- L'intensité et la taille de (Mc) peuvent être très proches du bruit, des artefacts de numérisation et des structures anatomiques.
- (Mcs) sont souvent incrustés et camouflés par différentes densités de textures de parenchyme mammaire, en particulier chez les femmes plus jeunes. Leurs tissus mammaires sont très denses, ce qui les rend presque invisibles.

Ces difficultés citées auparavant ainsi que la faible qualité des images mammographies due au faible dose des rayons X, font que l'analyse est particulièrement fatigante et chronophage. Par conséquent, plusieurs systèmes de détections assistées par ordinateur (CAD) pour le traitement d'images ont été développés pour traiter ces problèmes et aider les

radiologistes dans l'interprétation des mammographies pour le dépistage de masse et la calcification. Ils représentent un système de «pré-lecteur» après cela le radiologue nous offre un «deuxième avis de diagnostic».

Au cours des dernières années, il y a eu des efforts importants dans le développement d'algorithmes pour la détection des calcifications dans les images de mammographie. Les plus importantes sont les méthodes qui utilisent la représentation de mammographie basées sur l'amélioration du contraste et la détection des calcifications par les filtres de morphologies mathématiques [04]. Ces derniers fournissent des outils pour l'extraction de calcifications même si celles-ci sont situées sur un fond non uniforme.

Le présent travail est consacré à la localisation et la détection de divers types de (Mc) dans les mammographies. L'outil choisi à ce fin est basé sur : la morphologie mathématique et la segmentation par ligne de partage des eaux, cette dernière est basée sur un bassin versant contrôlé par marqueur automatique. Sachant que les étapes critiques sont le calcul de la fonction de segmentation et la détermination des marqueurs internes et externes.

Ce mémoire est organisé en quatre chapitres :

- Le premier chapitre nous présente les principaux éléments anatomiques du sein et il nous décrit le cancer ainsi que les types d'anomalies dans le sein.
- Le deuxième chapitre sera dédié à la présentation de l'étape de prétraitement des images mammographiques.
- Un état de l'art sur la segmentation fera l'objet du troisième chapitre et nous permettra ainsi de détailler notre choix sur la technique retenue dans le cas de notre étude.
- Le quatrième chapitre est un recueil des différents résultats obtenus par les tests expérimentaux utilisés ainsi que leurs interprétations et comparaisons.

Nous terminons notre travail par une conclusion générale.

## **Chapitre 01**

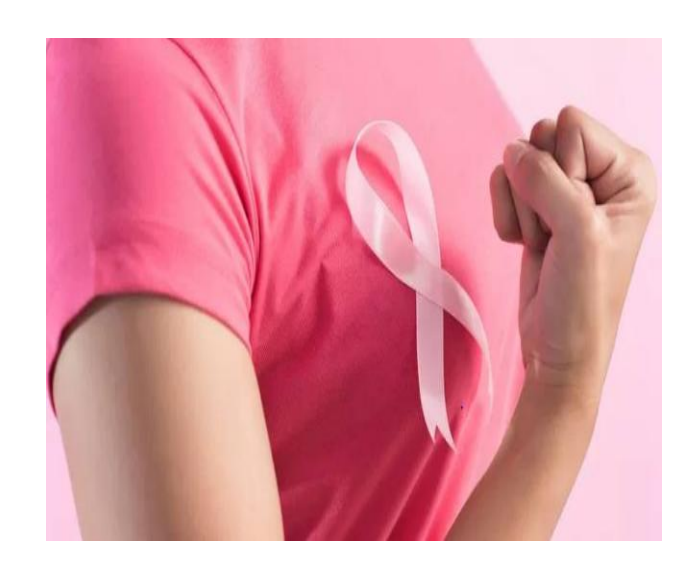

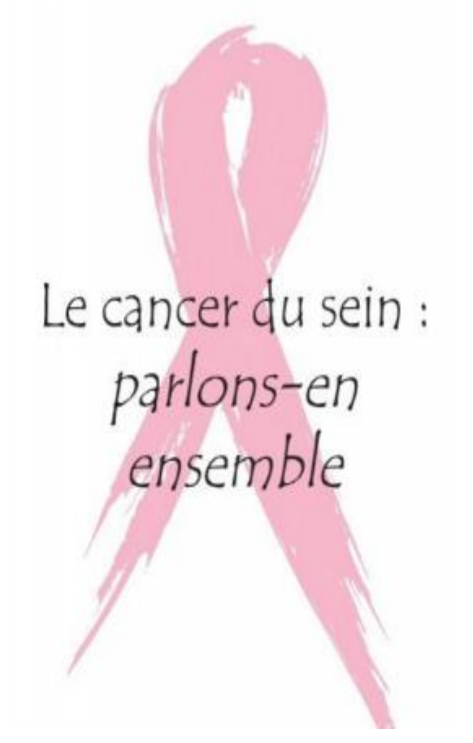

# **Généralité sur le cancer du sein**

## **Chapitre 01 : Généralités sur le Cancer du Sein.**

#### **1.1. Introduction**:

Le cancer du sein est le type de cancer le plus fréquent chez les femmes. Il affecte généralement les femmes ayants de plus de 50 ans. Maintenant, les femmes de tous âges peuvent avoir un cancer du sein. Ce dernier est aussi l'une des principales raisons de mortalité féminine.

Dans ce chapitre nous allons présenter les principaux éléments anatomiques du sein. Nous décrivons ensuite le cancer ainsi que les types d'anomalies dans le sein.

### **1.2. Anatomie du sein :**

#### **1.2.1. Composants anatomiques du sein :**

Le sein est une glande exocrine, sécrétant le lait, qui renferme la glande mammaire et qui se développe au cours de la vie de la femme.

- L'élément actif de la glande mammaire est constitué des alvéoles mammaires (ou acinus) qui sont regroupées en grappes pour former un lobule.
- La paroi des alvéoles est composée de cellules épithéliales sécrétoires et de cellules myoépithéliales contractiles.
- La glande mammaire contient environ une vingtaine de lobes. Chaque lobe regroupe 20 à 40 lobules dont les canaux se déversent vers un canal central : le canal lactifère [05].
- Les lobules sont essentiellement situés à la périphérie de l'organe (par rapport au mamelon), ce sont des groupes de glandes qui produisent le lait qui sera transporté au mamelon à partir des canaux galactophores [06].
- Le mamelon est la région située au centre de l'aréole et d'où sort le lait à une extrémité [07].
- L'aréole est la surface ronde, rosée ou brunâtre qui entoure le mamelon. Elle contient de petites glandes qui libèrent, ou sécrètent, une substance huileuse qui agit comme lubrifiant pour le mamelon et l'aréole [08].
- Le sein est parcouru de vaisseaux sanguins et de vaisseaux lymphatiques. Les ganglions lymphatiques de drainage du sein sont axillaires, sus-claviculaires, sous-

**Chapitre 01**

claviculaires et mammaires internes (à l'intérieur du thorax). Ces derniers composent le système lymphatique qui aide à combattre les infections [09], comme le montre la figure 1.1.

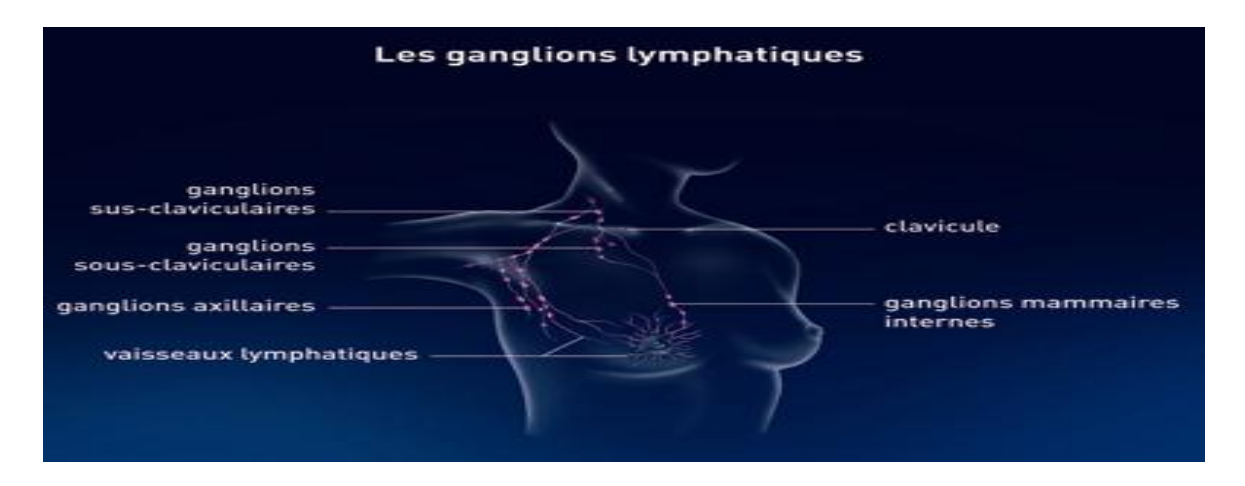

**Figure 1.1 : Drainage lymphatique ganglionnaire des seins [10].**

Enfin, les tissus conjonctifs entourent l'ensemble de la glande mammaire et les tissus graisseux lui donne forme et volume, et le tout sera recouvert par la peau.

La figure 1.2 détaille davantage ces différents composants mammaires.

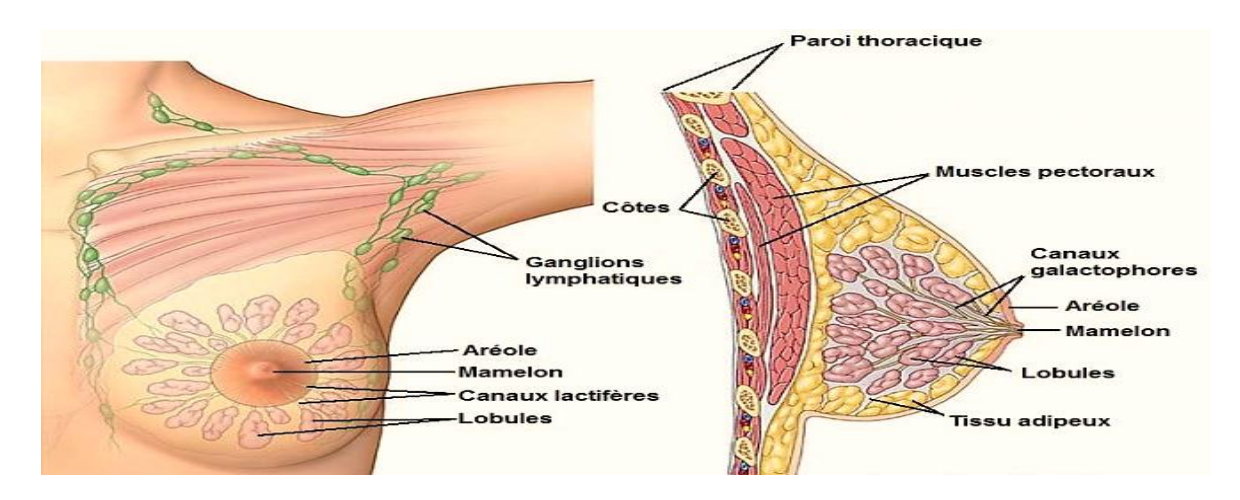

**Figure 1.2 : Structure du sein [11].**

Anatomiquement, on divise le sein en quatre quadrants, centrés sur la plaque aréolomamelonnaire, comme le montre la figure 1.3 ci-contre.

4

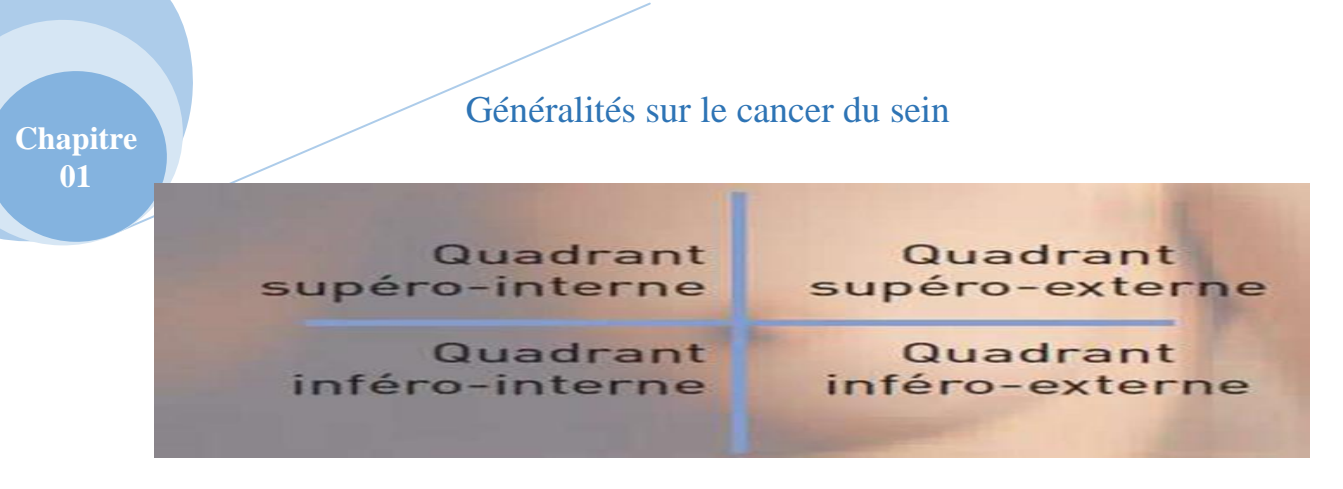

#### **Figure 1.3 : Les quatre quadrants du sein [12].**

#### **1.2.2. Composantes radiologiques du sein :**

Radiologiquement, le sein a une composante adipeuse radio-transparente et une composante fibroglandulaire radio-opaque. Ces différentes composantes ont des coefficients d'atténuation aux rayons X presque identiques et donc un contraste peu élevé [13]. Comme le montre la figure 1.4 ci-dessous :

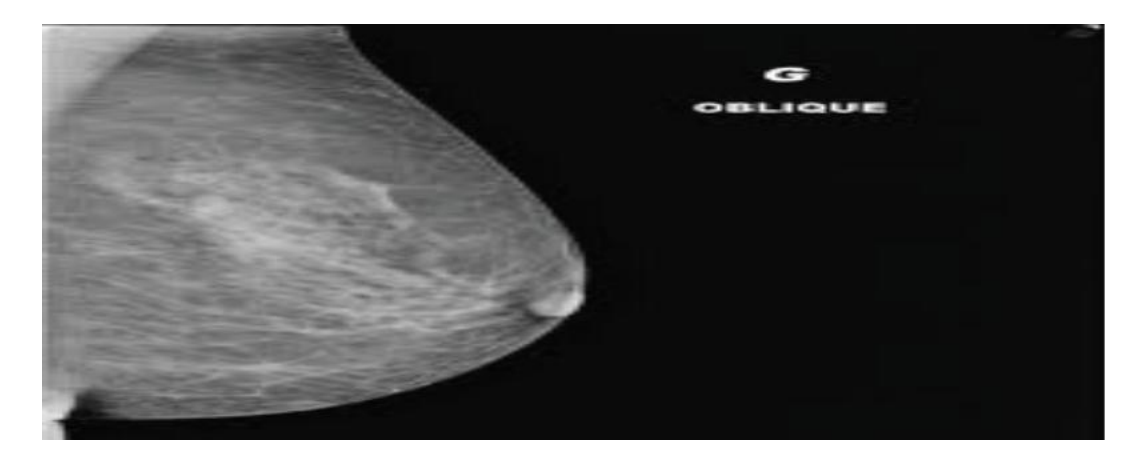

**Figure 1.4 : Aspect radiologique du sein [13].**

Le tableau suivant montre quelques exemples d'atténuations radiologiques des composantes mammaires sur une mammographie :

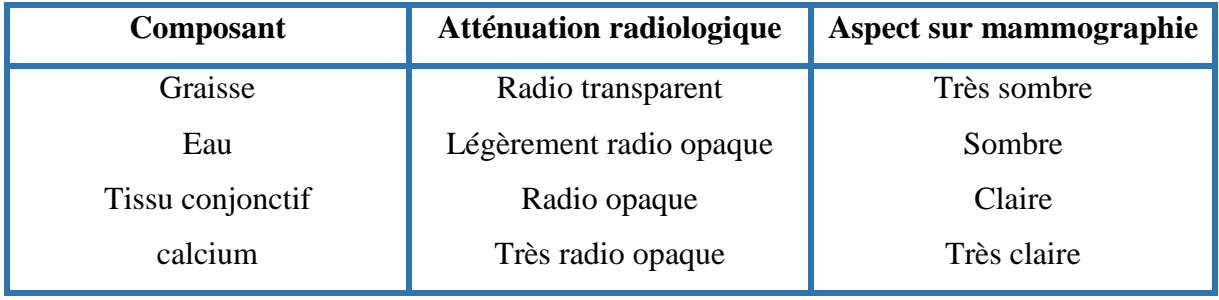

**Tableau 1.1 : Atténuation des composantes mammaires [13].**

#### **1.3. Cancer du sein :**

#### **1.3.1. Qu'est-ce que c'est ?**

Le cancer est une pathologie au cours de laquelle les cellules se reproduisent indéfiniment et anarchiquement en dehors des lois d'équilibre des tissus [14].

Les cancers du sein les plus fréquents (95 %) sont des adénocarcinomes, c'est-à-dire qui se développent à partir des cellules épithéliales (*carcinome*) de la glande mammaire (*adénome*) [15].

#### **1.3.2. Types de cancers du sein et leurs caractéristiques :**

On distingue deux catégories de cancers du sein :

- **Cancers non invasifs (bénigne)** (ou **"in situ"**)adénocarcinomes in situ dans lesquelles les cellules cancéreuses restent confinées dans les canaux « CCIS» ou les lobules « CLIS » [13], on l'appelle aussi néoplasie lobulaire in situ, il est plus rare. Il existe aussi **'' La maladie de Paget''** est un adénocarcinome du sein; c'est un cancer canalaire in situ de haut grade.
- **Cancers invasifs (maligne)** (ou **"infiltrant"**) adénocarcinomes infiltrants, dans lesquels les cellules cancéreuses envahissent les tissus entourant la tumeur, et peuvent se propager vers d'autres parties du corps. On les appelle alors des métastases [13].

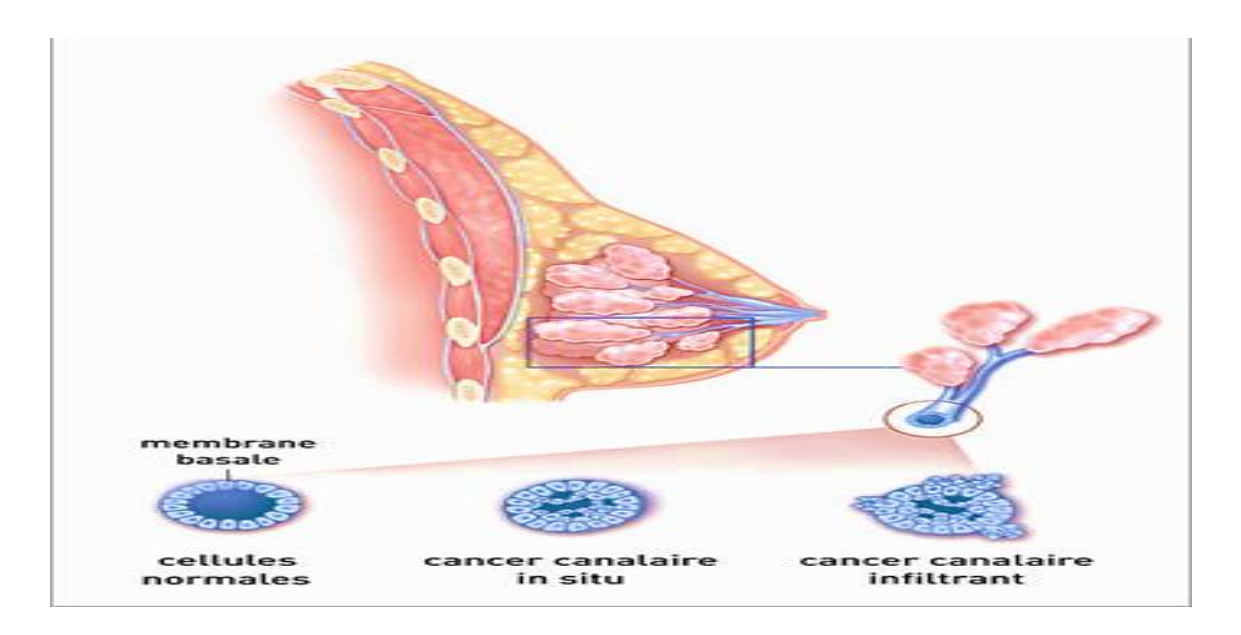

**Figure 1.5 : Cancer canalaire in situ et infiltrant [16].**

Caractéristiques de chaque type de cancer :

| <b>Tumeurs bénignes</b>                           | <b>Tumeurs malignes</b>                        |
|---------------------------------------------------|------------------------------------------------|
| Bien limitée                                      | Mal limitée                                    |
| Encapsulée                                        | Non encapsulée                                 |
| Histologiquement semblable au tissu               | Plus ou moins semblable au tissu d'origine     |
| d'origine                                         | (dédifférenciation, différenciation aberrante) |
| Cellules régulières                               | Cellules irrégulières (cellules cancéreuses)   |
| Croissance lente                                  | Croissance rapide                              |
| Refoulement sans destruction es tissus<br>voisins | Envahissement des tissus voisins               |
| Pas de récidive locale après exérèse              | Récidive possible après exérèse supposée       |
| complète                                          | totale                                         |
| ''Pas de métastase                                | Métastase(s)                                   |

**Tableau 1.2 : Critères de distinction entre tumeurs bénignes/ malignes [17].**

#### **1.3.3. Comment ça s'explique ?**

**L'âge** est le principal facteur de risque : majoritairement touche les femmes après 50 ans. La maladie est rare chez la femme de moins de 35 ans et exceptionnelle avant 20 ans [18].

D'autres facteurs peuvent intervenir :

- Des **facteurs familiaux ou génétiques** : si plusieurs femmes de la même famille ont un [cancer du sein,](https://www.sciencesetavenir.fr/tag_defaut/cancer-du-sein_16515/) ou des ovaires, ou si une femme de la même famille a été frappée de cette affection avant la ménopause, 1 ou 2 gènes liés au cancer du sein pourraient être en cause [19].
- Un antécédent personnel d'**irradiation thoracique**.
- Des **caractéristiques propres à l'individu** telles que des menstruations précoces, une ménopause tardive, une grossesse tardive ou l'absence de grossesse [19].

#### **1.3.4. Signes et symptômes :**

- Le signe le plus courant du cancer du sein est une **bosse indolore** dans un sein.
- Des **ganglions durs** au niveau de l'aisselle.
- Des modifications de la peau du sein ou du mamelon :
	- Peau : rétraction, rougeur, œdème ou aspect de peau d'orange ;
	- Mamelon ou de l'aréole : rétraction, changement de coloration, suintement ou écoulement ;
- Un changement de la taille ou la forme du sein.
- D'autres signes peuvent aussi être présents si le cancer n'est pas diagnostiquer dès la première apparition des symptômes, la tumeur donc va grossir et envahir d'autres zones du corps en entrainant d'autre symptômes tels que :

Des douleurs osseuses ; des nausées, une perte d'appétit, une perte de poids et une jaunisse ; un essoufflement, une toux et une accumulation de liquide autour des poumons; des maux de tête, une vision double et une faiblesse musculaire [20].

#### **1.4. Types d'anomalies dans le sein :**

En imagerie mammaire, il existe un lexique standardisé utilisé dans le monde entier et développé par l'American College of Radiology (ACR) pour les différents examens d'imagerie sénologique (mammographie, échographie et IRM mammaire) [21].

Les anomalies détectées au cours d'une mammographie sont décrites sous forme d'opacités (blanche sur la radiographie) ou de micro-calcifications.

L'échographie permet de détecter les anomalies apparaissant comme une masse noire/grise irrégulière. Et elle permet parfois de détecter les micro-calcifications (lorsqu'elles sont abondantes).

L'IRM, quant à elle, son utilisation est restreinte pour apporter des précisions concernant une anomalie déjà détectée en mammographie ou en échographie.

La généralisation du dépistage du cancer du sein,amène à découvrir beaucoup d'anomalies purement radiologiques. Parmi ces anomalies, on trouve :

- o **Les calcifications.**
- o **Les masses.**
- **1.4.1. Les calcifications :**

**Chapitre 01**

Il existe deux types de calcifications :

- Les macro-calcifications.
- Les micro-calcifications.

Ils se traduisent, dans les clichés mammographies, par de petits points clairs.

#### **Macro-calcification :**

Ce sont des gros dépôts de calcium dans le sein. Elles sont plus fréquentes chez les femmes âgées de plus de 50 ans. On les associe souvent à des affections bénignes ou des changements bénins qui se produisent dans le sein comme par exemple un vieillissement des artères du sein, des anciennes lésions, une infection des tissus du sein, des masses telles qu'un fibroadénome ou des kystes[22].

#### **Micro-calcification :**

Ce sont des dépôts calcium minuscules (< 0,5 mm, généralement comprise entre 200 et 500 µ) qui ressemblent à des grains de sable dans le sein. Elles sont constituées de 10% des cristaux d'oxalate de calcium qui sont toujours bénignes et, 90% du phosphate de calcium qu'elles peuvent être bénignes ou malignes. Elles ne sont pas difficiles à voir en mammographie à cause de leur forte densité.

Quand elles sont nombreuses, de forme irrégulière et groupées, cela peut être un signe de cancer du sein [23].

Au cours du dépistage, l'analyse de la morphologie des micro-calcifications est très importantes afin d'en distinguer leurs bénignité ou leurs malignité, selon l'analyse de la morphologie de (Lanyi, 1985; D'Orsi et al. 2003) [24,25].

Les micro-calcifications arrondies ou ovales, uniformes dans leur taille et leur forme, sont souvent bénignes. Par contre, celles qui sont irrégulières et hétérogènes sont souvent malignes.

On détaille dans ce qui suit les différents types de micro-calcifications et on donne des exemples explicatifs de chaque cas dans le tableau 1.3 :

**Chapitre 01**

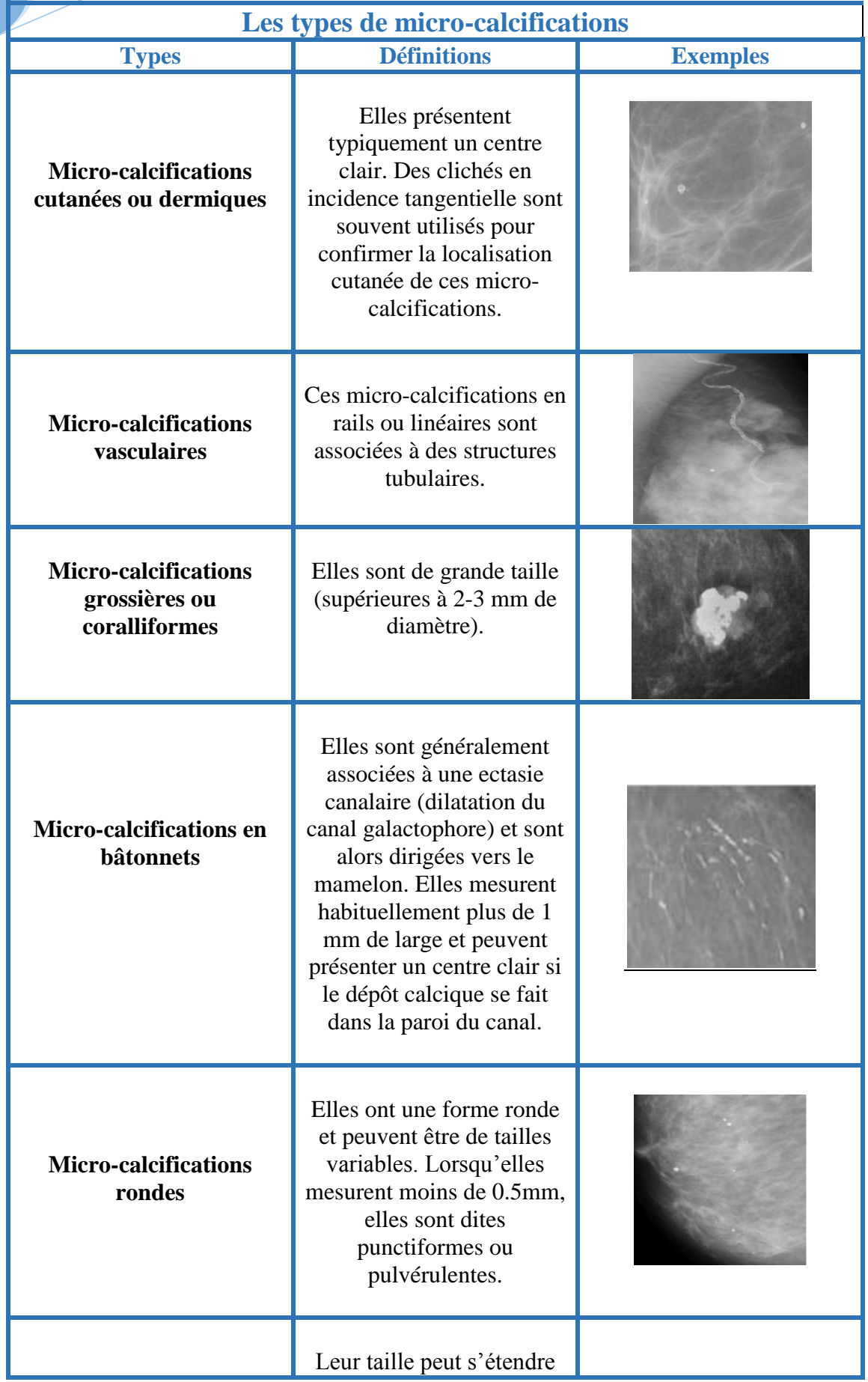

**Chapitre** 

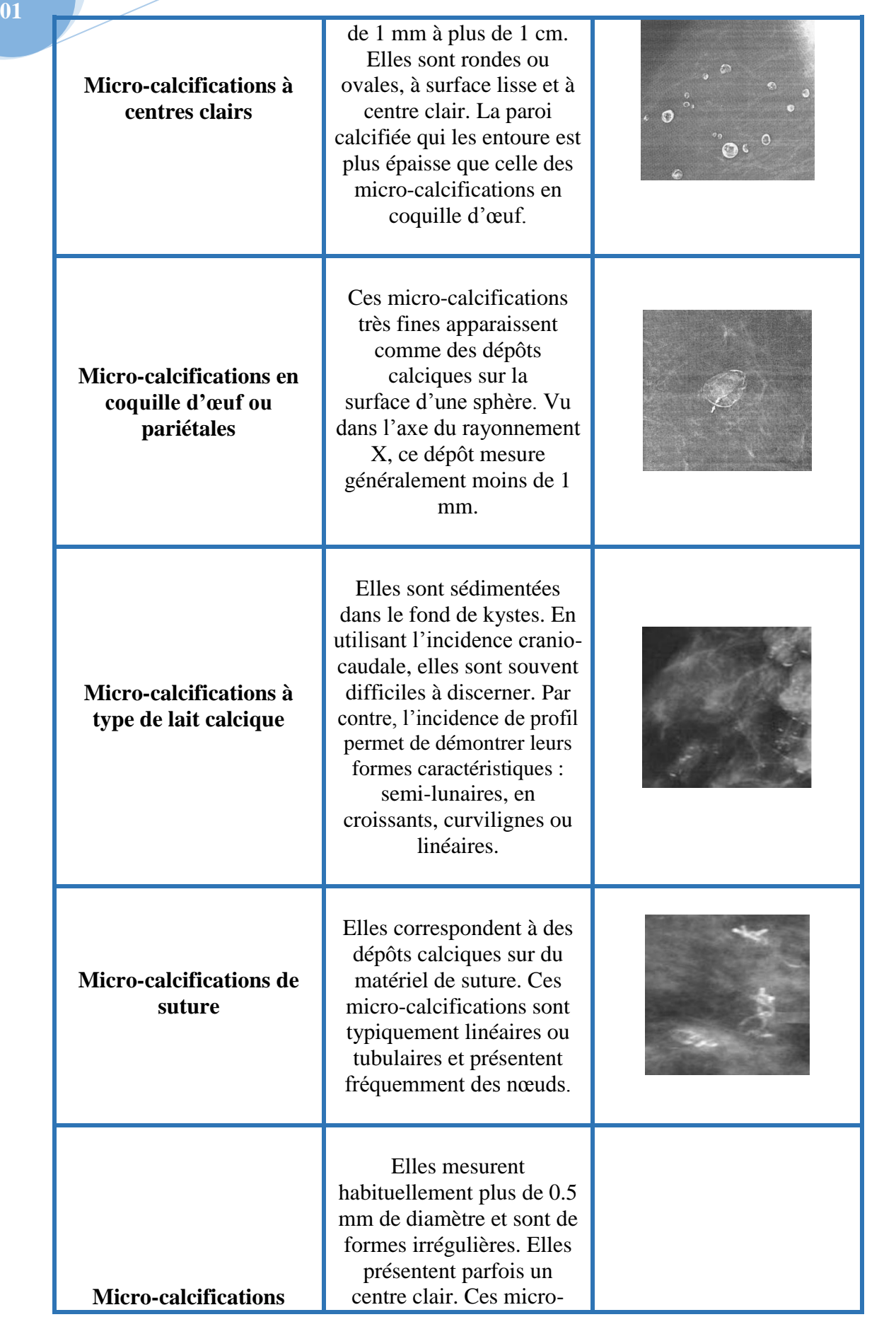

| dystrophiques                                           | calcifications sont souvent<br>rencontrées dans un sein<br>irradié ou après un<br>traumatisme mammaire.<br>Elles représentent la<br>majorité des cas retrouvés<br>en pathologie mammaire.                       |  |
|---------------------------------------------------------|----------------------------------------------------------------------------------------------------|--|
| <b>Micro-calcifications</b><br>amorphes ou indistinctes | Elles sont souvent plus ou<br>moins rondes ou en forme<br>de flocons. Elles sont de<br>petites tailles et<br>généralement à contours<br>vagues sans forme<br>spécifique.                                        |  |
| <b>Micro-calcifications fines</b><br>et polymorphes     | Elles sont habituellement<br>mieux visibles que les<br>micro-calcifications<br>amorphes. Elles sont<br>irrégulières de taille et de<br>forme variables mesurant<br>généralement moins de 0.5<br>mm de diamètre. |  |
| <b>Micro-calcifications</b><br>linéaires et ramifiées   | Elles mesurent moins de<br>0.5 mm d'épaisseur. Elles<br>sont irrégulières et de<br>formes parfois linéaires ou<br>curvilignes généralement<br>discontinues, coudées ou<br>branchées.                            |  |

**Tableau 1. 3 : Les différents types de micro-calcifications.[25]**

#### **1.4.2. Les masses :**

Une masse est une opacité importante occupant un espace dans le sein et vue comme une tâche blanche sur l'image mammographie. Il peut s'agir d'un kyste (collection liquidienne non cancéreuse) ou d'une lésion solide, qui peut correspondre à un cancer de sein.

Différents attributs permettent aux médecins de la décrire en vue de déterminer leur nature : sa forme, son contour et sa densité.

#### **La forme :**

Selon la description du BIRADS (D'Orsi et al., 2003) [27], les masses mammaires peuvent avoir les formes suivantes :

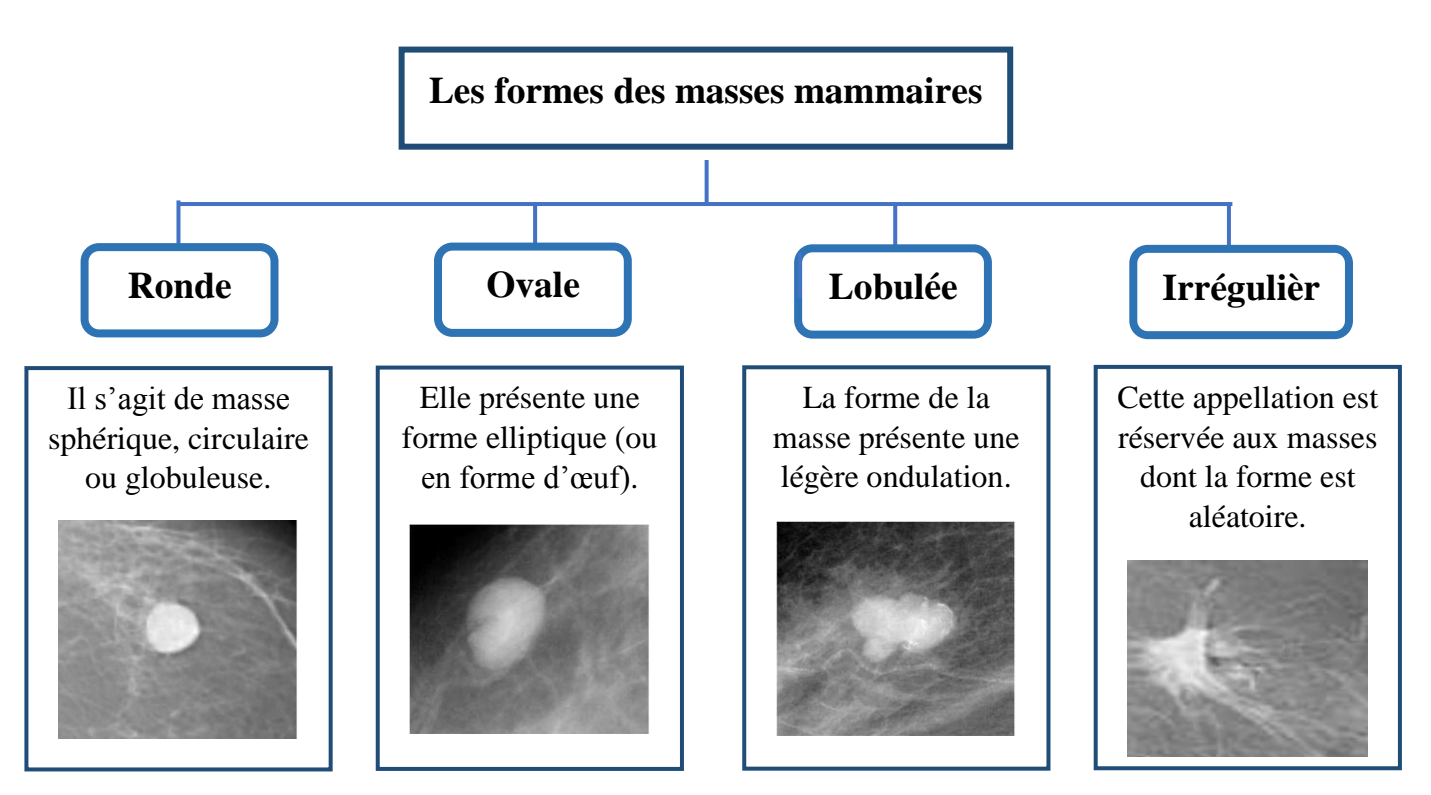

**Figure 1.7 :Les différentes formes possibles d'une masse**.

#### **La densité :**

L'aspect du sein normal est très variable d'une femme à l'autre. Le facteur le plus remarquable est la grande variabilité de la densité radiologique de l'aire mammaire.

Les tissus mammaires (graisseux, conjonctifs et glandulaires) changent au fur et à mesure en vieillissant. Selon (Wolf, 1976) [28], la densité du tissu mammaire est proportionnelle au risque de développement d'un cancer.

Afin de standardiser les comptes rendus mammographiques, la classification BIRADS (Breast Imaging Reporting And Data System) de l'ACR à définit 4 classes de la composition du sein [29].

| <b>Types</b>     | Types de la densité mammaire                                                 | <b>Exemples</b> |
|------------------|------------------------------------------------------------------------------|-----------------|
| 1                | Le sein est presque entièrement graisseux : sein<br>clairs de densité < 25%. |                 |
| 2                | Il y a des opacités fibro-glandulaires de densité<br>entre 25 et 50%.        |                 |
| $\boldsymbol{3}$ | Le tissu mammaire est dense et hétérogène de<br>densité entre 50 et 75%.     |                 |
| 4                | Le tissu mammaire est extrêmement dense de<br>densité > $75%$ .              |                 |

**Tableau 1.3 :La classification BI-RADS de la densité mammaire [29].**

#### **Le contour :**

Les contours des masses mammaires sont les suivants :

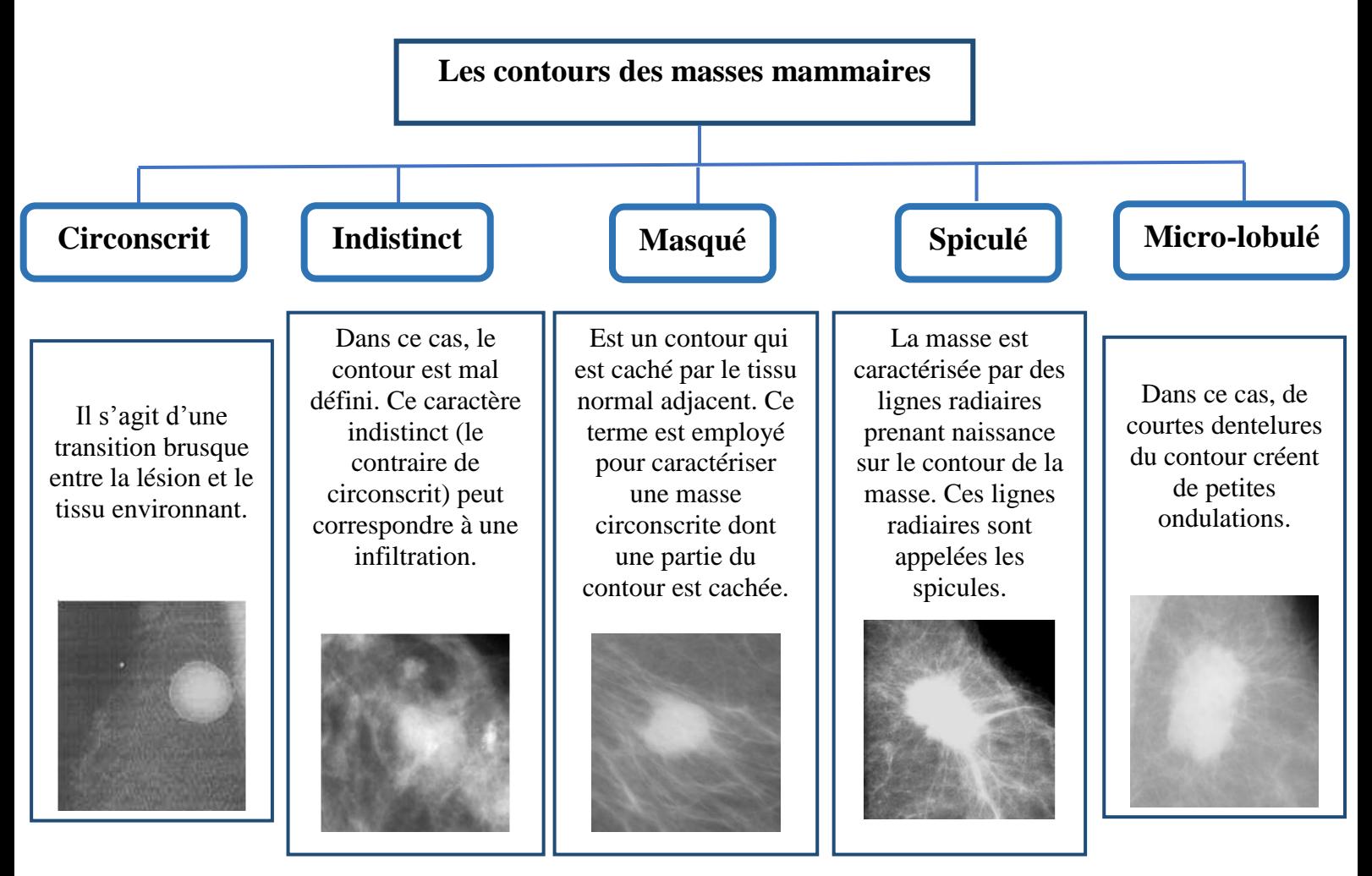

**Figure 1.8 : Les différents contours possibles d'une masse.**

#### **1.5. Conclusion :**

Dans ce chapitre nous avons défini quelques généralités à propos du sein, son anatomie et le cancer qui peut l'atteindre ainsi que l'étude des spécifications des pathologies mammaires à savoir les micro-calcifications, les macro-calcifications et les masses.

Dans le chapitre suivant, nous allons définir les notions de prétraitement des imagesmammographiques, car il s'avère qu'elles sont caractérisées par leur faible contraste, donc il est nécessaire d'appliquer tout un traitement d'image pour une meilleure amélioration.

## **Chapitre 02**

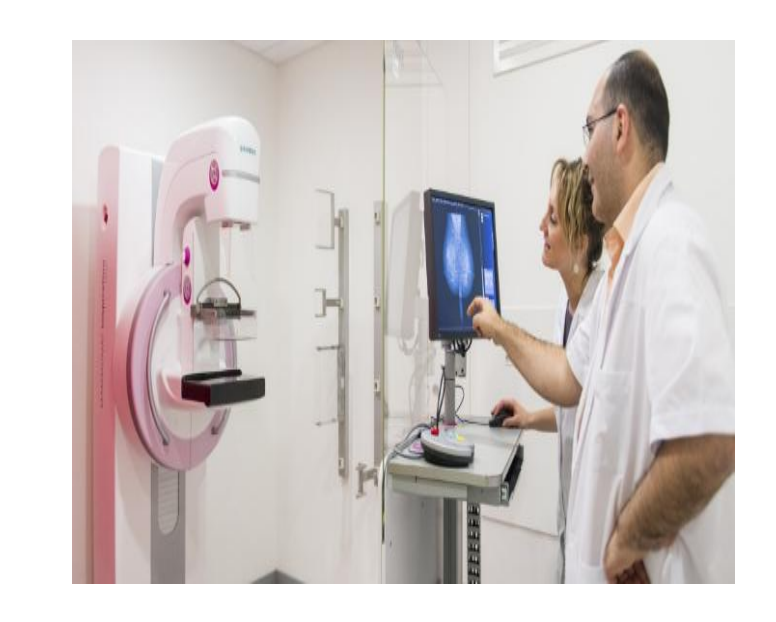

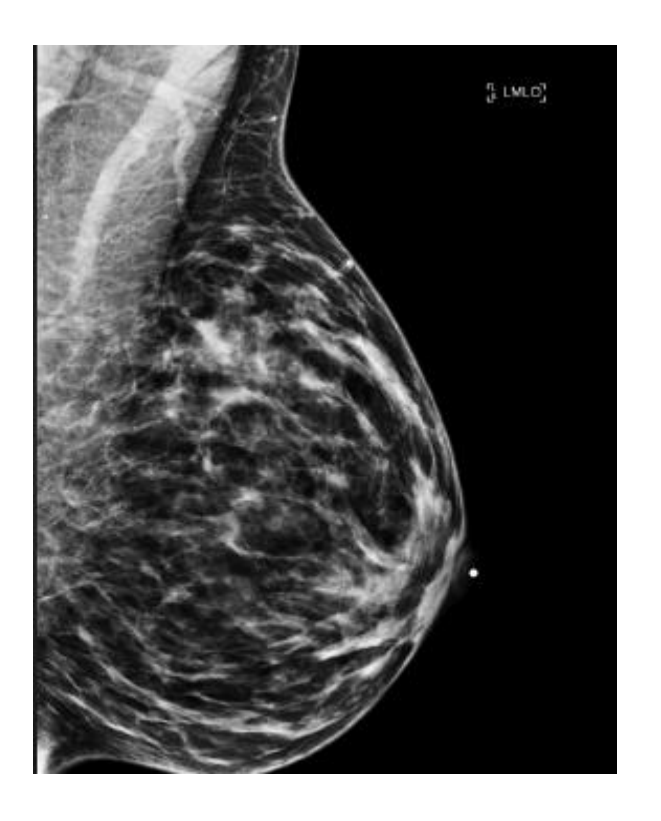

**Traitement de l'image mammographique**

### **Chapitre02 : Traitement de l'image mammographique.**

#### **2.1. Introduction :**

**Chapitre 02**

> Les cancers d'une façon générale doivent être détectésdans leurs premières phases pour augmenterles chances de survie, et comme nous l'avons déjà précisé dans le premier chapitre ce qui nous concerne qui est le *Cancer du Sein*. Sauf que dans la premier phase de ce cancer, il s'avèrepas facile de différencier entre un tissu sain et un tissu cancéreux, pare ce que les images mammographies sont souvent caractérisées par leurs faible contraste. Ceci justifie l'usage des techniques de prétraitement des mammographies.

> Dans ce chapitre, nous aborderons les notions de base nécessaires pour mieux comprendre les techniques de traitement d'images. Ensuite, nous donnerons un aperçu sur les différentes tâches connues dans ce domaine tel que: les filtres, les morphologies mathématiques et les opérateursde base et transformations.

#### **2.2. Introduction à l'image numérique :**

La vue nous permis de réaliser une vaste diversité de tâches. L'image est un exemple naturel des données d'entrée de notre système optique dont la structure anatomique de notre appareil visuel est d'une complexité considérable, cependantles premiers stades de l'acquisition des stimuli visuels ne sont passchématiquementcompliqués. Suite à une transformation optique effectuée dans la partie antérieure du globule oculaire, le flot lumineux est projeté sur la rétine, ou une image rétinienne se forme. La membrane rétinienne est tapissée de millions de cellules, appelées photorécepteurs, qui répondent aux différentes longueurs d'onde de la lumière. Cette étude pourrait représenter un raccourci pour mieux comprendre les systèmes de vision artificielle qui sert à reproduire les processus visuels au moyen de machines [31,32].

#### **2.3. L'image :**

L'image est la représentation visuelle d'un objet par divers moyens ou supports (dessin, photographie, peinture, sculpture…). C'est aussi un ensemble structuré d'informations qui, après l'affichage sur l'écran, ont une signification pour l'œil humain (Figure2.1)[32].

Elle peut être définie comme un ensemble de points sur une surface plane [33], connaissant que chaque point contient une intensité lumineuse qui varie de façon uniforme entre le blanc et le noir [34].

**Chapitre 02**

Traitement des images mammographiques.

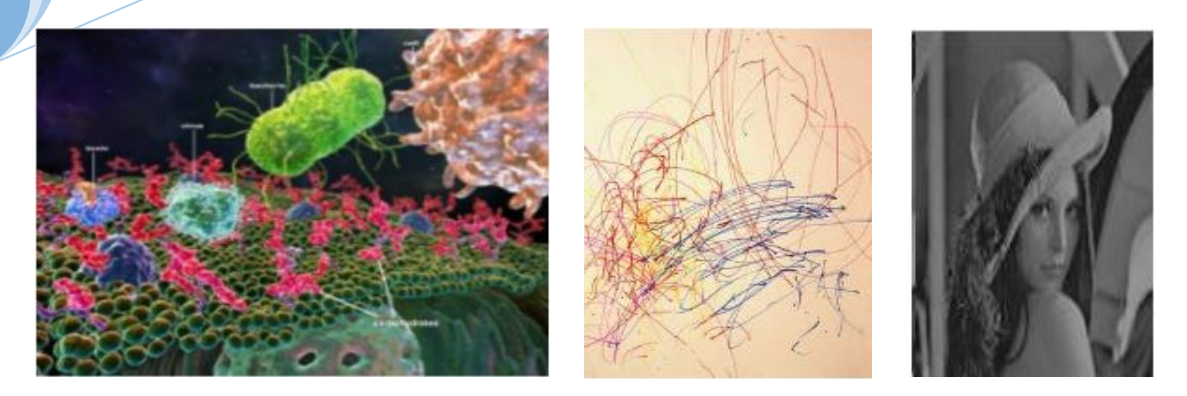

**Figure 2.1 :** Exemples d'images.

#### **2.4. L'image numérique :**

L'image numérique est l'image dont la surface est partagée en éléments de tailles fixes appelés cellules ou pixels, ayant chacun comme particularité un niveau de gris ou de couleurs prélevé à l'emplacement correspondant dans l'image réelle, ou résoudre à partir d'une description interne de la scène à représenter[35].

Autrement dit,c'est une matrice de X×Y pixels (Picture Element) correspondant à l'échantillonnage et la quantification d'un signal acquis avec une caméra, dont chaque pixel est localisé par ses coordonnées x et y dans l'image, comme lemontre la Figure 2.2 [36].

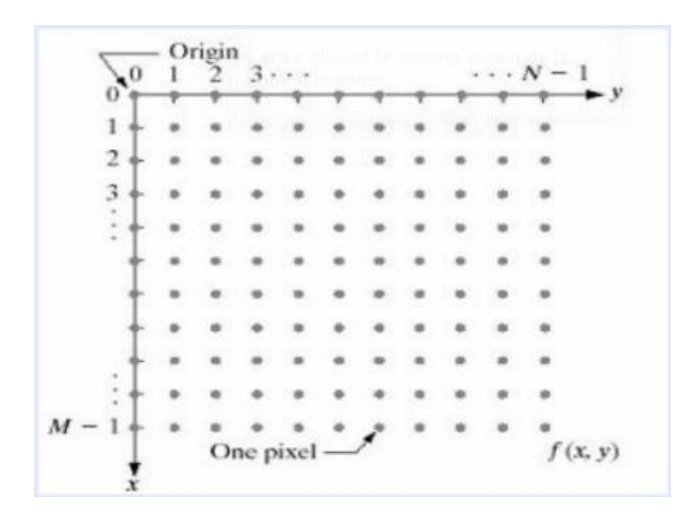

**Figure 2.2 :** L'image numérique.

#### **2.4.1. Caractéristiques de l'image numérique :**

Chaque image possède les paramètres suivants :

Le pixel **:**Son nom provient de l'expression anglaise « Picture Elements » : « élément de l'image », le pixel est le plus petit point de l'image, c'est une entité mesurable qui peut recevoir une structure et une quantification. Si le bit est la plus petite

#### Traitement des images mammographiques.

unitéd'information que peut analyser un ordinateur, le pixel est le plus petit élément que peuvent manipuler les matériels et logiciels d'affichage ou d'impression.

La quantité d'information que véhicule chaque pixel dont des nuances entre images monochromes et images couleurs. Dans le cas d'une image monochrome, chaque pixel est codé sur un octet, et la taille mémoire nécessaire pour afficher une telle image est directement liée à la taille d'image.

Dans une image couleur(R.V.B), un pixel peut être représenté sur trois octets : un octet pour chacune des couleurs : rouge(R), vert(V) et bleu(B)[37].

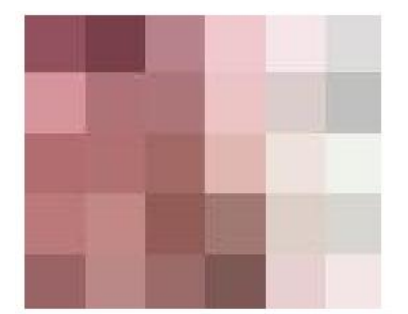

**Figure 2.3 :** Exemple d'une image quicontient 30 pixels [38].

- **La définition et la résolution d'une image :**On appelle **définition**, le nombre de points(pixels) représentant l'image, c.à.d. sa dimension informatique. Cette dernière se présente sous forme de matrice dont les éléments sont des valeurs numériques représentatives des intensités lumineuses (pixels).Le nombre de lignes de cette matrice multiplié par le nombre de colonnes nous donne le nombre total de pixels dans une image [39].

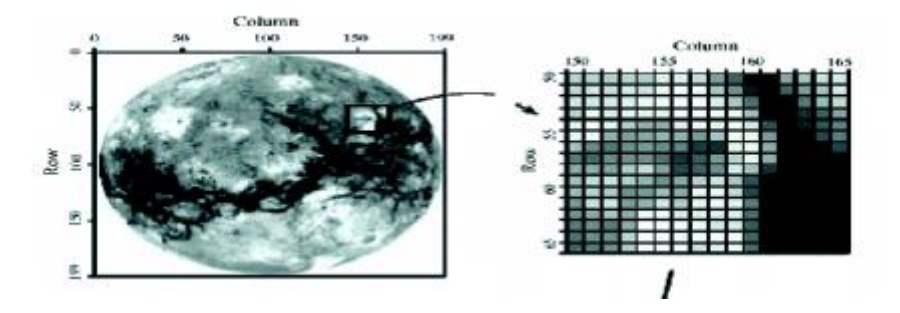

**Figure 2.4 :** La définition d'une image [40].

La **résolution**, terme souvent confondu avec la " définition ", par contre elle détermine le nombre de points lumineux par unité de surface (pixels par pouce linéaire (en anglais DPI: Dots Per Inch, traduisez parpoints par pouce). Une résolution de 300 dpi signifie 300 colonnes

#### Traitement des images mammographiques.

et 300 rangées de points sur un pouce carré ce qui donnerait donc 90 000 points sur un pouce carré.

La résolution permet ainsi d'établir le rapport entre le nombre de pixels d'une image et la taille réelle de sa représentation sur un support physique.Un pouce représentant 2.54 cm[41].

Le contraste **:**C'est l'opposition marquée entre deux régions d'une image, plus précisément entre les régions sombres et les régions claires de cette image. Le contraste est défini en fonction des luminances de deux zones d'images. Si L1 et L2 sont les degrés de luminosité respectivement de deux zones voisines A1 et A2 d'une image, le contraste C est défini par le rapport [39]:

$$
C = \frac{L_1 - L_2}{L_1 + L_2} \tag{2.1}
$$

- Luminance : C'est le degré de luminosité des points de l'image. Elle est définie aussi comme étant le quotient de l'intensité lumineuse d'une surface par l'aire apparente de cette surface, pour un observateur lointain, le mot luminance est substitué au mot brillance, qui correspond à l'éclat d'un objet. Une bonne luminance se caractérise par [40] :
	- $\checkmark$  Des images lumineuses (brillantes);
	- $\checkmark$  Un bon contraste: il faut éviter les images où la gamme de contraste tend vers le blanc ou le noir; ces images entraînent des pertes de détails dans les zones sombres ou lumineuses.
	- $\checkmark$  L'absence de parasites.

**Chapitre 02**

- **Contours et textures :**Les contours représentent la frontière entre les objets de l'image, ou la limite entre deux pixels dont les niveaux de gris représentent une différence significative [42]. Les textures décrivent la structure de ceux-ci. L'extraction de contour sert à identifier dans l'image les points qui séparent deux textures différentes [43].
- **Le poids et la taille d'une image :**Pour connaître le **poids** (en octets) d'une image, il est nécessaire de compter le nombre de pixels que contient l'image (définition d'une image). Le poids de l'image est alors égal à son nombre de pixels multiplie parle poids de chacun de ces éléments[39].

#### Traitement des images mammographiques.

**Chapitre 02**

> La **taille**se calcule en mesurant la diagonale de l'écran et est exprimée en pouces. Il faut veiller à ne pas confondre la définition de l'écran et sa taille. En effet un écran d'une taille donnée peut afficher différentes définitions[36].

Le bruit **:**Le bruit est un phénomène physique qui engendre une sensation gênante ou désagréable, bien qu'il soit calculable, sa perception reste une sensation individuelle et subjective [42]. C'est un signal qui lors de l'acquisition ou la transmission vient se joindre à l'image. Il se matérialise par la présence dans une région homogène des valeurs plus au moins éloignées de l'intensité de la région. Le bruit est le résultat de certains défauts électroniques du capteur et de qualité de numérisation (Figure 2.6) [35].

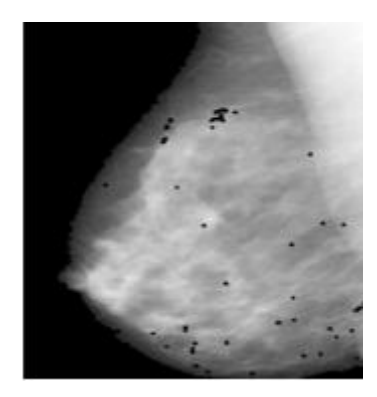

**Figure 2.5 :** Exemple d'une imagemammographiquebruitée[22].

#### **2.4.2. Types d'images numériques :**

Il existe trois types d'images selon le nombre de bits :

#### - **L'image en mode monochrome [45] :**

- $\checkmark$  Le mode le plus simple tel que chaque pixel soit allumé blanc ou noir (binaire 0 ou 1).
- L'image obtenue n'est pas très nuancée.
- $\checkmark$  Pour transformer une image couleur en mode monochrome il faut d'abord passer par le mode niveau de gris.

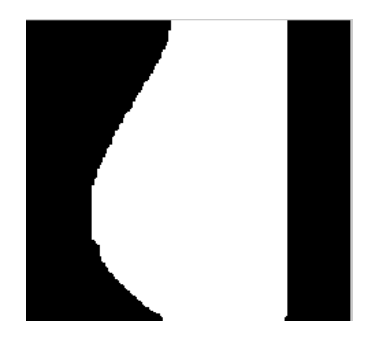

**Figure 2.6 :** Image mammographique en mode monochrome.

#### - **L'image en mode niveau de gris [46] :**

**Chapitre 02**

- $\checkmark$  Le niveau de gris est la valeur de l'intensité lumineuse en un point, cette valeur peut être comprise par exemple entre 0 et 255.
- $\checkmark$  Chaque pixel n'est donc plus représenté par un bit, mais par un octet.
- $\checkmark$  La couleur du pixel peut prendre des valeurs allant du noir au blanc en passant par un nombre fini de niveaux intermédiaires.

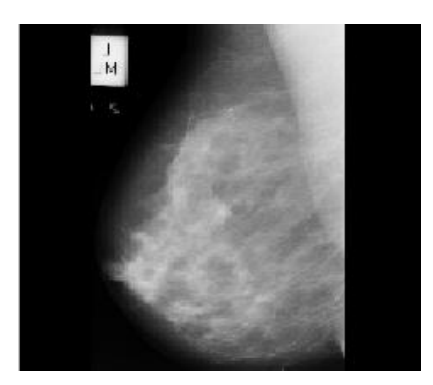

**Figure 2.7 :** Image mammographique en mode niveau de gris.

- **L'image en mode couleur :**
- $\checkmark$  La représentation des couleurs s'effectue de la même manière que les images monochromes avec cependant quelques particularités[47].
- $\checkmark$  Il faut tout d'abord choisir un modèle de représentation. On peut représenter les couleurs à l'aide de leurs composantes primaires.
- $\checkmark$  Les systèmes émettant de la lumière (écrans d'ordinateurs, ..) sont basés sur le principe de la synthèse additive : les couleurs sont composées d'un mélange de rouge, vert et bleu (modèle RGB)[39].

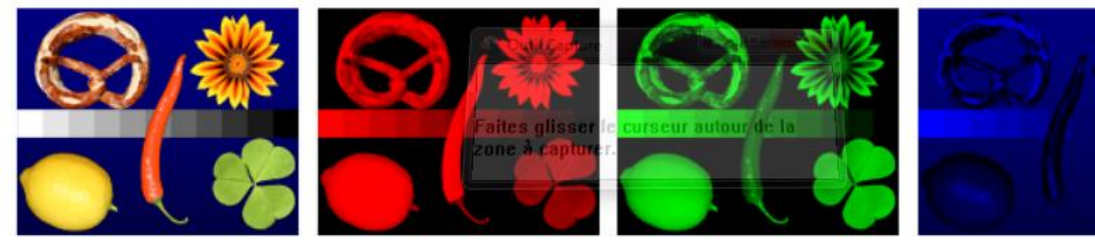

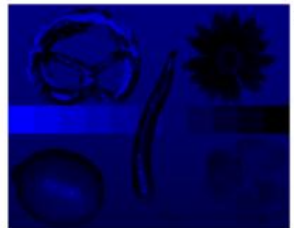

Original Image

Red Color Component

Green Color Component

**Blue Color Component** 

**Figure 2.8 :** Image en mode couleur[36].

#### **2.4.3. Formats de l'image numérique :**

On distingue généralement deux grands formats d'images :

- **Images bitmaps (appelées aussi images matricielles) :**Il s'agit d'images pixellisées, c'est-à-dire un ensemble de points (pixels) contenus dans un tableau, chacun de ces points possède une ou plusieurs valeurs décrivant sa couleur[48].
- **Images vectorielles :**Son principe est de représenter les données de l'image par des formes géométriques qui vont être décrites d'un point de vue mathématique. Leur avantage c'est qu'elles peuvent être facilement redimensionnées. Leur codage dépend directement du logiciel qui a permis de les créer. L'usage de ce type d'image concerne les schémas qu'ilssont possiblesà générer avec un certain logiciel de dessins[49].

#### **2.5. Traitement d'image :**

#### **2.5.1. Définition :**

**Chapitre 02**

> Dans le but de faire des tâches systématiques plus rapidement, l'homme à utiliser l'informatique pour créerle traitement d'image, qui est un ensemble d'approches, méthodes, techniques et outils dont l'ambition est de répondre à la totalité des problèmes qui peuvent se présenter lorsqu'il est nécessaire d'extraire et d'analyser de façon automatique les informations présentes dans une image.

> Donc on peut dire que le traitement d'image en informatique est un ensemble d'algorithmes permettant, à partir d'images numérisées, de produire d'autres images numériques ou d'enextraire de l'information [50].

On peut résumer le traitement d'image en cinq étapes principales(Figure 2.10)[06] :

- **Acquisition des images.**
- **Prétraitement des images.**
- **Segmentation des images.**
- **Analyse des images.**
- **Décision.**

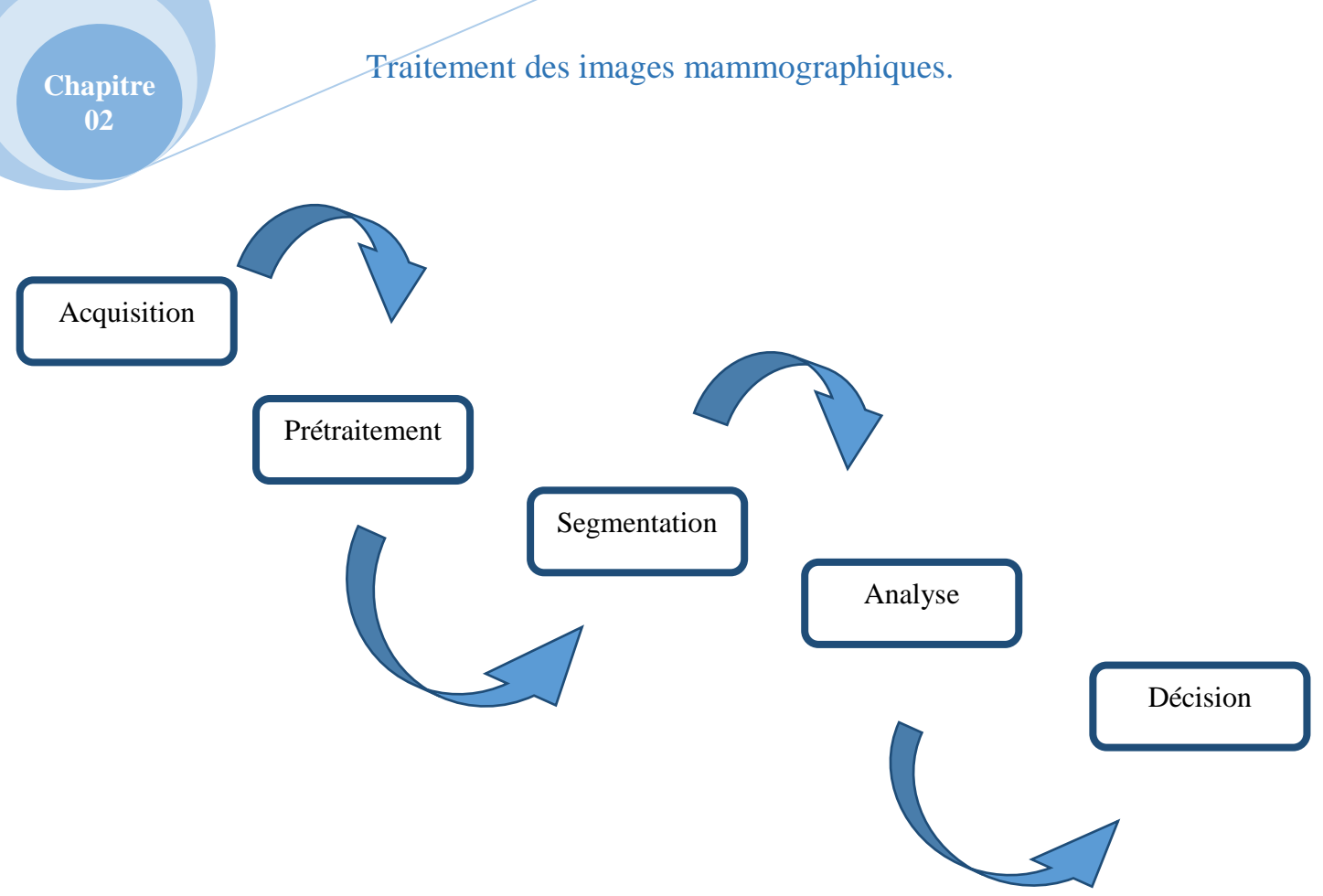

**Figure 2.9 :** Les étapes de traitement d'images.

#### **2.6. Prétraitement des images :**

La préparation des images est la première étape utilisée avant la détection. Pour faciliter la détection des structures que l'on recherche (difficilesàdétecter), une étape de prétraitement a le but de les mettre en évidence.

Ils existent plusieurs méthodes en traitement d'image qui sert à améliorer les paramètres des images, comme l'histogramme consiste à définir une fonction de transfert sur les niveaux de gris permettant de mettre en valeur les détails d'une image, aussi d'autres méthodes ont été proposées comme l'utilisation de filtres d'amélioration de la netteté, ou encore la suppression du fond de l'image(Figure 2.11)[51].

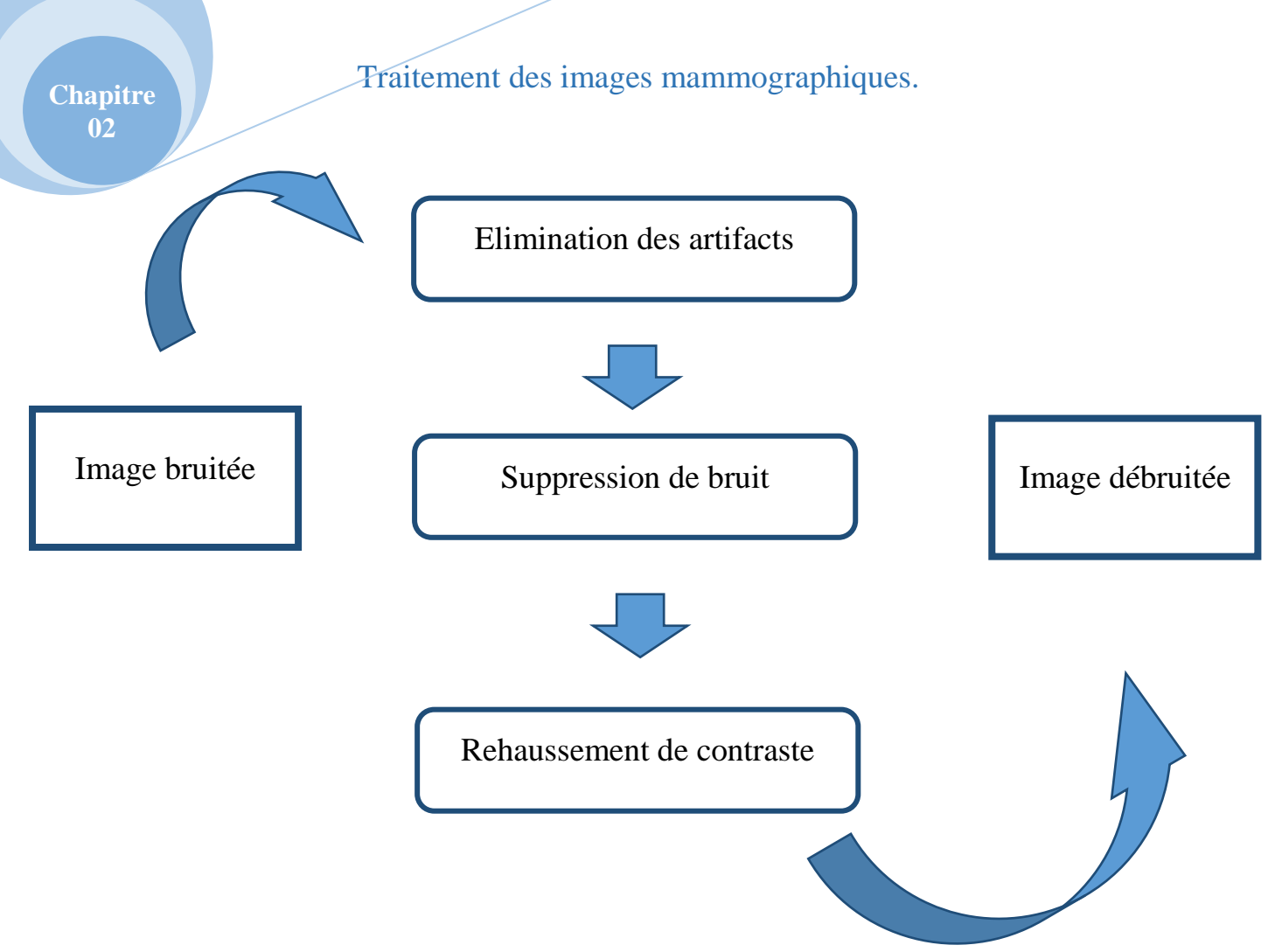

**Figure 2.10 :** Système de prétraitement.

#### **2.6.1. Histogramme :**

L'histogramme d'une image est une fonction qui représente la distribution des intensités des pixels (niveau de gris ou couleur), et de voir ou se situe la majorité des niveaux de gris (couleur) dans le cas d'une image trop foncée (à gauche) ou d'une image trop claire (à droite)[52].

Pour mesurer certaines propriétés sur une image, diminuer l'erreur de quantification ou comparer deux images obtenues sous des éclairages différents, on modifier souvent l'histogramme correspondant[33].

Comme il peut être utilisé pour améliorer la qualité d'une image (Rehaussement d'image) pour qu'on puisse extraire les informations utiles de celle-ci par introduction de quelques modifications[40].
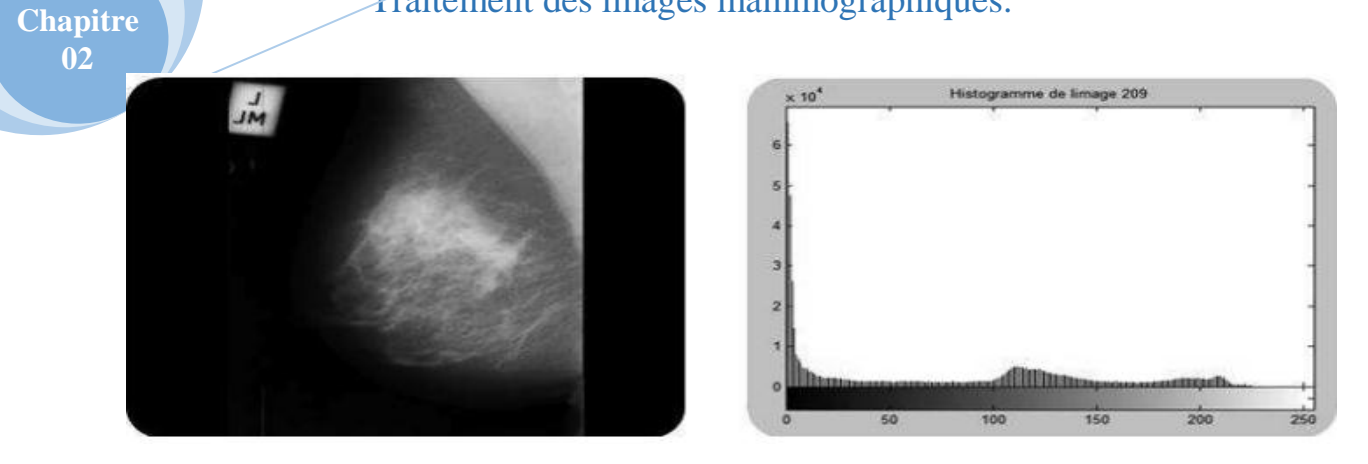

**Figure 2.11 :** Histogramme d'une image en niveau de gris<sup>[16]</sup>.

- **Modification d'histogramme : Pour que les caractéristiques de l'image soient** modifiées, on va s'assurer que chaque valeur d'intensité dans l'image prend une nouvelle valeur à travers l'application d'une approche générale. L'histogramme de l'image va être modifié par cette fonction [53]. Concernant la modification de l'histogramme voici quelques exemples :
- **Egalisation d'histogramme :**L'amélioration de certaines images de mauvaise qualité nécessitent l'égalisation d'histogramme [54] (Figure 2.13).Par Cette transformation l'histogramme des niveaux de gris de l'image devient le plus plat possible. On désire que chaque niveau de gris soit équitablement représenté dans l'image [16].Soit I l'intensité du pixel de départ, et f l'intensité de l'image d'arrivée :

$$
f(I(x, y)) = 255 * \left(\frac{histo\_cumul\acute{e}(I(x, y))}{nombre de pixels de l'image}\right) \quad (2.2)
$$

Avec :

histo-cumulé (i) : indique le nombre de pixels, (dans l'image I(x, y)) qui ont une intensité inférieure ou égale à i[16].

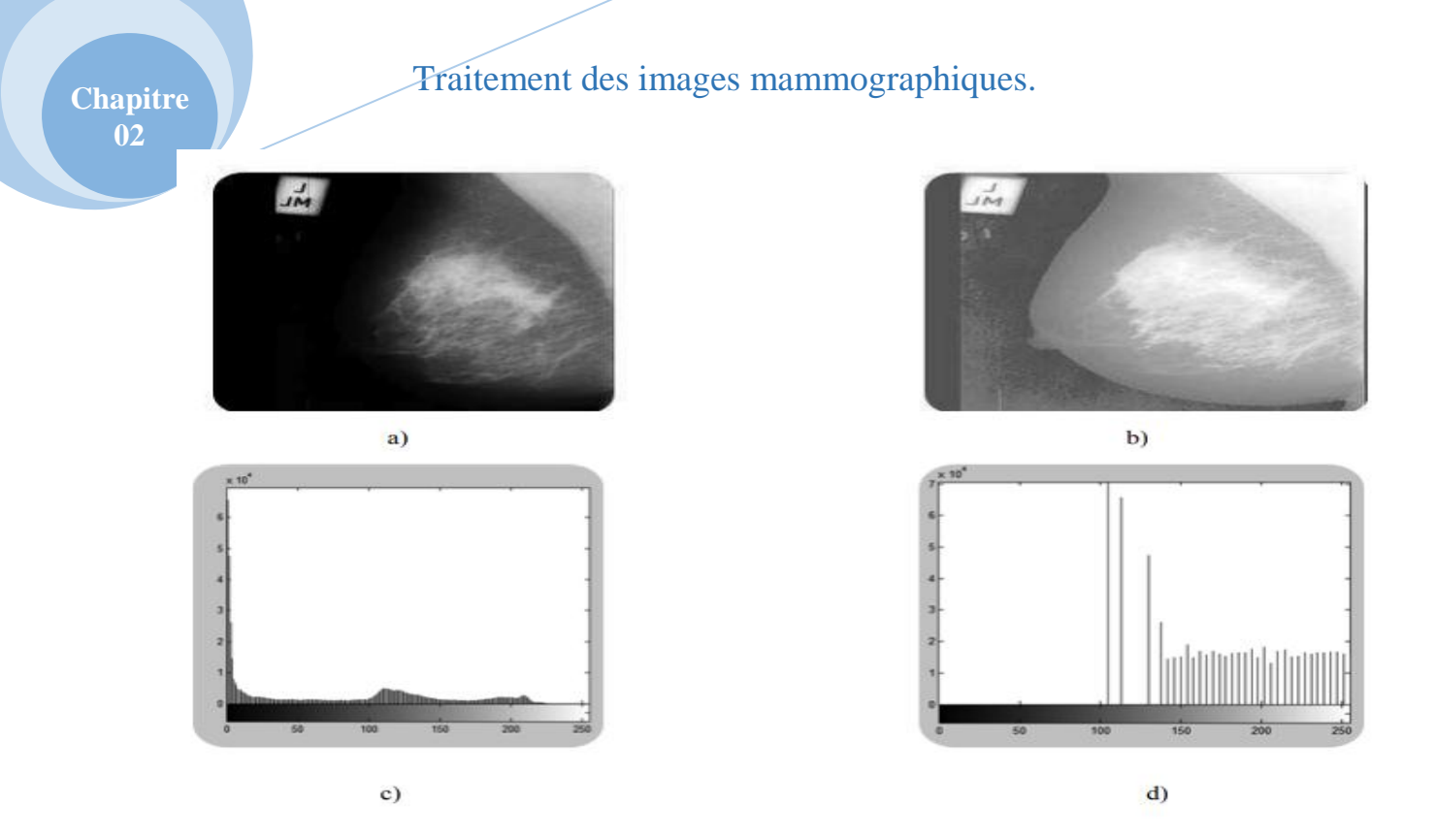

**Figure 2.12 :** a) Image originale, b) Image après égalisation, c) Histogramme de l'image originale, d) Histogramme égalisé.

**Etirement d'histogramme :**L'étirement d'histogramme est une opération qui sert à modifier ce dernier de telle manière que les intensités sur l'échelle des valeurs disponibles seront mieux répartis.Cecirevient à étendre l'histogramme afin que la valeur d'intensité la plus faiblesoit à zéro et que la plus haute soit à la valeur maximale.Donc si les valeurs de l'histogramme sont très proches, une meilleure répartition va être fournie grâce à l'étirement afin de rendre les pixels foncés proche du noir et les pixels clairs plus clairs[52,16].Ainsi on peut leur appliquer pour l'augmentation du contraste, comme nous montre cette figure :

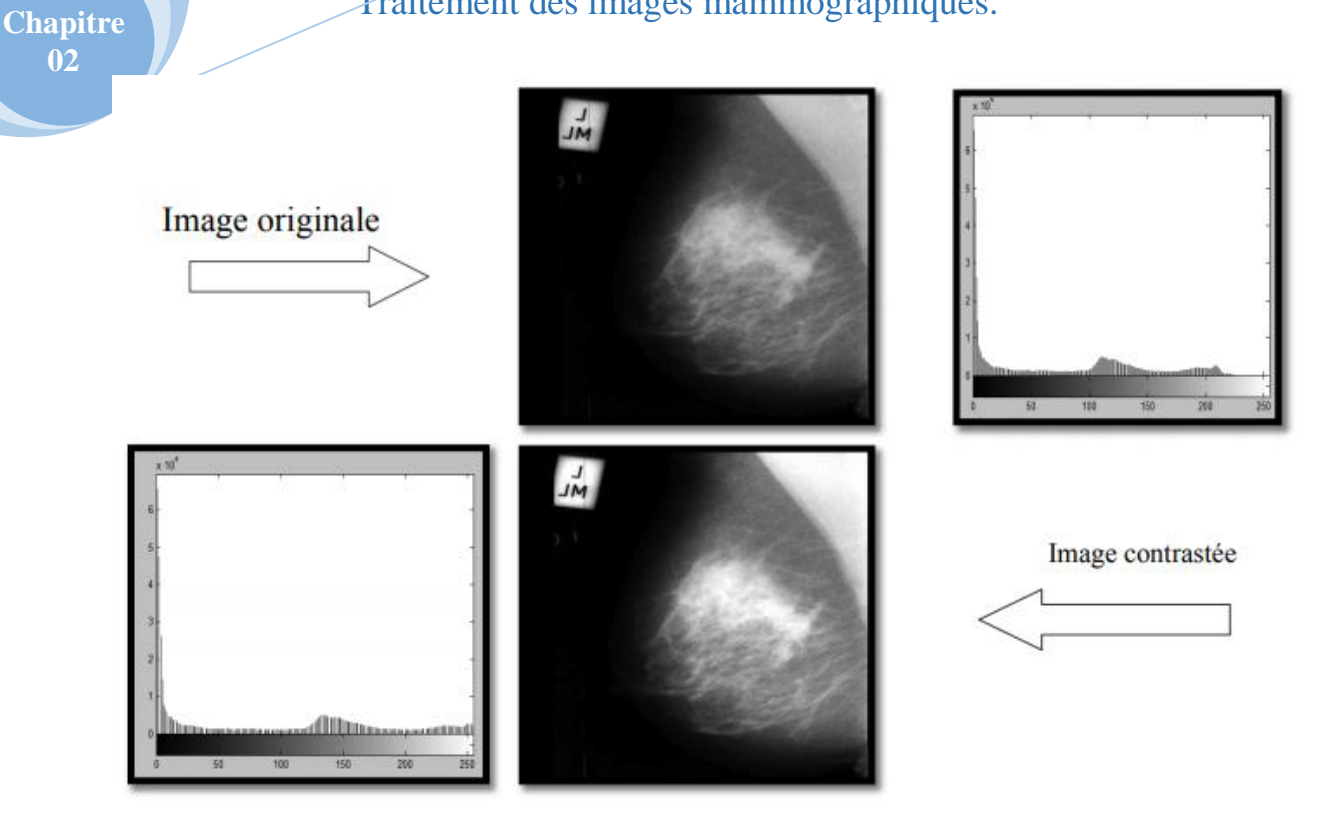

**Figure 2.13 :** Augmentation du contraste par étirement d'histogramme [16].

L'intervalle de l'image originale est [0, 230], et l'intervalle dans l'image après étirement de l'histogramme est [0,255], concerne toute l'échelle des niveaux de gris.

**Egalisation adaptative d'histogramme :**Son principe consiste à subdiviser l'image en des régions, ces régions sont les pixels voisins entourant le pixelanalysé, pour ensuite appliquer sur chaque pixel et sa région une égalisation locale d'histogramme[55,56].

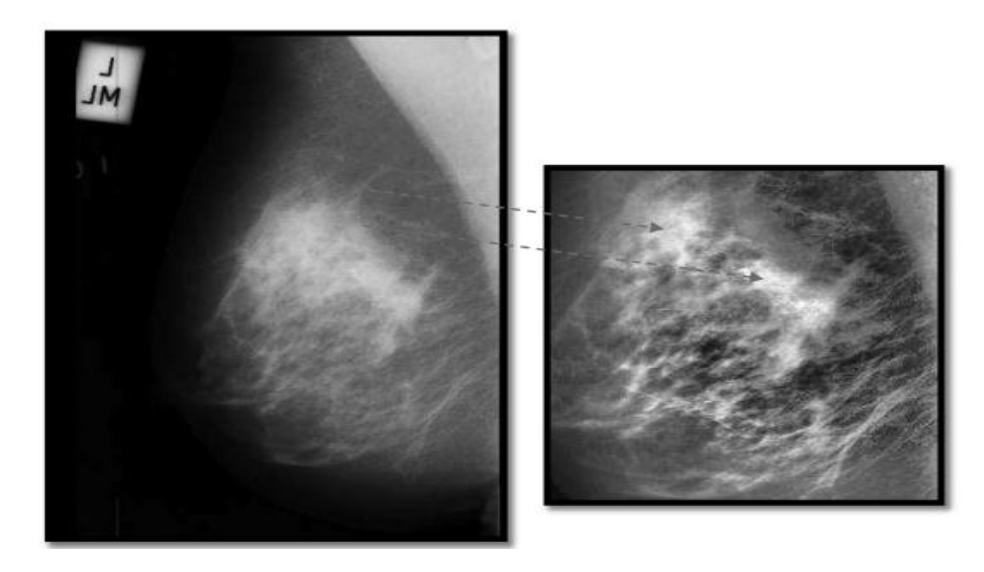

**Figure 2.14 :** Exemple d'image améliorée par égalisation d'histogramme adaptative.

La figure présente un exemple d'égalisation d'histogramme adaptative pour l'amélioration d'image [16].

#### **2.6.2. Le filtre :**

**Chapitre 02**

> Le filtre est une opération mathématique permettant d'obtenir des valeurs d'entrées différentes aux valeurs de sorties, comme la modification de la valeur de chaque pixelen fonction de leur avoisinant.Dans le cas du traitement d'image, cette relation est décrite par un tableau appelé matrice de convolution (ou noyau) [33,36].

#### **2.6.3. Le filtrage :**

Les images médicales généralement sont des images bruitées ce qui perturbe la décision finale, soit pour le diagnostic ou le suivi thérapeutique, alors pour qu'en gardant les informations utiles et éliminant les bruits dans le but d'améliorer l'image, une étape de filtrage est indispensable [57].

Son principes'agit de créer une nouvelle image en utilisant les valeurs des pixels de l'image originale[58].

Chaque filtre (matrice) a la tâche de résoudre un type de défaut bien précis. Il n'y a pas un filtre capable de corriger tous les défauts. Donc d'après les défauts qu'on puisse choisir les bons filtres [58].Parmi les filtres utilisés en traitement d'image,on a(Figure 2.16):

- **Filtre linéaire:** L'opération est linéaire (passe-bas, passe-haut).
- **Filtre non linéaire :** L'opération n'est pas linéaire.

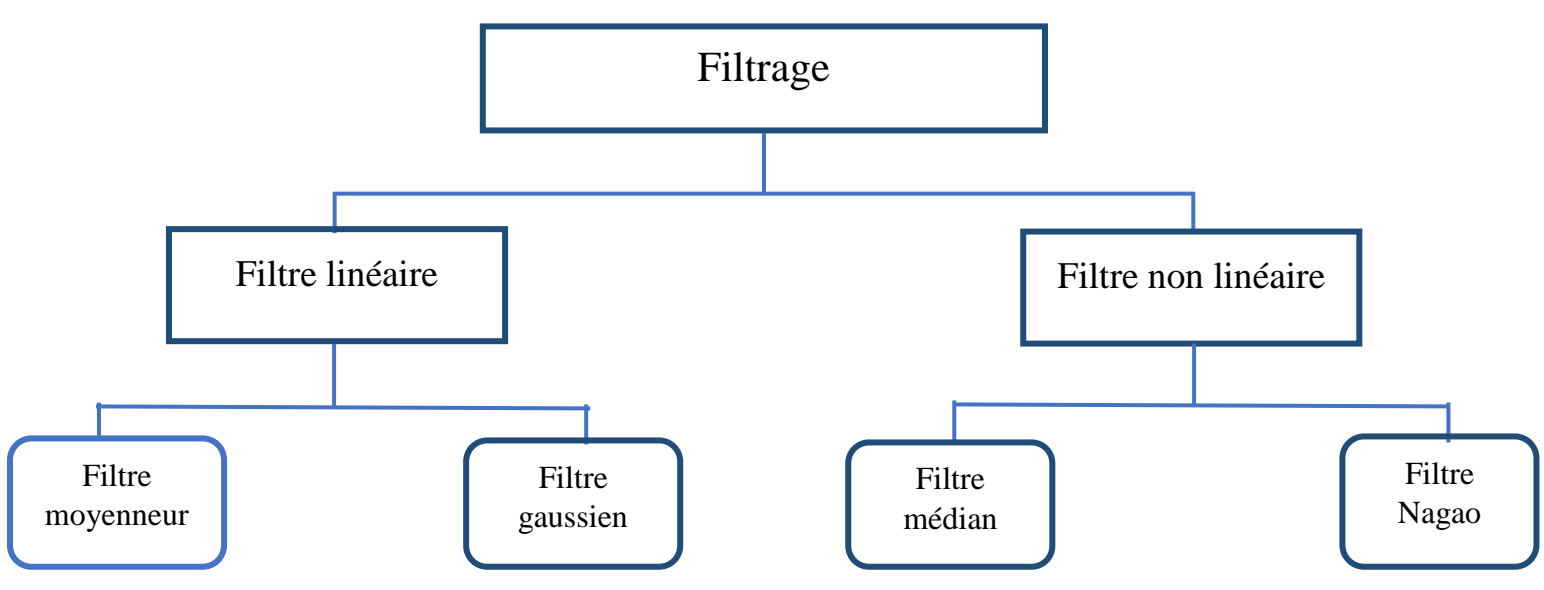

**Figure 2.15 :** Les différentes méthodes de filtrage.

- **Filtres linéaires :**Les filtres linéaires utilisent des simples algorithmes quisont dans la plupart des types d'images satisfaisants. Ils sont basés sur le remplacement de chaque valeur de pixel par une combinaison linéaire des intensités de ses voisins. Ces filtres ont l'avantage d'améliorer les images de plusieurs manières d'autre part ils ont un inconvénient majeur de reproduire un effet de flou [57,59].Parmi les filtres linéaires,noussommesintéresséspar :

**Filtre moyenneur** :Le filtre moyenneur a un simple principe qui s'agit de remplacer la valeur de pixel par la moyenne de lui-même et de ses voisins[59]. On peut l'exprimer par cette fonction [60] :

$$
Y = \frac{1}{N} \sum_i x(i)(2.3)
$$

Sur la Figure ci-dessous les valeurs 8, 4, 7, 2, 1, 9, 5,3 et 6 sont les valeurs de pixels. Le filtre moyenneur calcule la moyenne de ces valeurs. La moyenne est 5, donc la valeur centrale est remplacée par 5[59].

| 8 | $\overline{4}$ | 7              |   |   | * |
|---|----------------|----------------|---|---|---|
| 2 | 1              | -9             | 来 | 5 | * |
| 5 | 3              | $\overline{6}$ |   |   | * |

**Figure 2.16 :**Le filtre moyenneur[59].

Cette méthode est censée à éliminer le bruit selon le lissage que l'on veut réaliser et on sélectionne une taille du filtre plus ou moins grande (3x3, 5x5,..) mais on doit prendre en considération que les contours de l'image deviendront alors plus flous[16], comme montré dans la figure 2.18.

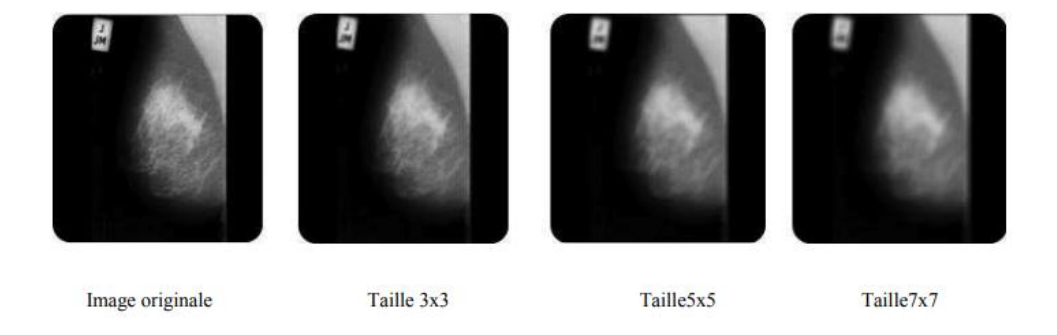

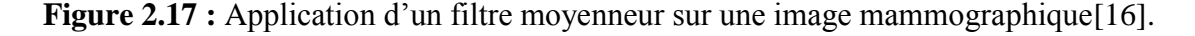

**Chapitre 02**

## Traitement des images mammographiques.

**Filtre gaussien :**Lefiltre gaussien a une logique apparente au filtre moyenneur sauf qu'il donne un bon lissage et une meilleure réduction de bruit que le moyenneur[61].C'est un filtre qui utilise une distribution gaussienne(pour définir un filtre de convolution) [61] :

$$
G(x,y) = \frac{1}{2\pi\sigma^2} e^{\frac{-(x^2+y^2)}{2\sigma^2}}(2.4)
$$

Avec :

σ : la variance de la distribution de moyenne nulle.

Ce type de filtre est appliqué pour diminuer le bruit (σ plus petit) ou pour introduire un flou sur une image (σ grand)[57].

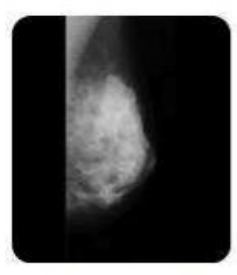

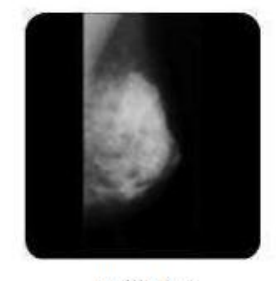

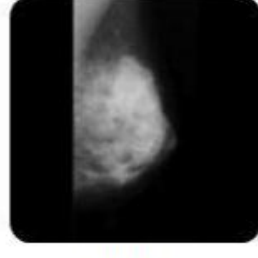

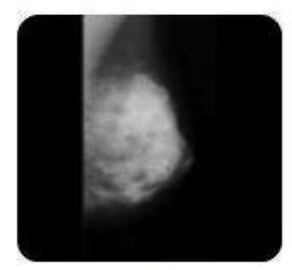

Image originale

Taille 3x3

Taille5x5

Taille7x7

**Figure 2.18 :** Application d'un filtre gaussien sur une image mammographique [16].

- **Filtresnon linéaires :**Les filtres non linéaires sont conçus pour traiter les problèmes des filtres linéaires, principalement la mauvaise conservation des contours. Ils sont des filtres plus complexes par rapport aux filtres linéaires, avec des résultats obtenus plus fiables et de meilleure qualité[62].Parmi les filtres non linéaires, nous définissons :
	- **Le filtre médian :**Le filtre médian est l'un des plus simple filtres, son principe consiste à remplacer lavaleur du pixel par la médiane de ses voisins. On commence par trier toutes les pixels dans l'ordre croissant puis on choisit la valeur qui situe au milieu comme une médiane. Sinon la médiane sera remplacée par la moyenne des deux pixels de milieu si le nombre de pixels est pair[63].

Ce filtre permet d'acquérir de bons résultats sur le bruit impulsionnel (sel et poivre) aussi un peu performant pour le bruit gaussien [64].

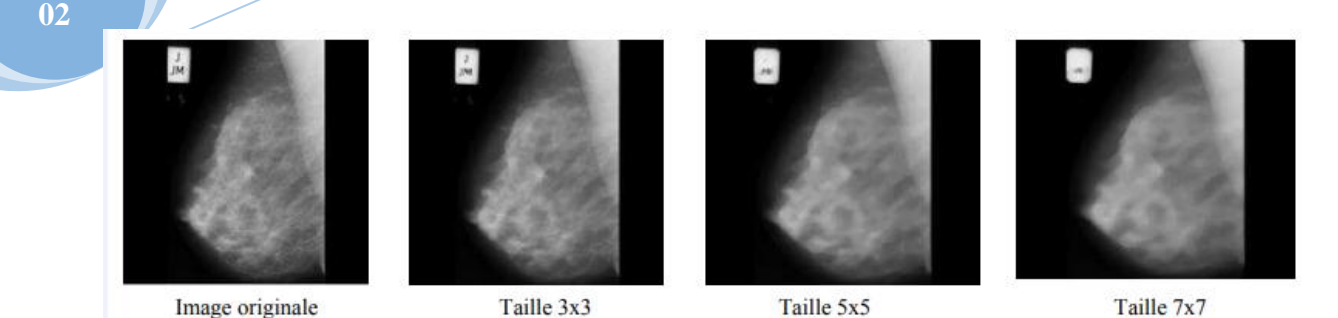

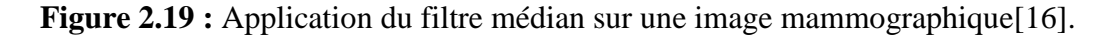

**Le filtre deNagao :**Le principe de ce filtrage repose sur le remplacement de chaque pixel de l'image par la moyenne des pixels contenus dans une fenêtre particulière. Il s'agit de choisir la fenêtre la mieux adaptée parmi une certaines fenêtres prédéfinies. Il permet un lissage de l'image conservant les contours, dans l'optique d'un prétraitement pour une segmentation par région[65].

#### **2.6.4. Morphologie mathématique :**

**Chapitre** 

#### - **Introduction à la morphologie mathématique :**

La morphologie mathématique est une théorie utilisée en analyse d'image, c'est une science de la forme et de la structure. Son principe consiste de comparer les objets que l'on veut traiter à un autre objet de référence appelé élément structurant de taille et de forme connue qui sert à modifier l'image originale dans le but de la simplifier en supprimant certaines structures géométriques.

Tout d'abord nous définissons l'élément structurant qui est l'élément principal de toute opération de la morphologie mathématique[66,67].

#### - **L'élément structurant :**

Cet élément est un objet de référence, on peut le définir comme un masque binaire comprenant les deux valeurs « 0 » et « 1 » sachant que la valeur « 0 » pour les pixels n'appartenant pas à l'élément structurant cependant que la valeur « 1 » pour les autres pixels[57].

# - **Opérateurs de base et transformations premières de la morphologie mathématique:**

L'érosion et dilatation sont les opérateurs de base de la morphologie mathématique, les autres sont seulement des combinaisons de ces deux opérateurs. La répétition de ces opérations, permettent l'ouverture et la fermeture [57,16].

#### **L'érosion :**

Soit B l'élément structurant de géométrie simple et X l'ensemble à éroder. L'érosion sert à faire déplacer B de telle façon que son centre occupe toutes les positions x de l'espace. Est-ce que B est complètement inclus dans X? Pour chaque position, on se pose cette question.

Le nouvel ensemble Y est formé par la réponse positive correspondante à l'ensemble des positions x, appelé érodé de X par B, noté X Ө B. Cet ensemble est défini par l'équation suivante [16] :

 $Y = X\Theta B = \{x \text{ dans } X : B \subset X\}(2.6)$ 

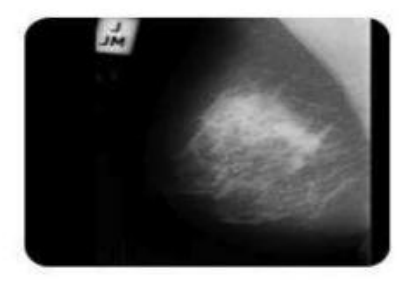

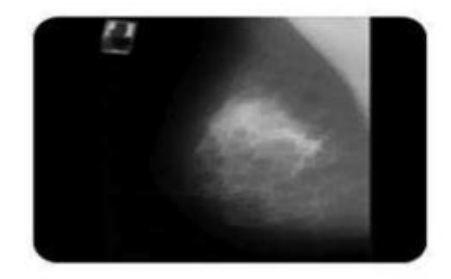

a) Image mammographique initiale

b) Image mammographique érodée

**Figure 2.20 :** Erosion d'une image mammographique [16].

Selon la figure ci-dessus on peut dire que le résultat de l'érosion est [68] :

- $\checkmark$  Eliminer les petits éléments.
- $\checkmark$  Réduire l'ensemble X.
- $\checkmark$  Amplifier les trous.

#### **Dilatation :**

L'opération de dilatation se définit d'une façon semblable à l'érosion. En prenant le même élément structurant B.

Pour chaque point x on met la question suivante : Bx touche-t-il l'ensemble X ? Autrement dit, ya-t-il une intersection non vide entre Bx et X ?, le nouvel ensemble Y de dilatéde X est formé par les réponses positives correspondante à l'ensemble des points de l'image.Cet ensemble est noté comme suit [16] :

 $Y = X \oplus B = \{X \text{ dans } 1 : B \cap X \neq \emptyset\} (2.7)$ 

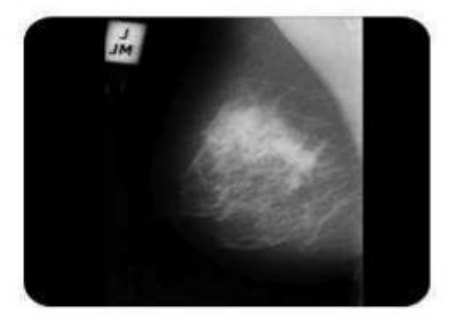

**Chapitre 02**

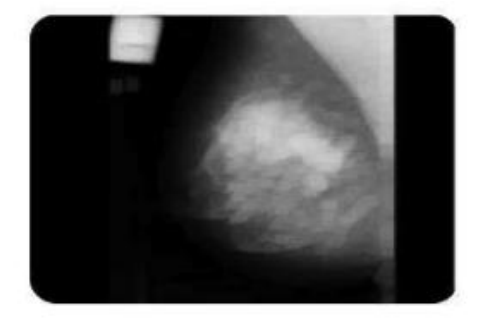

a) Image mammographique initiale

b) Image mammographique dilatée

**Figure 2.21 :** Dilatation d'une image mammographique [16].

Selon la figure ci-dessus on peut dire que le résultat de la dilatation est [68] :

- $\checkmark$  Amplifier les petits éléments.
- $\checkmark$  Grossir l'ensemble X.
- $\checkmark$  Eliminer les trous.
- $\checkmark$  Dilater les contours.

#### **Ouverture :**

Puisque l'érosion et la dilatation sont des transformations répétitives, il est possible d'appliquer sur un ensemble X une érosion suivie d'une dilatation, en utilisant le même élément structurant B[16,57].

Le résultat est nommé l'ouvert de X par B, noté par cette fonction :

$$
OB(X) = (X \Theta B) \oplus B(2.8)
$$

**Chapitre 02**

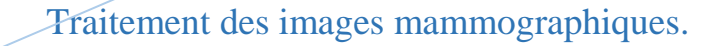

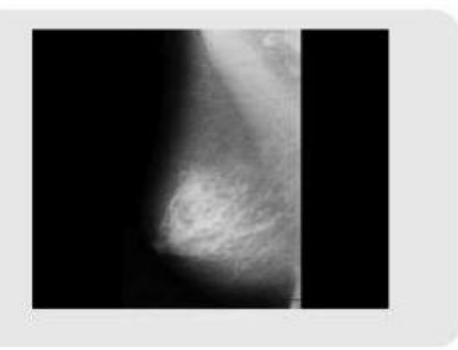

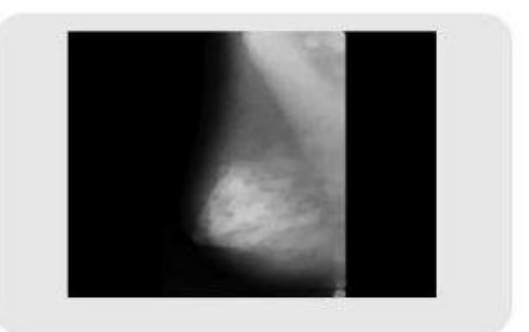

a) Image mammographique initiale

b) Image mammographique avec ouverture

**Figure 2.22 :** Ouverture d'une image mammographique par un élément structurant circulaire[16].

La transformation par ouverture a pour effet de [69] :

- $\checkmark$  Ouvrir les petits isthmes.
- $\checkmark$  Lisser les formes.
- $\checkmark$  Eliminer les composantes connexes plus petites que l'élément structurant.

#### **Fermeture :**

La fermeture est un filtre morphologique qui est l'inverse de l'ouverture, c'est-à-dire l'application sur un ensemble X une dilatation suivie d'une érosion, en utilisant le même élément structurant B [16,57].

Le résultat est nommé le fermé de X par B, définie comme suit [16] :

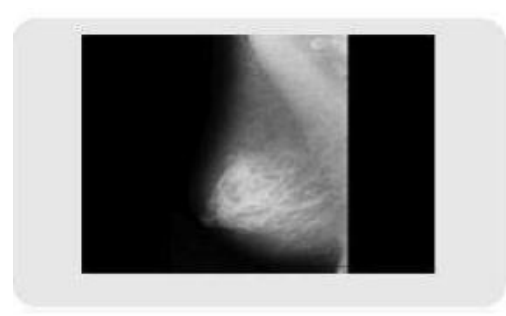

$$
FB(X) = (X \oplus B) \oplus B(2.9)
$$

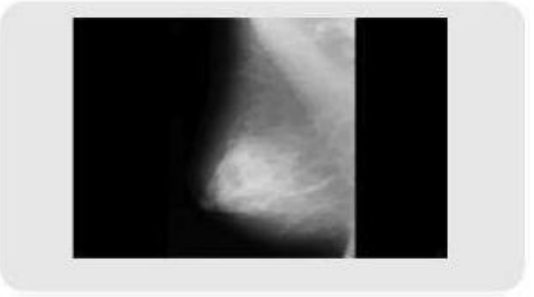

a) Image mammographique initiale

b) Image mammographique avec fermeture

**Figure 2.23 :** Fermeture d'une image mammographique par un élément structurant circulaire[16].

La transformation par fermeture a pour effet de [68] :

- $\checkmark$  Boucher les trous étroits.
- $\checkmark$  Connecter les objets proches.

## **Le gradient morphologique :**

C'est un algorithme intéressant défini par la différence entre la dilatation d'une image par un élément structurant B et son érosion par le même élément structurant. Autrement dit le gradient morphologique est la différence entre le maximum et le minimum des niveaux de gris des pixelsanalysés par l'élément structurant B [16].

## **Les filtres morphologiques :**

Les filtres morphologiques serventà garder parfaitement l'information essentielle après l'enlèvement des éléments qui ne représentent pas d'intérêt dans l'image traitée[16].

Un filtre morphologique est défini par deux principales caractéristiques [16] :

- L'idempotence: Le filtre morphologique est stationnaire et possède une classe d'invariance connue.
- La croissance: Le filtre morphologique simplifie l'image en conservant la structure, mais il perd en général de l'information.

## **2.7. Conclusion :**

L'image constitue l'un des outils les plus important qui aide l'homme àcommuniquer avec autrui, c'est un moyen universel lors les personnes de tout âge peuvent les utilisées, cependant elle est exposée à certaines dégradations quisont liées peut être aux capteurs, aux conditions de prise de vues et à la transmission. C'est pour cela qu'il faut insister sur la nécessité d'appliquer un traitement d'image capable de résoudre toutes ces dégradations eton garde idéalement l'information essentielle, dans le but d'améliorer l'image traitée.

Nous évoquerons dans le chapitre suivant la segmentation des images mammographiquesoùon va détailler la segmentation par ligne de partage des eaux, qui est l'objectif de notre mémoire.

# **Chapitre 03**

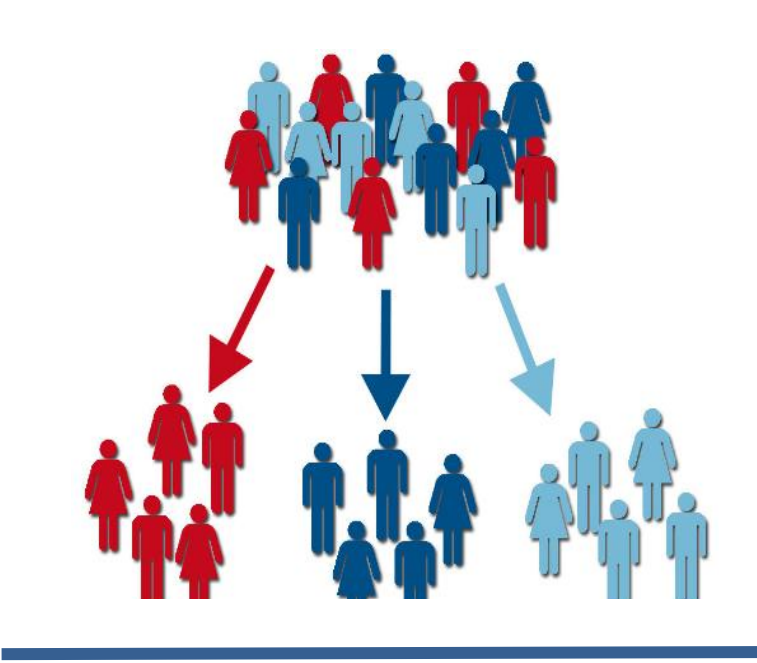

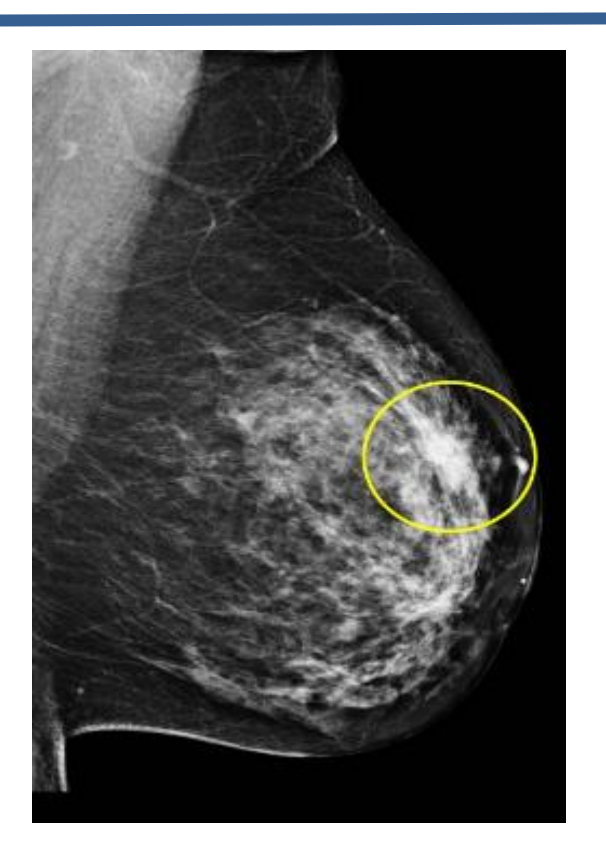

**Segmentation des images mammographiques**

## **Chapitre 03 : Segmentation des images mammographiques.**

#### **3.1. Introduction :**

**Chapitre 03**

> La segmentation est un processus de traitement d'images qui représente l'une des étapes les plus essentielles de l'analyse d'image. Elle vise à diviser complètement ou partiellement une image en plusieurs régions homogènes, c'est-à-dire elle sert à extraire la région d'intérêt (ROI) [70,71].

> Donc, on peut dire que la segmentation des images mammograqhiques permet non seulement de détecter et de localiser les lésions mammaires mais aussi de prévoir la gravité de la tumeur.

> Dans ce chapitre, nous allons définir la segmentation d'image avec son principe, son objectif ainsi que ses approches afin de mieux expliquer le principe de la segmentation de ligne de partage des eaux (LPE).

#### **3.2. Traitement d'image :**

Le traitement d'images est une technique basée sur des algorithmes qui sert à traiter et analyser l'image, il est composé en deux niveaux : les traitements de bas niveau et les traitements de haut niveau [22].

#### **3.2.1. Traitement bas niveau :**

Les traitements de bas niveau sont appliqués sur les grandeurs comptables à partir des valeurs liées à chaque point de l'image sans faire obligatoirement la liaison avec la réalité qu'elles présentent. Pour simplifier la tâche, on prend la détection des contours comme exemple qui est un traitement de bas niveau opéré « sans comprendre l'image ». Le contour détecté peut ne pas s'accorder à un bord de contenu dans la réalité et n'expose aucun intérêt, ainsi les traitements de bas niveau opèrent plutôt sur des données de nature numérique [72].

#### **3.2.2. Traitement haut niveau :**

On peut dire que les traitements de haut niveau sont le contraire des traitements de bas niveau. Ils sont appliqués à des entités de nature figurative liée à une représentation de la réalité extraite de l'image. Ils sont associés à l'interprétation et à la compréhension de l'image et sont présentés avec des mots du vocabulaire de l'application. Par exemple, des zones d'une

## Segmentation des images mammographiques

image aérienne peuvent être caractérisées par leur forme (rectangulaire, linéique,..), peuvent être étiquetées avec les termes : bâtiment, route, bosquet, ombre, etc. [72].

## **3.3. Principe de la segmentation :**

**Chapitre 03**

> La segmentation d'image est un traitement de bas- niveau qui consiste à partitionner l'image en régions (c'est un ensemble de pixels ayant des propriétés communes) connexes, uniformes, et homogènes [61].

> D'une manière plus précise, on peut définir la segmentation comme étant la division d'une image I en K régions  $r_i$ , avec  $1 \le i \le K$  tel que 17] :

$$
\begin{array}{ll}\n\triangleright & \bigcup_{i=1}^{K} r_i = I. \\
\triangleright & r_i \neq \emptyset \ \forall \ i \in \{1, 2, \dots, K\}. \\
\triangleright & r_i \cap r_j = \emptyset \ \forall \ i, \text{jtelquel} \neq j.\n\end{array}
$$

Autrement dit, ces conditions doivent être vérifiées :

- La première condition signifie que l'image doit être partitionnée en classes.
- La deuxième montre que toutes les régions doivent être homogènes.
- La troisième explique que toutes les classes doivent être disjointes deux à deux. (la réunion de deux sous-ensembles quelconques adjacents, ne soit jamais uniforme (palvidis) [16][17].

Donc, la segmentation consiste à traiter les données en regroupant les pixels constituants l'image à classifier, de telle façon les pixels appartenant à une classe soient plus semblables entre eux que ceux des classes différentes, on affecte à chaque entité de la scène analysée une étiquette signifiant son appartenance à une classe particulière. L'entité pratiquée caractérise couramment un pixel ou un ensemble de pixels, pendant que l'étiquette présente un thème choisi par l'utilisateur [17].

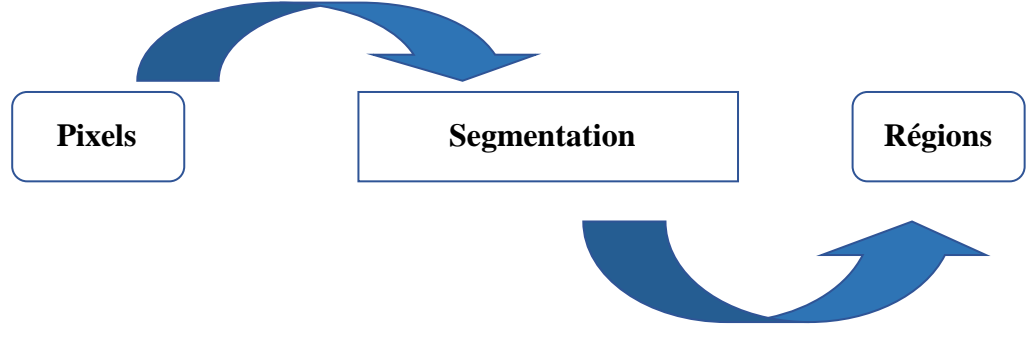

**Figure3.1 : principe de segmentation d'image.**

## **3.4. Objectifs de la segmentation :**

**Chapitre 03**

> L'objectif de la segmentation d'image est de diviser l'image en régions d'intérêt correspondant à des objectifs de la scène d'où elle est extraite. Dans le but de constituer au premier pas vers son interprétation [16].

L'objectif de la segmentation d'images médicales est [61] :

- D'étudier les structures anatomiques.
- Identifier les régions d'intérêts, localisation de la tumeur, lésions et d'autres anomalies.
- Mesure du volume des tissus pour calculer la croissance de la tumeur.
- Aide à la planification de traitement préalable à la radiologie, dans le calcul de la dose du rayonnement.

#### **3.5. Approches de la segmentation :**

Plusieurs approches ont été suggérées pour la segmentation des images, on va démontrer (Dans la figure qui suit) les trois approches les plus utilisées.

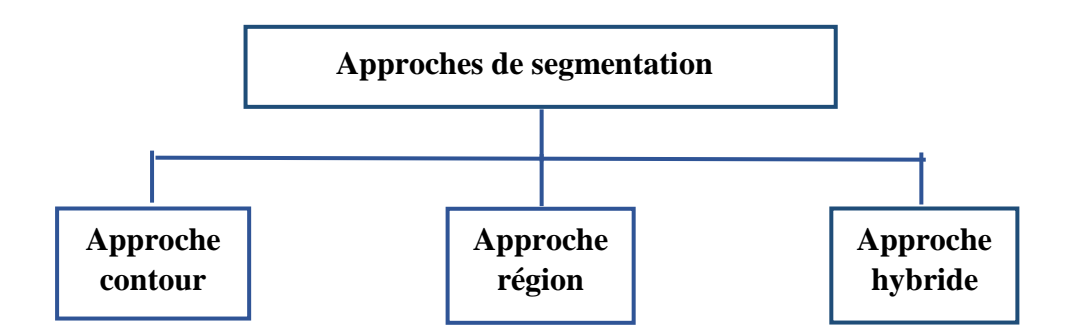

**Figure 3.2 : Classification des différentes approches de segmentation.**

#### **3.5.1. Segmentation par approche contour :**

La détection des contours est le premier problème survenu lors de traitement ou d'analyse d'une image. On peut définir le contour comme une frontière formée par un ensemble de pixels entre deux régions (ou plusieurs), ou l'intensité des pixels qui changent soudainement [16].

On peut classer les méthodes d'extraction des contours en trois classes [16] :

#### **les méthodes dérivatives :**

- L'opération de gradient, l'opération Laplacien.
- $\triangleright$  Les différents filtres à savoir : filtre de sobel, prewitt et roberts.

## Segmentation des images mammographiques

## **les méthodes analytiques :**

**Chapitre 03**

 $\triangleright$  Le filtre canny.

## **les méthodes basées sur les contours actifs :**

 $\triangleright$  contours actifs (snakes).

Le tableau ci-dessous montre les types de contour :

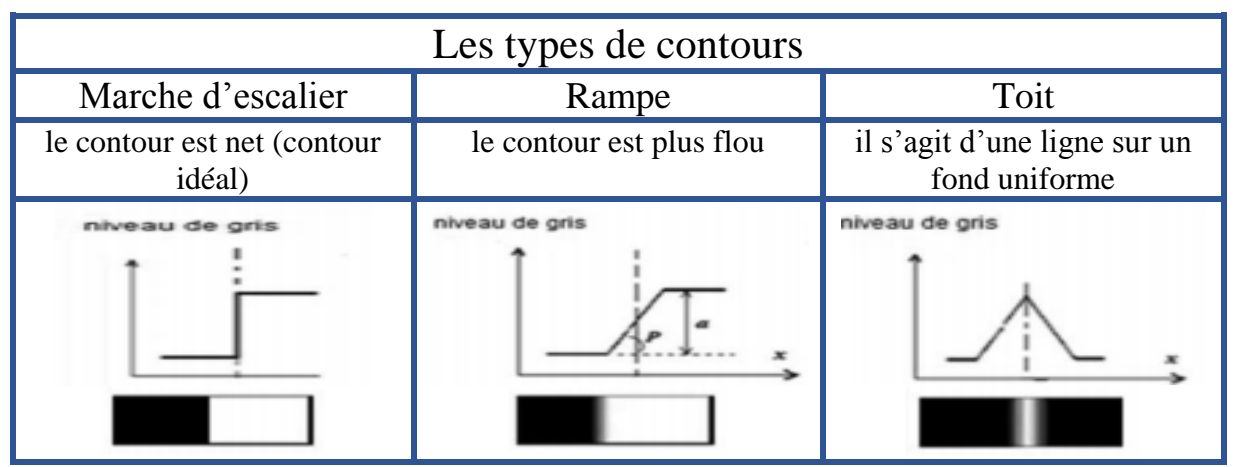

**Tableau 3.1 : Les types de contours.**

#### **3.5.2. Approches par région :**

La segmentation d'images par l'approche région sert à construire des surfaces en rassemblant des pixels voisins selon un critère d'homogénéité [73].

On peut résumer en disant, la segmentation par région c'est la création d'un ensemble de régions possédant des propriétés qui sont [16] :

- $\checkmark$  La réunion de toutes les régions offre l'image entière.
- $\checkmark$  Les régions sont connexes, tous les pixels d'une même région sont jointifs.
- $\checkmark$  Tous les pixels d'une même région sont homogènes entre eux.

Les techniques appartenant à cette catégorie se fondent sur la similarité entre les pixels. Pour cela, il existe différentes méthodes (Figure suivante) [16].

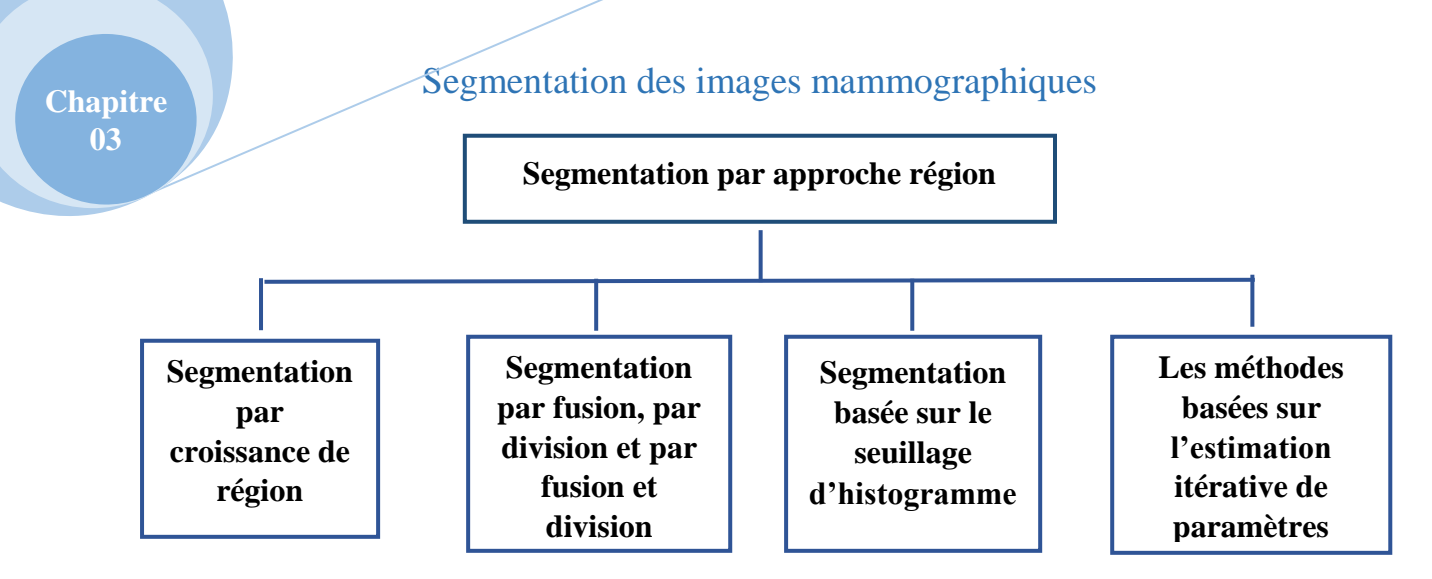

**Figure3.3 : Les différentes méthodes de segmentation par approche région. Approches hybrides :**

On sait tous que l'hybride signifie fusion de deux techniques dans le but de mieux bénéficier de leurs avantages, c'est pour cela que plusieurs chercheurs sont mis d'accord pour confirmer que la collaboration entre les segmentations par région et par contours participe à une meilleure considération des caractéristiques des entités de l'image, donc à une meilleure segmentation [74].

La segmentation d'images par approche hybride, coopération régions-contours peut se faire en fonction de trois approches [75] :

- $\checkmark$  Coopération séquentielle.
- Coopération des résultats.
- $\checkmark$  Coopération mutuelle.

Nous avons dit précédemment qu'il existe plusieurs méthodes et techniques de segmentation, sachant que dans notre mémoire nous intéressons à la segmentation par ligne de partage des eaux, qu'elle va être bien détaillée ci-dessous.

## **3.6. Segmentation par ligne de partage des eaux :**

 La segmentation par ligne de partage des eaux (LPE) en anglais « watershed », est une méthode régionale fondée sur la morphologie mathématique [76].

Dans cette segmentation, l'image est considérée comme un paysage topographique avec des crêtes et des vallées. Les valeurs d'élévation du paysage sont généralement définies par les valeurs de gris des pixels respectifs ou par leur amplitude de gradient. Selon une telle représentation 3D, la transformation des bassins hydrographiques décompose une image. Pour chaque minimum local, un bassin comprend tous les points dont le chemin de descente le plus raide se termine à ce minimum (voir Fig. 4.13). Les bassins versants séparent les bassins les

## Segmentation des images mammographiques

uns des autres. La transformation de bassin hydrographique décompose complètement une image et affecte ainsi chaque pixel soit à une région, soit à un bassin hydrographique. Avec des données d'image médicale bruyantes, un grand nombre de petites régions apparaissent. C'est ce que l'on appelle le problème de la «sur-segmentation» (voir Fig. 4.14)[06, 77].

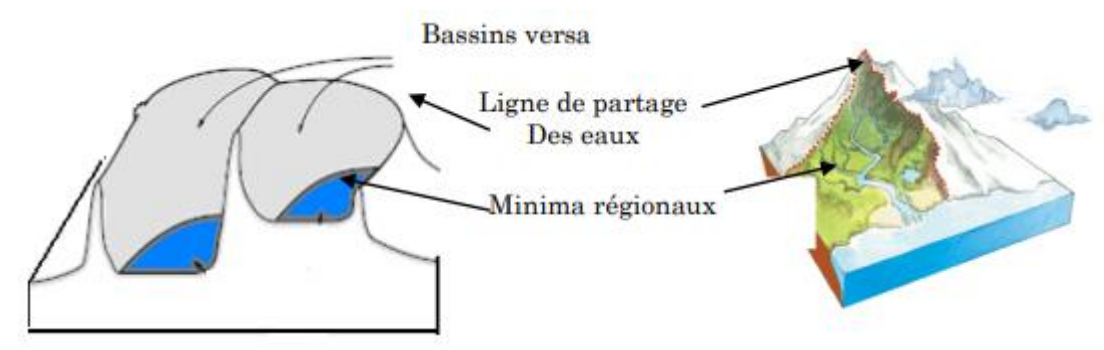

**Figure 3.4 : La ligne de partage des eaux [06].**

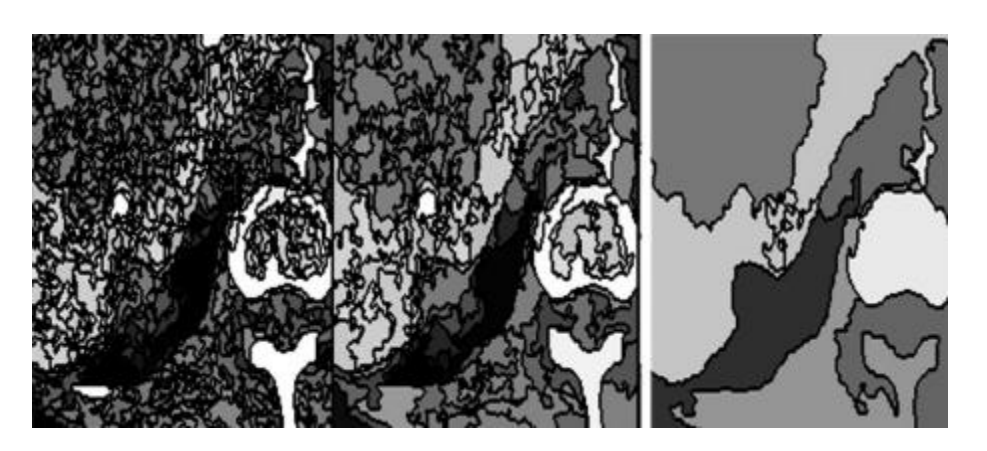

**Figure 3.5 : Illustration du problème de sur-segmentation de la transformation des bassins versants [77].**

La variante la plus répandue utilise l'image gradient comme base de la transformation du bassin versant. Cependant, la magnitude du gradient est fortement sensible au bruit de l'image. Par conséquent, l'application de certains critères de fusion de régions peut résoudre le problème de la «sur-segmentation». L'utilisateur doit disposer de certaines fonctionnalités pour influencer le processus de fusion.

#### **Fusion de bassins :**

**Chapitre 03**

> La décomposition d'une image en régions est la base de leur fusion. Dans le sens métaphorique du paysage, les bassins versants sont fusionnés au niveau de leurs bassins versants en les inondant. Alors que certaines régions fusionnent tôt (avec un faible niveau d'inondation), d'autres régions sont fusionnées plus tard (figure 3.6). Afin de soutenir la fusion

#### Segmentation des images mammographiques

interactive, un arbre de fusion a été présenté. Cet arbre comprend les bassins versants d'origine sous forme de feuilles et des nœuds intermédiaires représentant des événements de fusion. Un événement de fusion est caractérisé par les nœuds qui sont fusionnés et par le niveau d'inondation nécessaire à la fusion. Dans un premier temps, une certaine quantité d'inondation peut être appliquée («pré-inondation», qui peut déjà suffire pour segmenter la structure cible) [77].

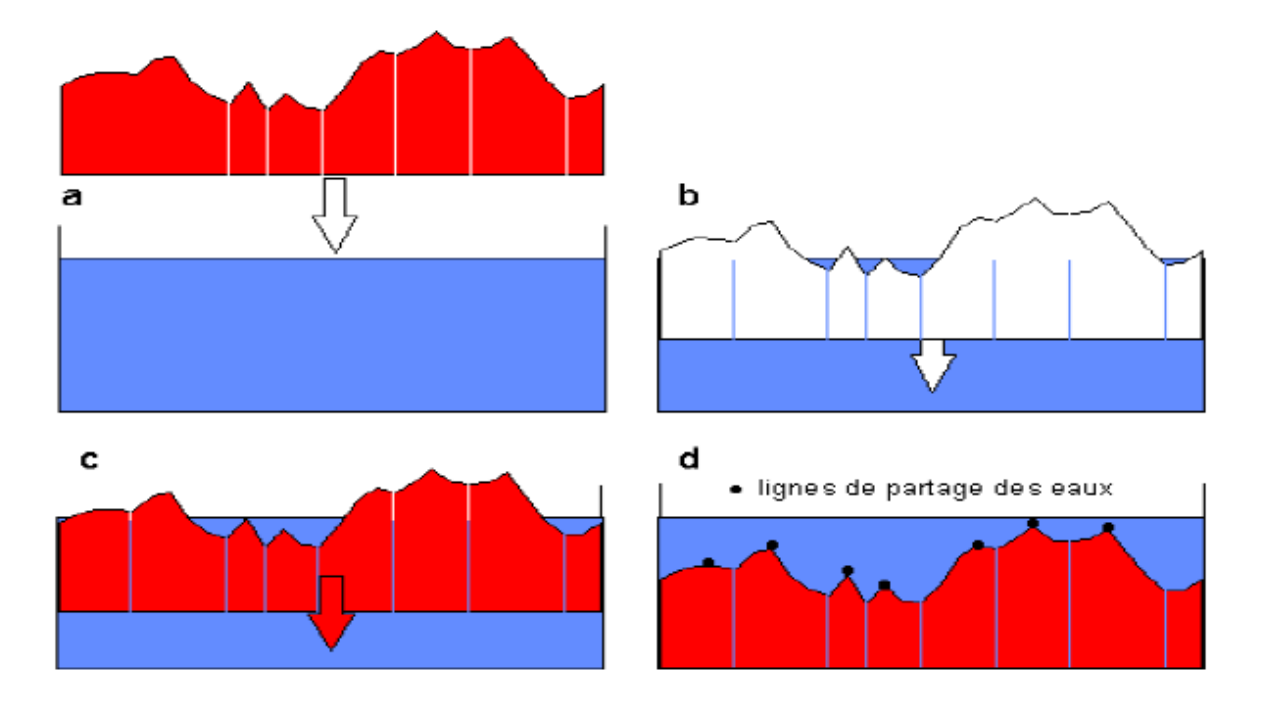

**Figure 3.6 : Principe de la Ligne de Partage des Eaux [17].**

#### **Bassin versant basé sur des marqueurs** :

**Chapitre 03**

> Aucun niveau d'inondation examiné n'est suffisant pour segmenter les structures cibles. Par conséquent, l'utilisateur peut spécifier des emplacements d'image appartenant à la structure cible (points internes) ou n'appartenant pas à la structure cible (points externes). Si l'utilisateur spécifie un point interne et un point externe, un bassin versant supplémentaire est construit au niveau maximal entre eux (Figure 3.7). L'arbre de fusion est traversé de sorte que chaque région contienne des points internes ou externes, mais pas les deux. Ce style d'interaction s'appelle la segmentation des bassins versants basée sur des marqueurs. Il existe de nombreuses variantes de la transformation des bassins versants. Par exemple, la fusion peut également prendre en compte des informations de gradient ou d'autres critères d'homogénéité. Une variante fréquemment utilisée consiste à fusionner des régions dans lesquelles la différence de la valeur de gris moyenne est inférieure à un seuil. Ce processus peut être effectué de manière itérative et aboutit également à un arbre de fusion hiérarchique [77].

Segmentation des images mammographiques **Chapitre 03** additional<br>watershed image data exclude include

**Figure3.7 : Processus de LEP par inondation avec des marqueurs [77].**

## **Les points clés de la segmentation par LPE :**

Les algorithmes de segmentation par ligne de partage des eaux consistent en trois étapes [12] :

- **1.** Extraire des marqueurs des régions à segmenter.
- **2.** Déterminer l'image sur laquelle on calcule la LPE (image gradient le plus souvent).
- **3.** Calculer la LPE associée aux marqueurs.

A partir du moment où les étapes préparatoires (1 et 2) sont correctement effectuées la LPE s'avère être une technique puissante de segmentation.

La figure ci-dessous illustre une LPE appliquée sur une image mammographique [16].

## Segmentation des images mammographiques

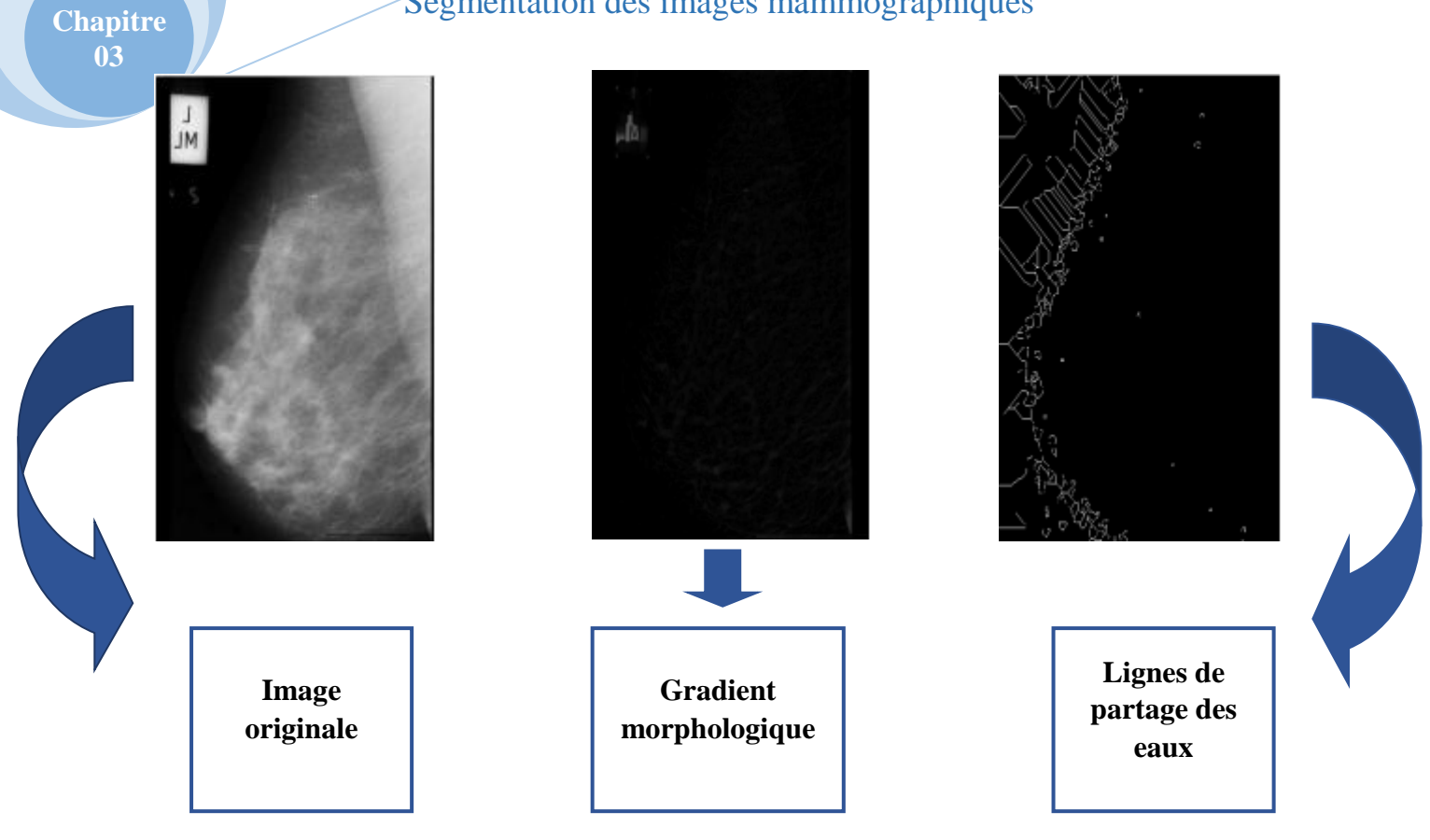

## **Figure 3.8 : Segmentation par lignes de partage des eaux [12].**

### **3.7. Conclusion :**

La segmentation d'image est une opération de traitement d'image qui a pour but d'extraire les régions d'intérêt pour un traitement plus au moins performent. Cette opération consiste une variété de méthodes et techniques où nous sommes focalisés sur l'une de ses méthodes de morphologie mathématiques qui se base sur le concept de la ligne de partage des eaux (LPE).

Dans le chapitre suivant nous allons traiter les images mammographiques de la base MIAS dont nous allons appliquer tout un traitement pour la détection des microscalcifications.

# **Chapitre 04**

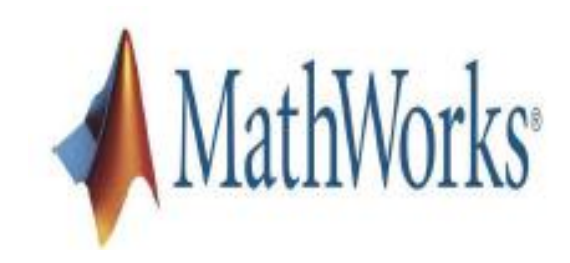

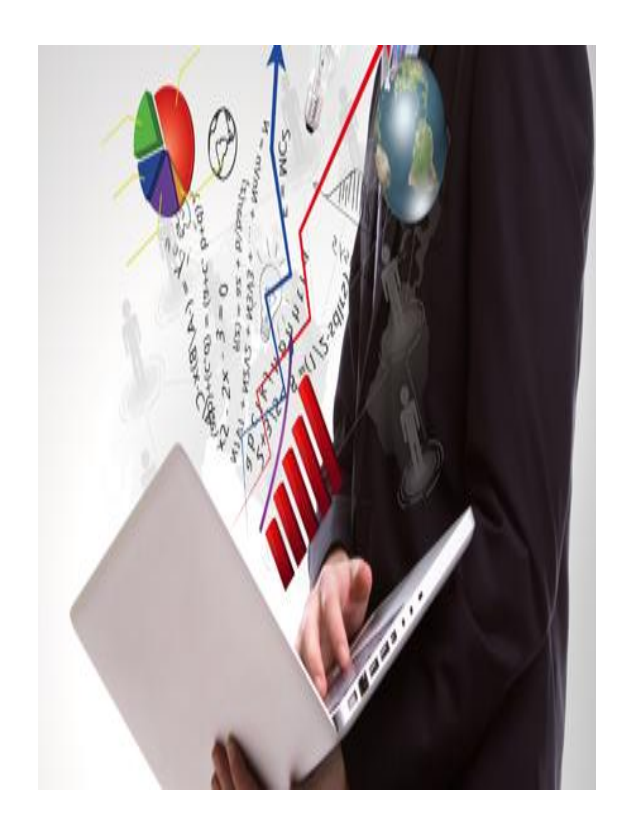

# **Etudes**  $\&$ **Expérimentales**

# **Chapitre 04 : Etudes expérimentales.**

## **4.1. Introduction :**

 On s'intéresse dans ce travail à la détection des pathologies mammaires pour mieux les diagnostiquer, dans ce sens, on peut dire que l'objectif de ce travail est de proposer une méthode de segmentation des images mammographiques. Le but de cette méthode est de simplifier la détection et l'interprétation des micro-calcifications du sein.

 Dans ce chapitre nous allons donner des résultats détaillés de segmentation des différentes images mammographiques ainsi que la présentation de l'application réalisée.

 Donc on va démontrer, discuter et évaluer les résultats obtenus de la détection de microcalcifications dans des images mammographiques.

#### **4.2. Présentation de l'application réalisée :**

 Comme nous avons mentionné auparavant, le cancer du sein est la principale cause de décès chez les femmes partout dans le monde, mais les récentes découvertes démontrent que l'étape de la détection précoce du cancer du sein est une étape importante dans la lutte contre ce cancer. C'est pour cela que la détection, l'analyse et le traitement du cancer du sein sont devenus un grand axe de recherche. Malgré les progrès dans les modalités d'imagerie du sein, la technique la plus efficace est la mammographie, l'outil essentiel dans la détection des anomalies mammaires telles que (Mcs); l'un des signes significatifs d'un cancer possible.

 Les micro-calcifications sont de minuscules taches brillantes et granulaires de dépôts de calcium (moins de 1/50 de pouce ou 1/2 de millimètre). Elles sont éventuellement intramammaires, à l'intérieur et autour des canaux, à l'intérieur des lobules, dans des structures vasculaires [1]. La morphologie et le nombre de (Mcs) sont considérés comme l'indicateur le plus important dans la distinction entre bénigne et maligne [01]. La "Figue 4.1" montre les formes typiques de (Mcs) apparaissant dans les mammographies.

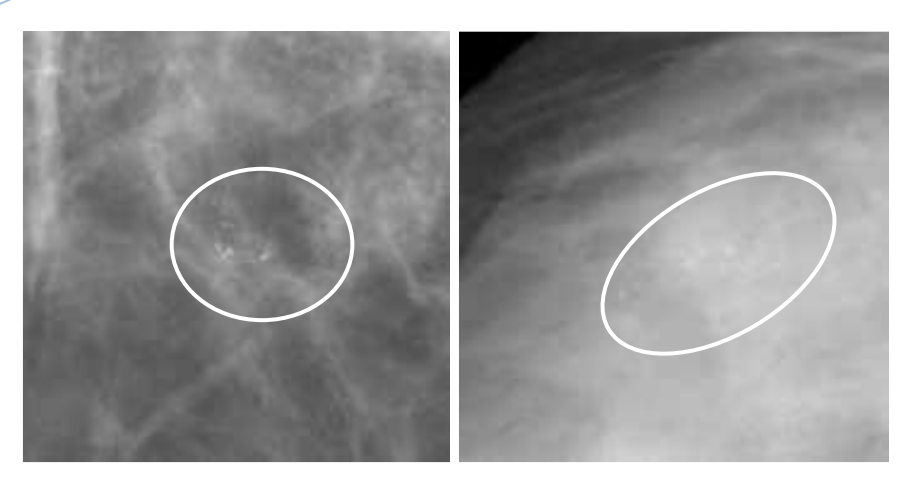

**Figure 4.1 : Quelques formes typiques de groupes de microcalcifications apparaissant dans les mammographies.**

 L'interprétation des mammographies; par les radiologues; est une tâche difficile (différentes formes de (Mcs), l'intensité et la taille de (Mc) peuvent être très proches du bruit, ..) qui nécessite beaucoup d'attention aux détails minimaux.

 Plusieurs techniques ont été adoptées et développés pour traiter ces difficultés dans le but de mieux extraire et calcifier les pathologies mammaires. Par conséquent il est indispensable de donner à l'utilisateur un outil autorisant de visualiser les images obtenues par les segmentations décrites aux chapitres précédents. On peut dire que cet outil dans notre travail est l'approche développée intitulée «Segmentation des micro-calcifications par la technique de ligne de partage des eaux ».

### **4.3. Environnement matériel et logiciel de programmation :**

#### **4.3.1. Environnement matériel:**

**Chapitre 04**

> Ce travail a été réalisé avec un ordinateur portable **Intel(R) Celeron(R) CPU B830@1.80GHz et, d'une capacité de mémoire vive « 4 GB RAM ».**

#### **4.3.2. Logiciel de programmation:**

Notre application a été réalisée sous l'environnement de programmation Matlab de version (R2016). Matlab (Matrix Laboratory) est une bibliothèque très riche, souple et facile à utiliser. Elle nous a permis d'utiliser ses propres fonctions avec une grande simplicité.

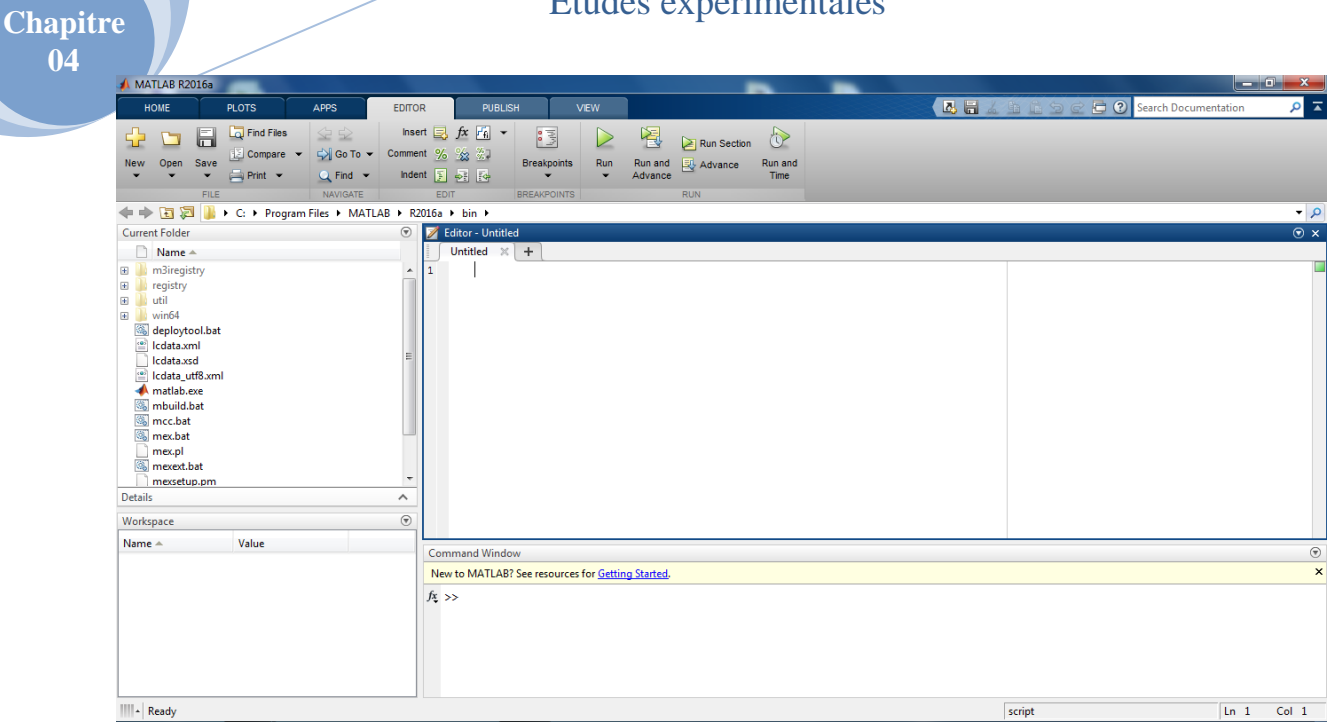

# **Figure 4.2 : Présentation de la fenêtre de l'environnement de programmation Matlab (R2016).**

# **4.4. Synoptique de la démarche préconisée :**

**04**

La synoptique de notre travail est décrite par la Figure 4.3 :

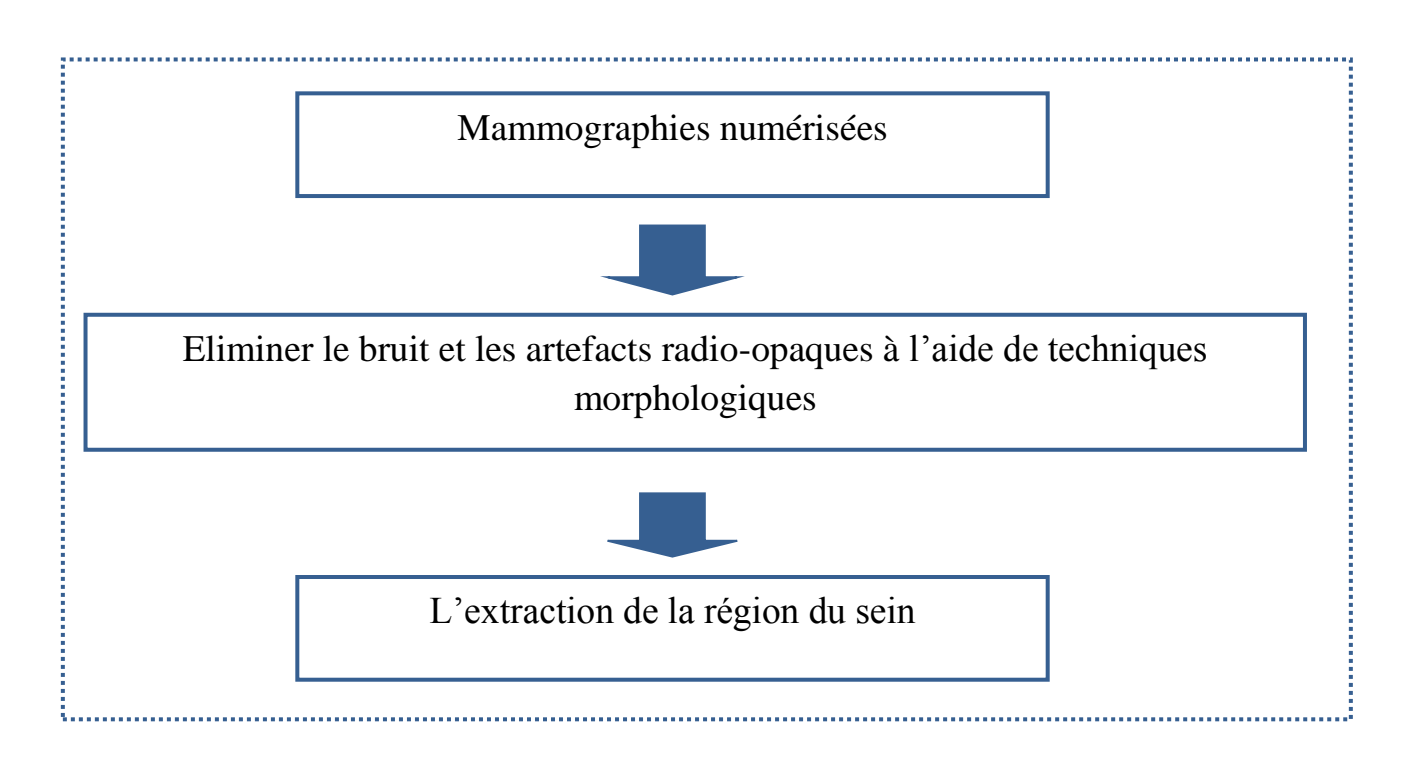

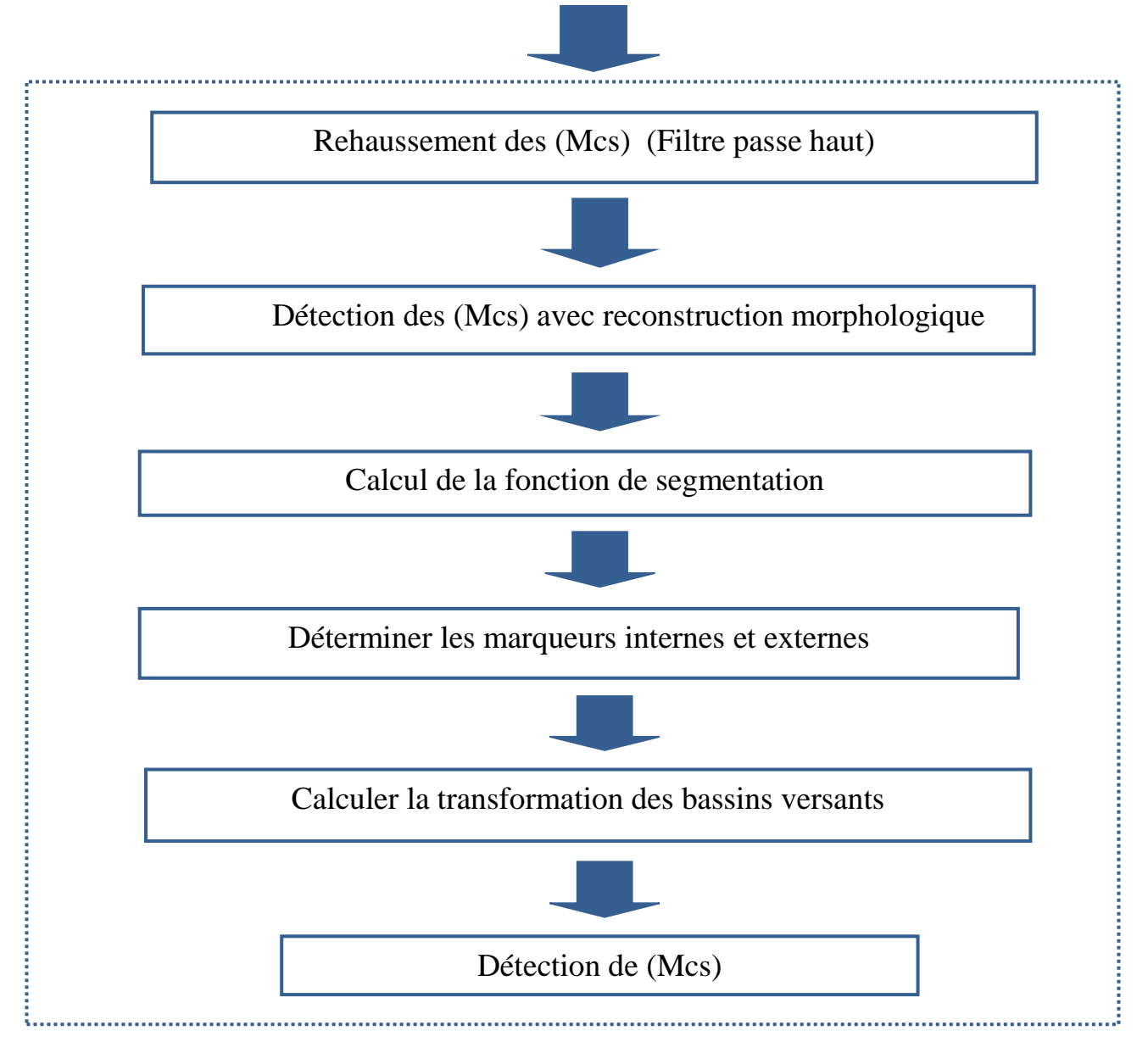

**Figure 4.3 : un aperçu de la méthode proposée pour la détection des micro-calcifications.**

#### **4.4.1. La base d'image :**

 Dans ce travail, nous avons utilisé la base d'images mini-MIAS (Mammography Image Analysis Society)[78], car elle est la plus ancienne base d'images publiquement disponible; elle est encore largement utilisée dans l'état de l'art. MIAS est une organisation de groupes de recherches sur les mammographies qui a développée une base de données composée de 322 mammographies numérisées de type médio-obliques latérales (MLO) correspondant aux seins gauche et droit pour un total de 161 patientes. Les films radiographiques de la base de

données ont été soigneusement sélectionnés dans le cadre du programme national de dépistage du cancer du sein du Royaume-Uni et numérisés à 200 microns par pixel au format "Portable Grey Map" (PGM). Toutes les mammographies de la base de données Mini MIAS ont la même taille de 1 Mo, la même dimension (1024  $\times$  1024 pixels) et la même plage de niveaux de gris.

 Les radiologues consultants ont examiné les images et identifié les zones (anomalies calcifiées, masses, normales, autres) éventuellement présentes (centre du cercle entourant la tumeur), son rayon, la position de la poitrine (à gauche ou à droite), le type de tissu mammaire (gras, glandulaire et dense) et la nature de la tumeur, le cas échéant (bénigne ou maligne) [17- 59]. Le Tableau 4.1 représente une partie de la liste répertorie des images de la base MIAS. La Figure 4.4 présente quelques échantillons de la base de données MIAS.

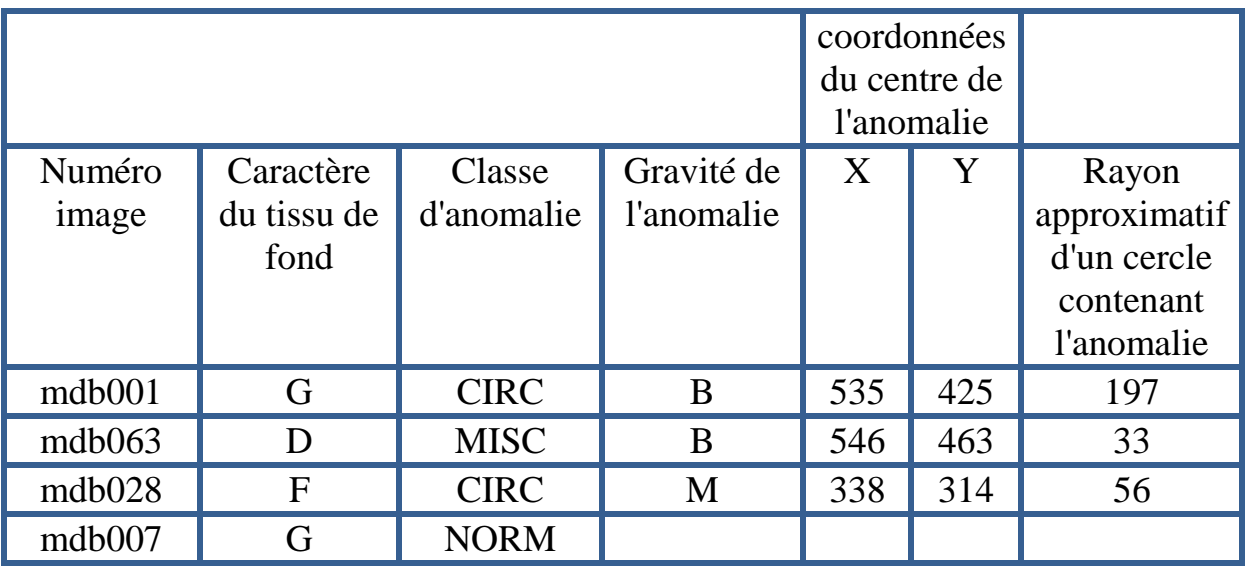

#### **Tableau4.1: Partie de liste répertorie des images de la base MIAS.**

Le tableau suivant (tableau 4.2) répertorie les films de la base de données MIAS et fournit les détails appropriés, comme suit:

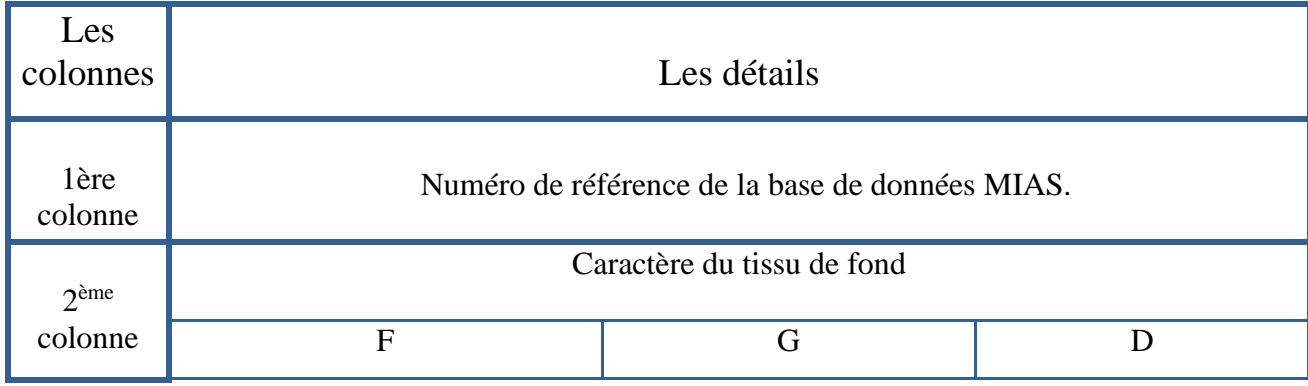

**Chapitre** 

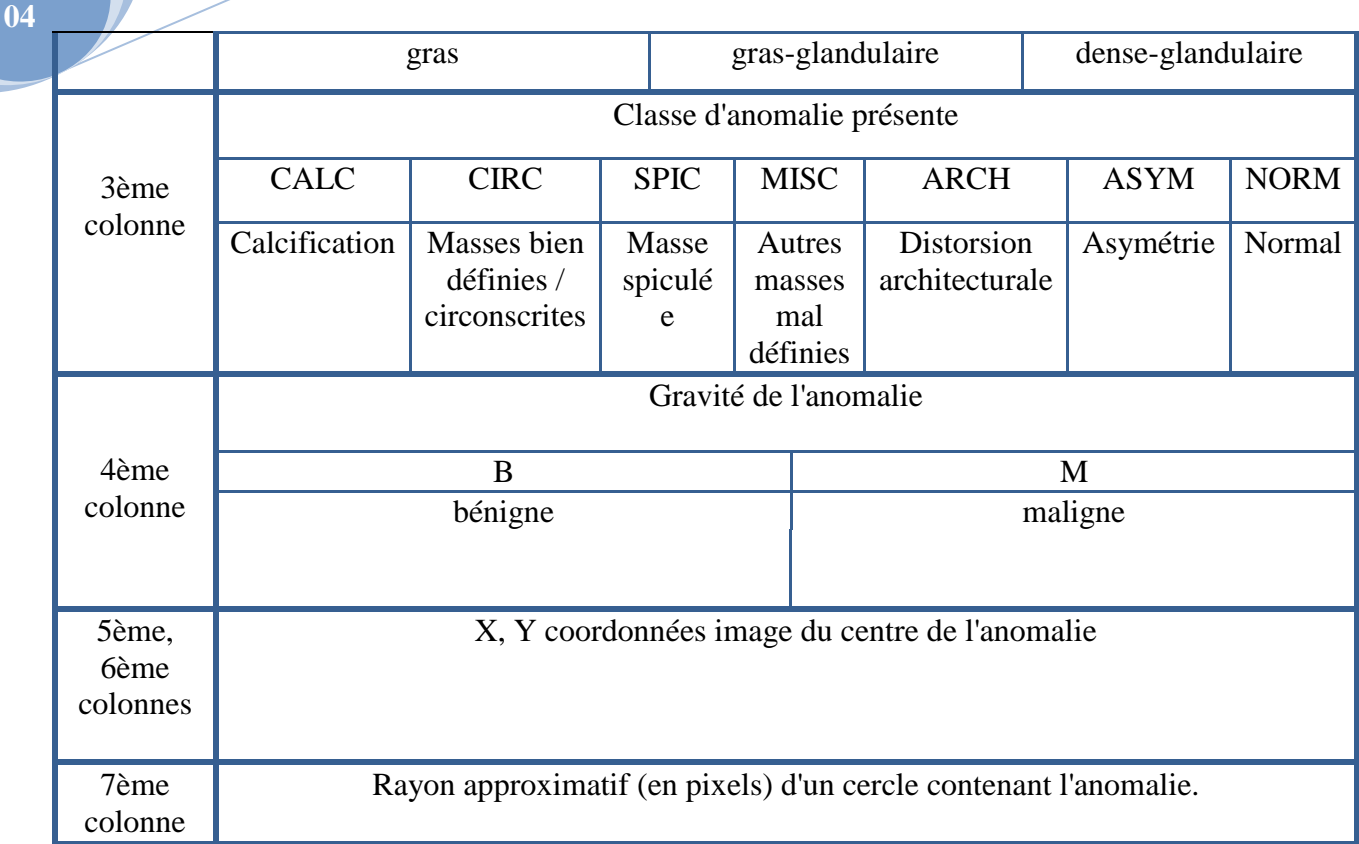

## **Tableau 4.2 : les films de la base de données MIAS et les détails appropriés.**

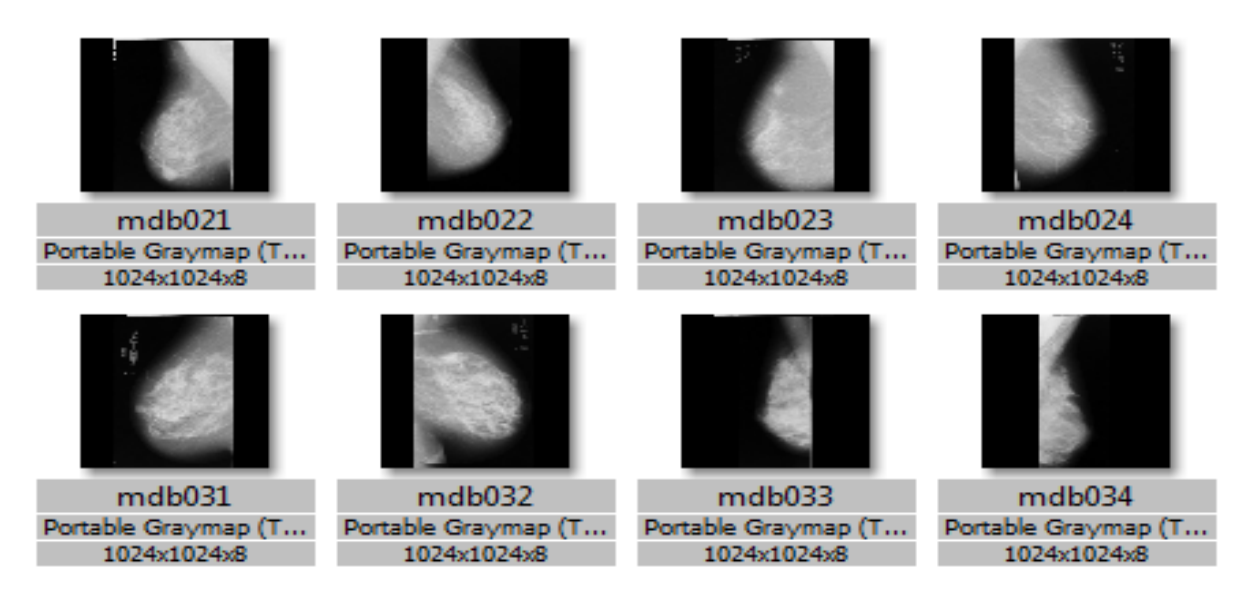

**Figure4.4 : Echantillons de la base (MIAS).**

#### **4.4.2. Présentation de l'architecture générale du système développé:**

Le système (figure 4.1) que nous avons développé a le but de la détection des microcalcifications mammographiques qui sont représentées par les étapes suivantes:

#### **4.4.3. Pré-segmentation de la zone du sein :**

**Chapitre 04**

> En imagerie médicale, le terme artefact désigne une altération du résultat d'un examen radiologique selon certains procédés techniques utilisés. Ce mot est particulièrement employé pour signaler certains types de dégradation de l'image.

> Les mammographies contiennent souvent des artefacts (figure 4.5, 4.6, 4.7) sous forme d'étiquettes d'identification, des bruits de numérisation visibles, de marqueurs ou encore des régions qui n'appartiennent pas au tissu mammaire. Ces artefacts sont classés en deux catégories principales: étiquettes de film et artefacts opaques. **[**59**].**

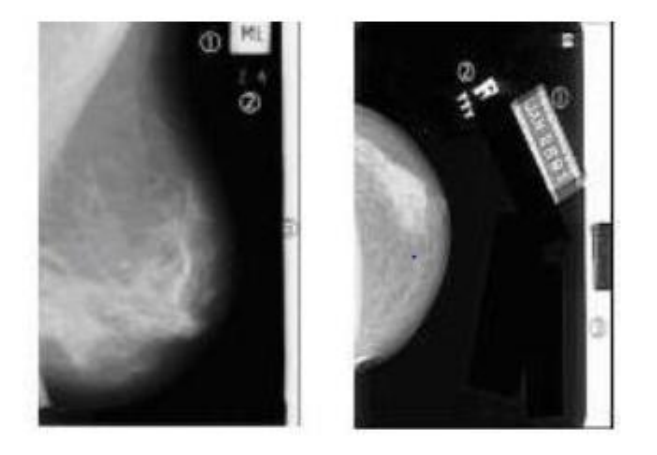

**Figure 4.5 : Exemple d'une image mammographies contient radio-opaque artefacts: 1) étiquettes de film. 2) marqueur radio-opaque.**

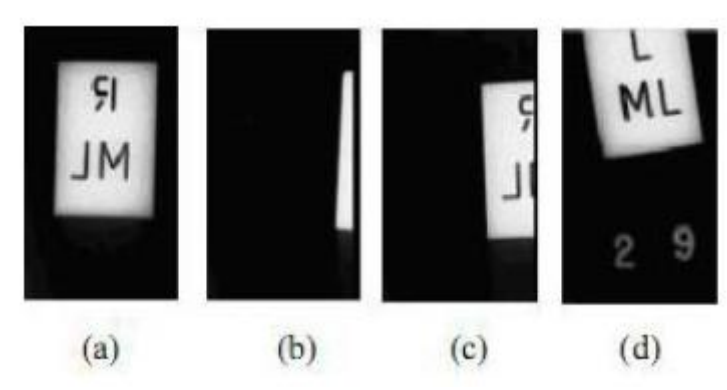

**Figure 4.6 : Exemples d'étiquettes du film mammographique: (a) label entier et (b-c-d) labels partiels.**

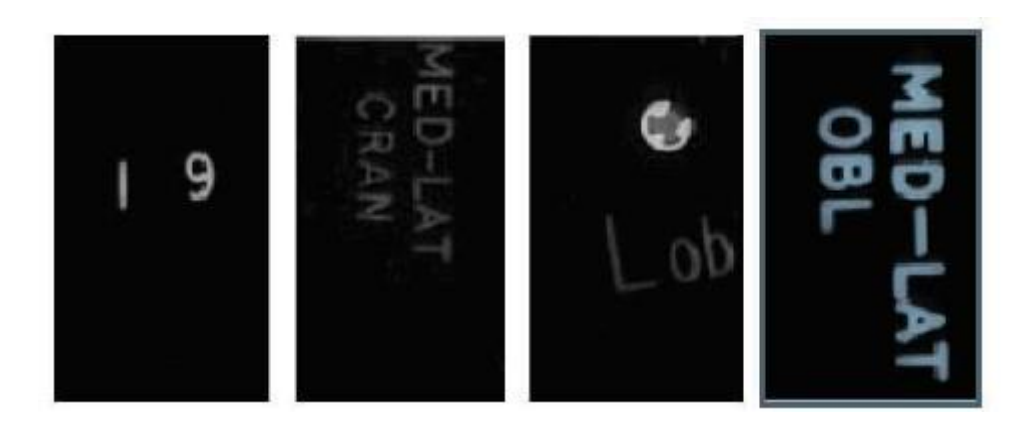

**Chapitre 04**

#### **Figure4.7 : Exemples de marqueurs opaques sur une mammographie.**

 Pendant l'interprétation, le système visuel humain peut facilement ignorer ces artefacts. Par contre dans un système informatisé, ces artefacts peuvent entraîner des erreurs dans l'analyse des images et vaincre les algorithmes de traitement ultérieurs tels que la détection de masses.

Ce mémoire présente un algorithme pour supprimer le bruit et artefacts radio-opaques contenus dans la mammographie en utilisant des techniques morphologiques. Il est appliqué sur deux images comme le démontrent les étapes sous dessous:

 **Premièrement**, l'image originale passe à travers deux filtres morphologiques: **l'ouverture** et **la fermeture**, afin d'éliminer les rayures claires et sombres «Figure 4.8 ».

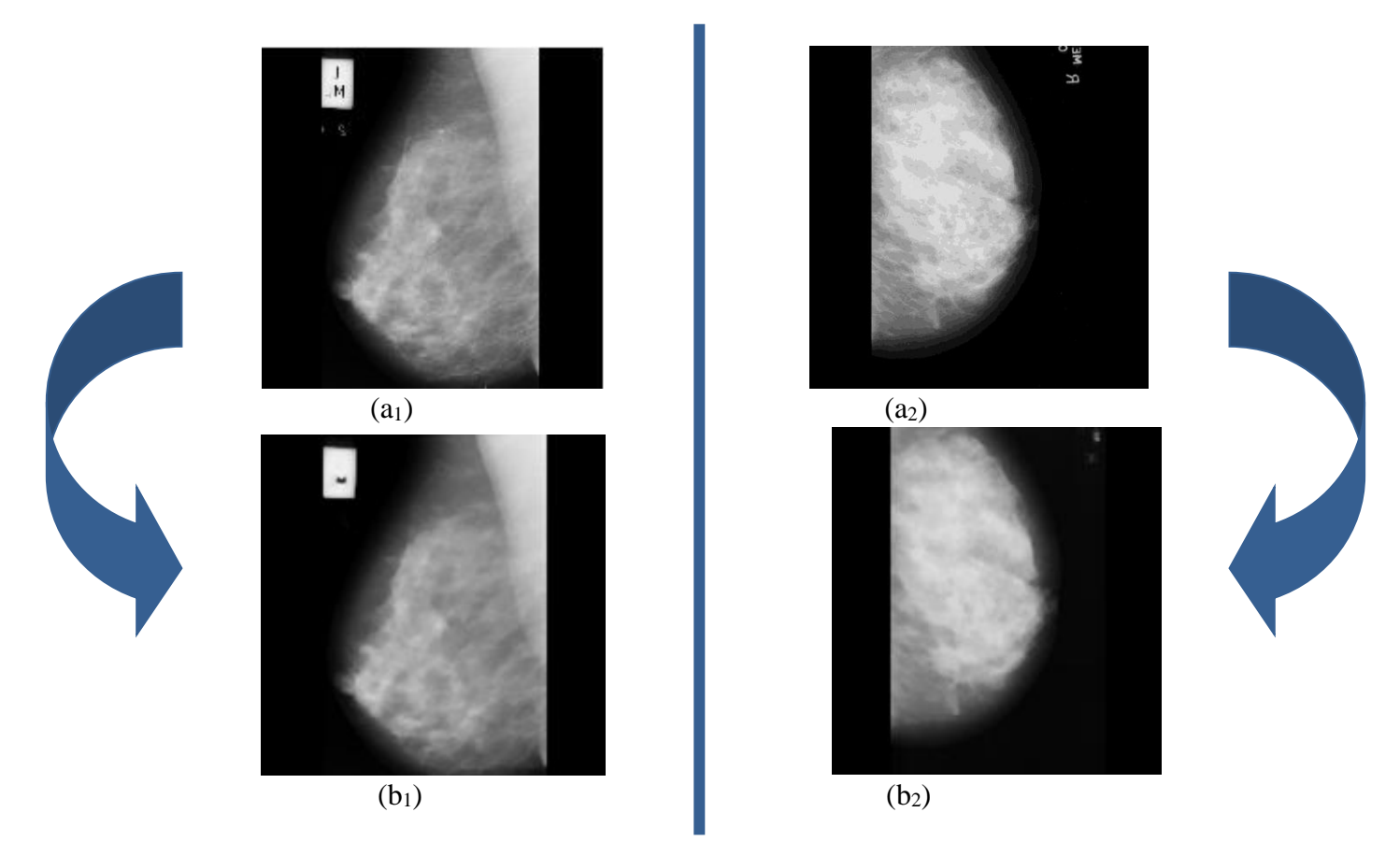

**Figure4.8: a1. L'image originale (mdb.219), a2.l'image originale (mdb.236), b1. Le résultat de la suppression de la bande l'artefact (mdb.219), b2.le résultat de la suppression de la bande l'artefact (mdb.236).**

Il est important de noter qu'on n'obtient qu'une perte mineure de pixels d'information dans la région du sein.

**Chapitre 04**

> **Ensuite**, la mammographie est convertie d'une image grise en une image binaire en recherchant une valeur de seuil appropriée  $(T = 14)$ . Cette image binaire contient tous les composants, y compris la totalité du sein et les artefacts radio-opaques, comme illustré à la «Figure 4.9 ».

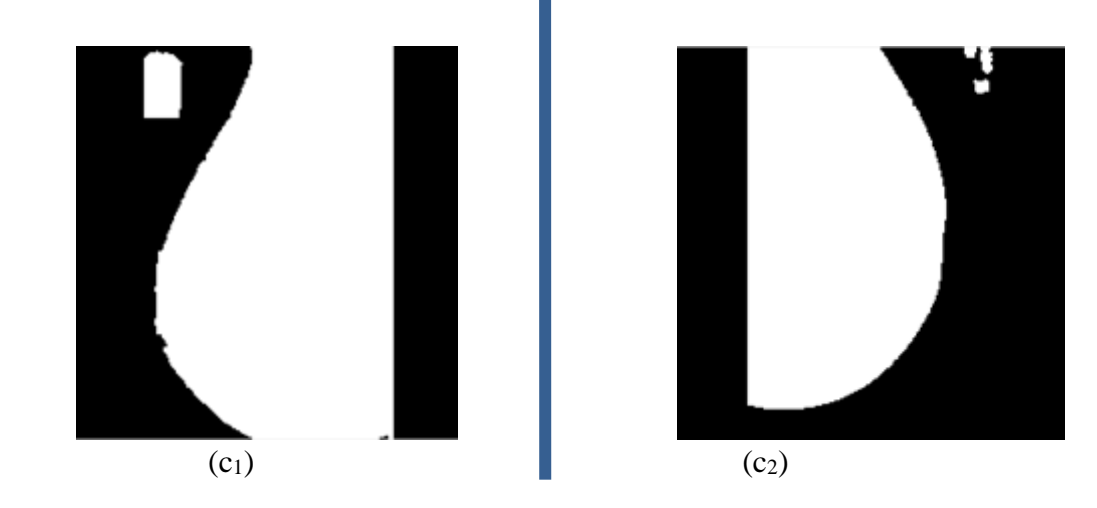

**Figure** 4.9 **: c**<sub>1</sub>.image de seuil en utilisant  $T = 14 \text{ (mdb.219)}$ , **c**<sub>2</sub>**. image de seuil en utilisant T = 14 (mdb.236).**

 La «surface» de tous les objets est calculée en comptant tous les pixels d'un objet étiqueté. Logiquement, le sein possède la superficie maximale.

 **Ainsi**, une image binaire morphologiquement ouverte crée le masque binaire correspondant uniquement à la région du sein « Figure 4.10 ». (Opération d'ouverture morphologique)

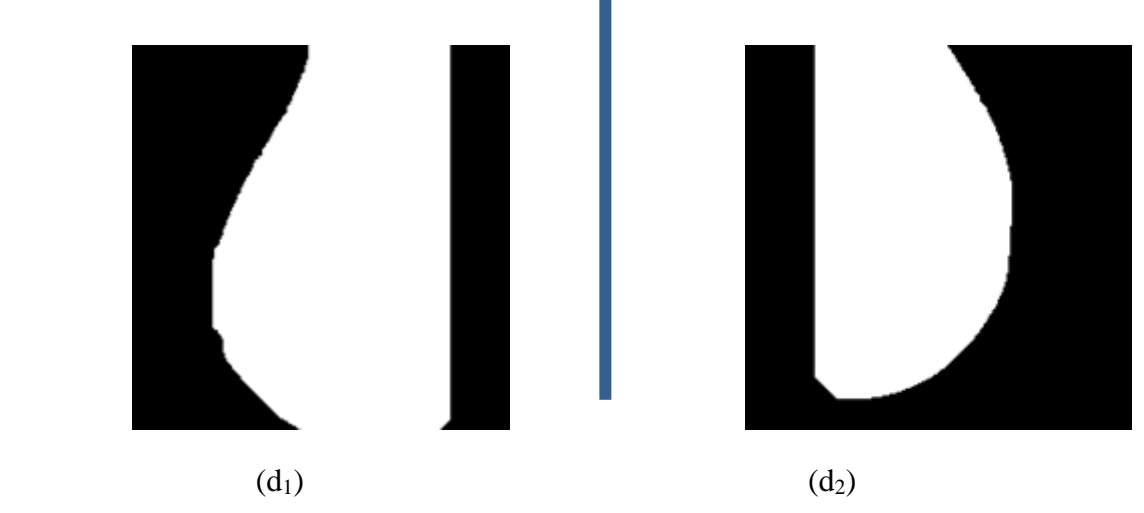

**Figure 4.10 : d1.La plus grosse particule de l'image battue (mdb.219), d2.La plus grosse particule de l'image battue (mdb.236).**

 **Enfin**, une image de la région du sein est obtenue en convoluant ce masque et l'image filtrée « Figure 4.8 (b1, b2) ». L'image résultante est notée (Ba). L'acuité visuelle de l'image

est améliorée et les pixels de l'arrière-plan sont homogènes de la même manière que « Figure 4.11 » le montre.

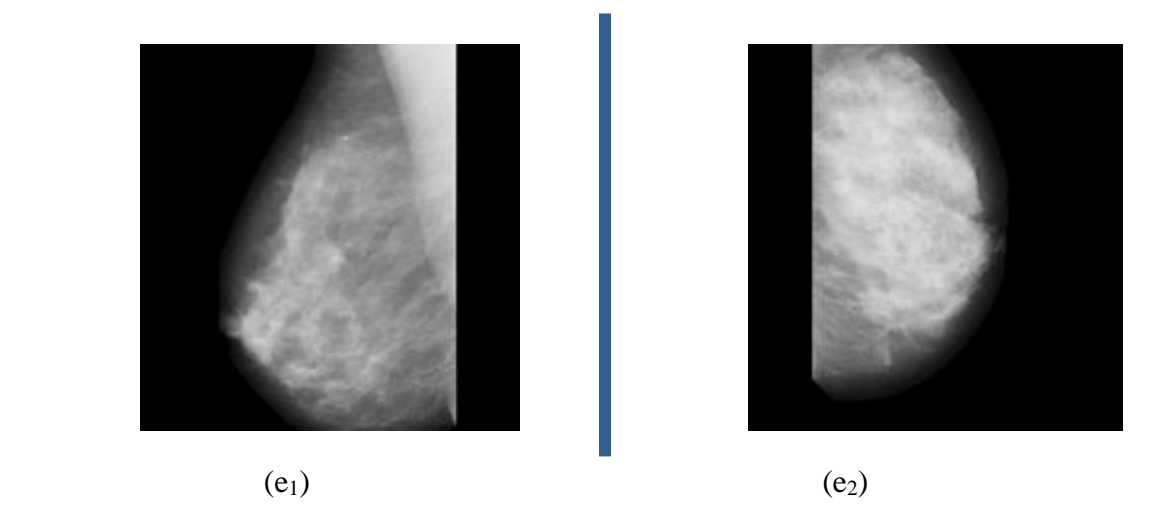

**Figure 4.11 : e1.Profil du sein séparé de l'arrière-plan (mdb.219), e2.Profil du sein séparé de l'arrière-plan (mdb.236).**

#### **4.4.4. Détection de groupes de micro-calcifications :**

**Chapitre 04**

#### **4.4.4.1. Amélioration de (Mc) et recherche des zones de candidats brillants :**

 Comme nous allons dit précédemment, les micro-calcifications sont de petite taille et de faible intensité. Donc, pour améliorer le contraste des mammographies (Ba) et trouver tous les détails clairs, un filtre passe-haut est appliqué « Figure 4.12 ».

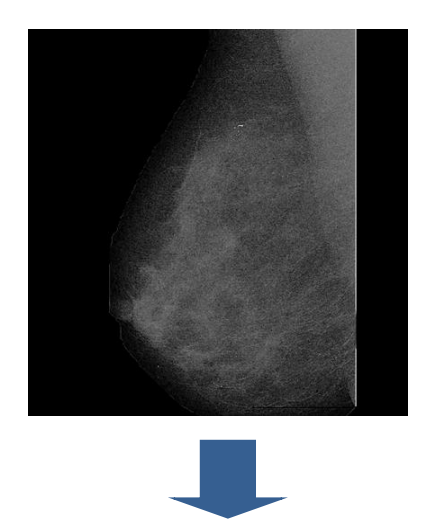

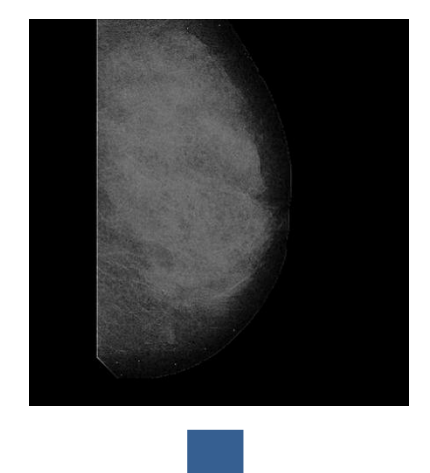

**Chapitre 04**

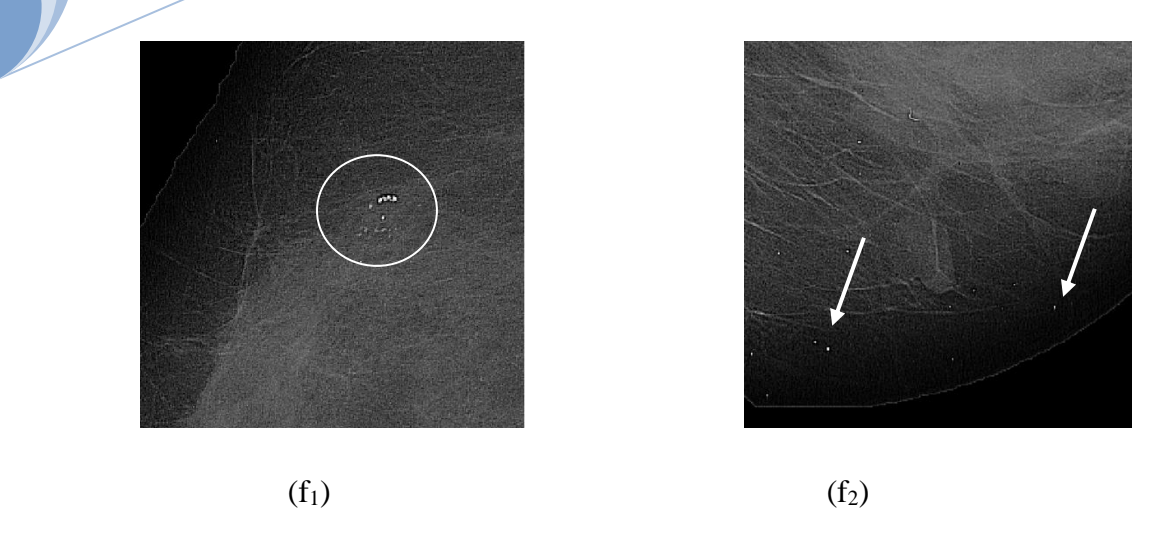

## **Figure4.12 : f1.Amélioration de (Mcs) (filtre passe haut, mdb.219), f2.Amélioration de (Mcs) (filtre passe haut, mdb.236).**

 **Après** cela, en choisissant la valeur de seuil appropriée, les détails brillants ((Mc)) candidats sont extraits de l'arrière-plan. Les faux positifs peuvent être identifiés plus tard. L'image obtenue s'appelle (Mc1). Pour trouver uniquement le (Mcs) et éliminer les faux positifs encore présents dans les détails du candidat (Mcs1): nous dilatons les régions candidates afin de nous assurer que les pixels de fond situés à côté de (Mcs1) sont inclus dans les régions candidates, puis nous définissons toutes les régions candidates à 0 dans l'image traitée (Ba) « Figure 4.13 », on peut résumer tout ca avec la fonction suivante:

$$
(Mc2)(x)\begin{cases}0, Si\ x\varepsilon(Ba)\\ (Mcs1), Si\ x\varepsilon(Ba)\end{cases}
$$
(4.1)

 La reconstruction morphologique par dilatation de l'image obtenue (Mc2) sous l'image traitée (Ba), a complètement éliminé le (Mcs) de l'image (Ba).

$$
(\text{Mc3}) = \text{Rce}_{(\text{Ba})}(\text{Mc2}) \tag{4.2}
$$

 Cependant, d'autres zones lumineuses du tissu mammaire sont en pleine reconstruction. Maintenant, nous pouvons supposer que (Mcs) sont exactement compris dans les zones candidates. Par conséquent, nous calculons la différence par rapport à l'image (Ba) et appliquons un seuil fixe T afin d'obtenir uniquement le (Mcs). L'image résultante sera notée (Mc4).

**Chapitre 04**

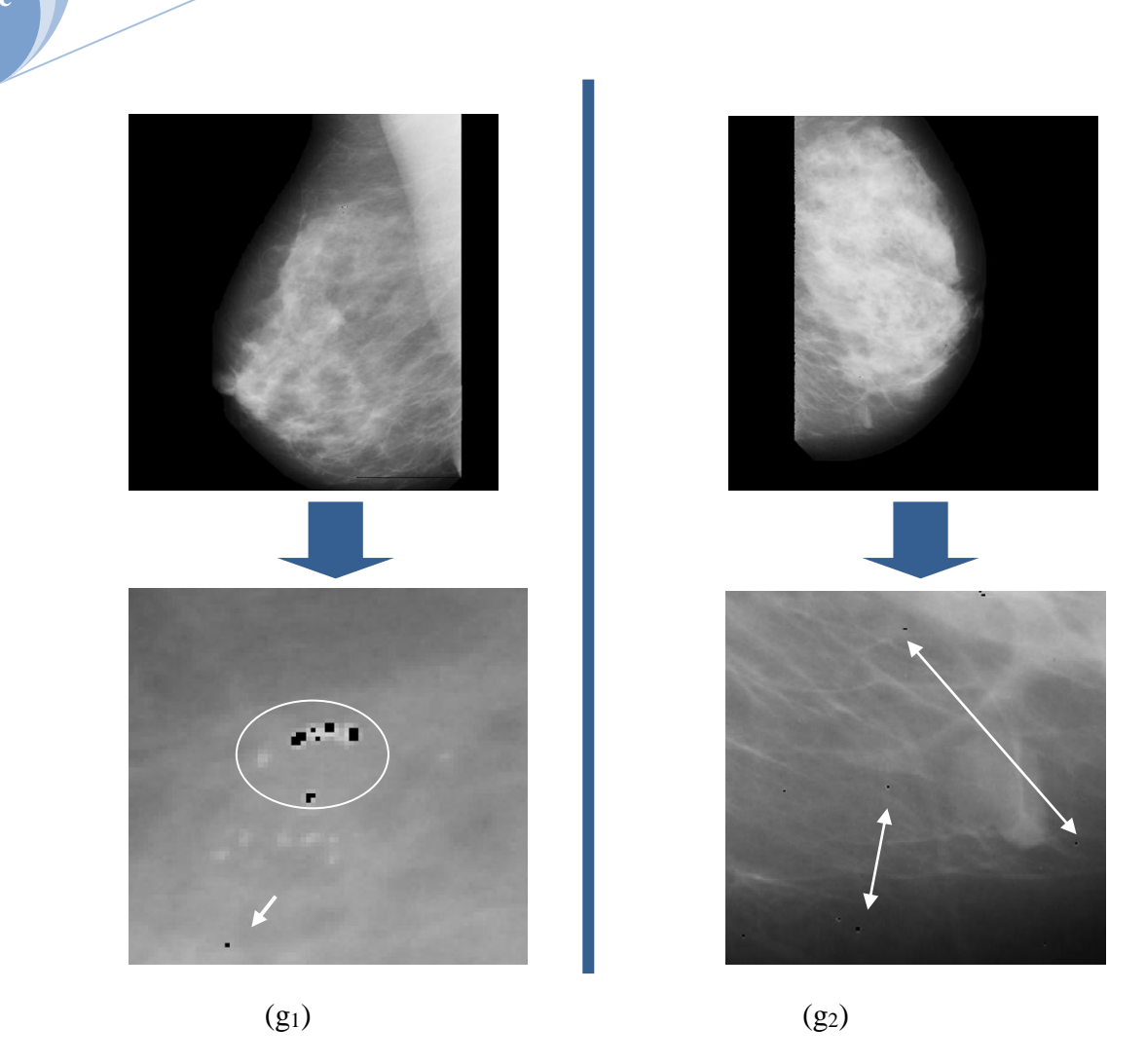

**Figure4.13 : g1.les régions candidates mises à 0 dans l'image (Ba) (mdb.219), g2.les régions candidates mises à 0 dans l'image (Ba) (mdb.236).**

#### **4.4.4.2. Détection de (Mcs) à l'aide de la transformation d'un bassin versant :**

 La transformation des bassins versants est l'un des outils les plus puissants pour la segmentation morphologique des images. Il est largement utilisé dans les domaines biomédicaux tels que le traitement d'images médicales . L'idée de bassin versant vient de la géographie. Considérons l'image à segmenter comme un relief topographique où la hauteur de chaque point est directement liée à son niveau de gris. En immergeant la topographie dans un lac percé de trous dans chaque minimum de la surface, les bassins versants (les marqueurs internes et externes) se rempliront d'eau à partir de ces minimums locaux. Pendant l'inondation; l'eau provenant de différents bassins se rejoindrait. Pour éviter cet événement, des barrages sont construits. Ce processus sera arrêté lorsque le niveau de l'eau atteindra le plus haut sommet du paysage. En conséquence, le paysage est divisé en régions ou bassins

séparés par des barrages, appelés lignes de partage des eaux ou simplement des bassins versants [77]. La «Figure 4.14» montre une illustration d'un bassin versant à partir de balises.

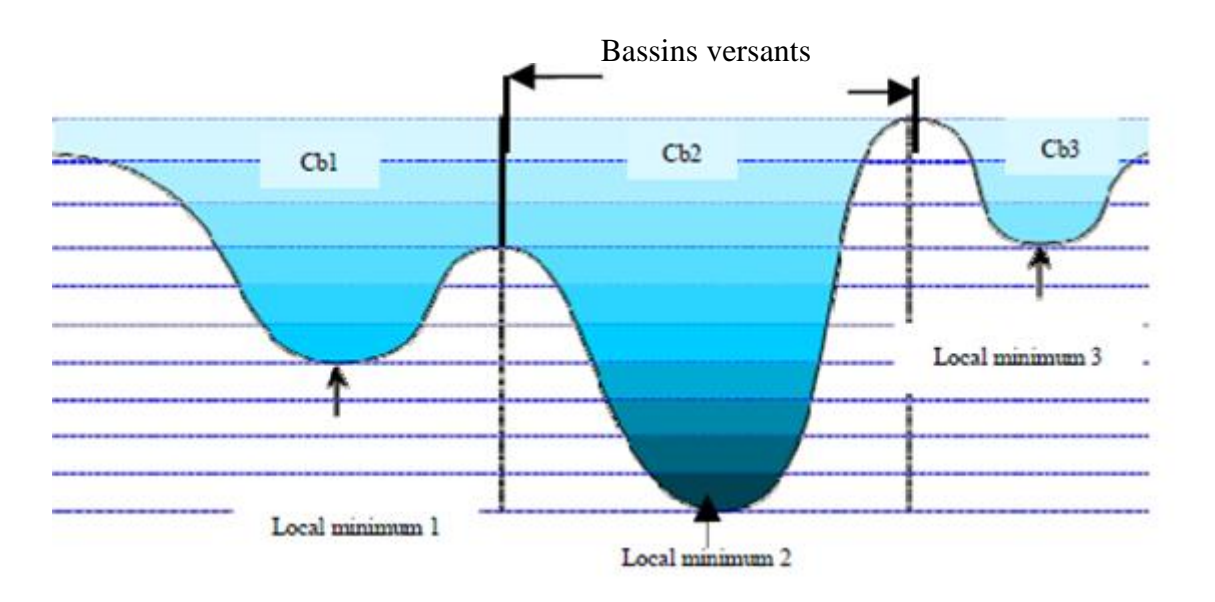

**Figure4.14 : illustration du processus d'immersion des transformations des bassins versants.**

 Malheureusement, la véritable transformation de la pente du gradient a produit une segmentation excessive due au bruit. Cet événement peut être réduit en marquant les objets à segmenter. Cette approche est appelée transformation de bassin versant contrôlée par marqueur.

- **Détermination des marqueurs internes et externes:** leur détermination est cruciale dans l'algorithme des bassins versants contrôlés par marqueurs. Cela nécessite une connaissance préalable explicite de la structure de l'image. Un marqueur peut être un seul point ou un ensemble de points connectés ou déconnectés. Les marqueurs internes sont associés à des objets d'intérêt, et les marqueurs externes sont associés à l'arrière-plan. Chaque marqueur placé dans l'image croîtra dans la transformation du bassin versant pour générer un bassin de capture dans la segmentation finale. Ici, l'image binaire (Mc4) est définie comme marqueur interne. D'autre part, la fonction distance est très utile pour créer le marqueur externe.
- **Calcule de la transformation des bassins versants:** avec ces marqueurs, nous pouvons enfin appliquer la transformation des bassins versants à l'image du

gradient modifiée pour obtenir la limite (Mcs) dans la ceinture entre les marqueurs internes et externes (Figure 4.15).

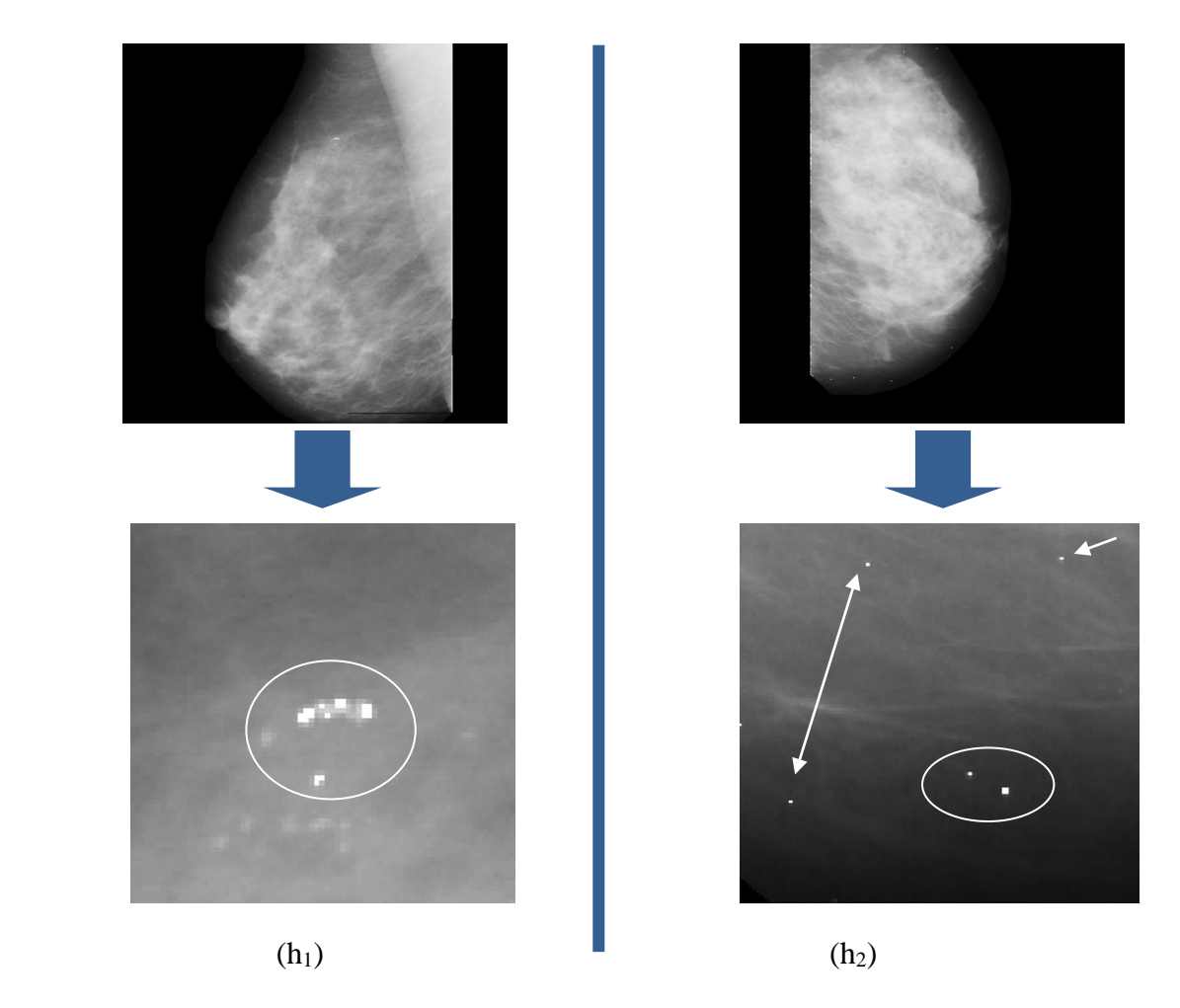

**Figure 4.15 : h1.résultat de l'algorithme de bassin versant (mdb.219), h2.résultat de l'algorithme de bassin versant (mdb.236).**

## **4.5. Expérimentations résultats :**

**Chapitre 04**

> **Premièrement**, nous avons proposé un algorithme simple capable de segmenter la région du sein de l'arrière-plan. Cet algorithme a été testé en utilisant des images mammographiques de densités différentes de Mini-MIAS. Notre algorithme pourrait facilement être adapté pour traiter toutes les formes de bruits, rayures, étiquettes et coins (figure 4.16).
# Etudes expérimentales **Chapitre 04**  $\overline{\phantom{a}}$  $\overline{\phantom{a}}$

**Figure 4.16 : Le résultat de l'extraction de la région du sein.**

 **Deuxièmement**, le résultat de la méthode suggérée pour la détection de (Mcs) est montré dans « Figure 4.17 ». Dans différents cas, nous pouvons observer la détection précise et bonne de (Mcs). Cette performance est indépendante du type de: tissu mammaire, forme et taille de (Mcs). (Figure 4.14) montrent que l'algorithme réussit à identifier correctement les régions (Mcs) pour les seins de basse et haute densité. La mammographie représentée à la « Figure 4. 14.a.b » appartient à un cas de radiologie facile; pour la raison que le tissu du sein est gras; de

# Etudes expérimentales

sorte que les (Mc) sont visibles. Une mammographie (mdb253) montré dans « Figure 4.17.c » a un tissu mammaire très dense qui provoque un très faible contraste entre les anomalies et le tissu environnant.

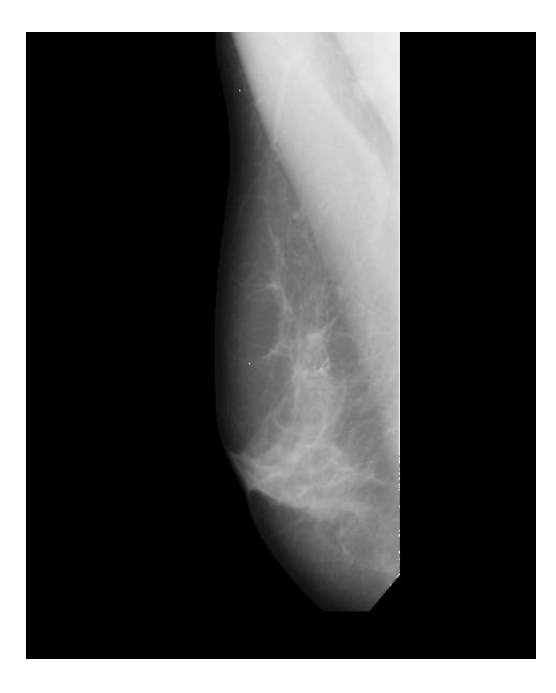

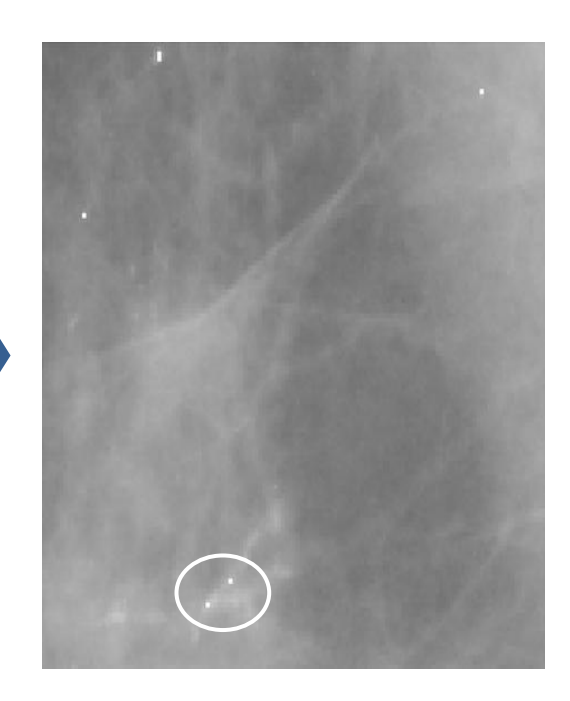

**(a)**

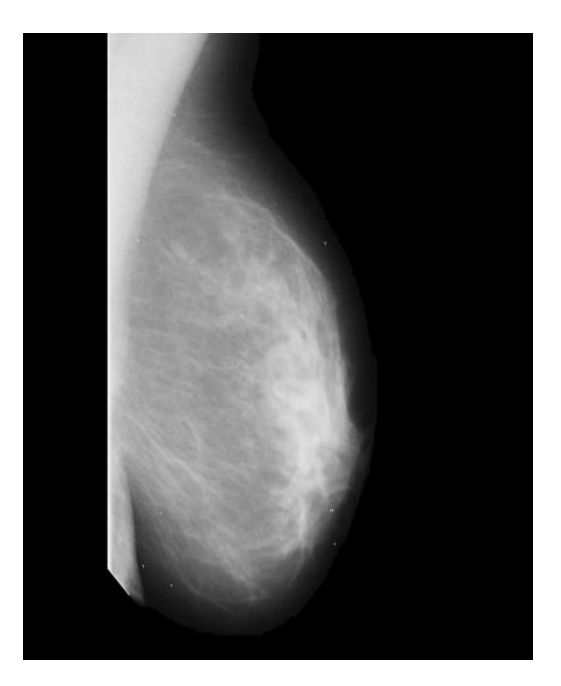

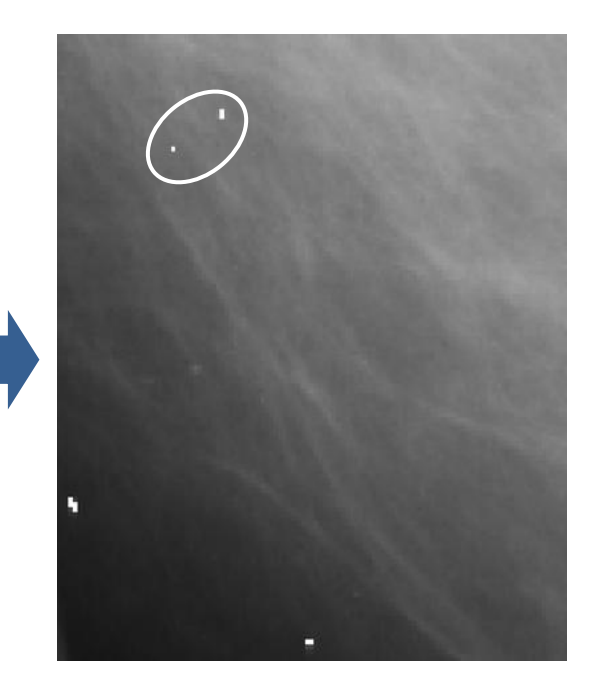

**(b)**

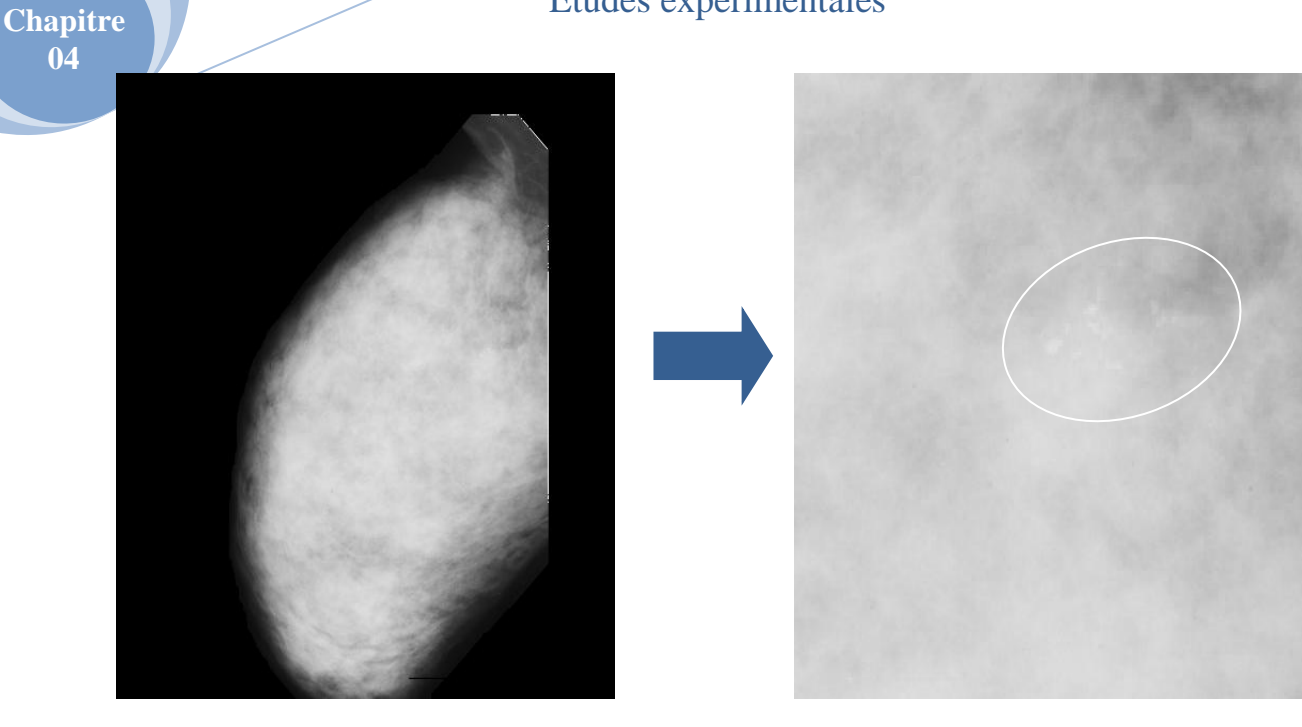

**(c)**

**Figure4.17 : Les résultats de la détection des (Mcs).**

### **4.6. Conclusion :**

 La vision par ordinateur est un domaine très vaste de recherche qui mettre en commun les mathématiques, le traitement d'images et l'intelligence artificielle, c'est pour cela qu'il est appliqué à différentes taches de segmentations d'images médicales.

 Dans ce dernier chapitre nous avons mis au point un algorithme de segmentation, qui sert à l'extraction des (Mcs) dans les images mammographiques ; il est basé sur la transformation des bassins versants contrôlés par des marqueurs internes et externes. Un ensemble de tests et expérimentations ont été réalisé, pour valider cet algorithme.

 Les résultats visuels obtenus ont montré que notre méthode est très performante et efficace à la détection/localisation des (Mcs).

# **CONCLUSION GENERALE**

#### **Conclusion Générale**

 En vue que le diagnostic du cancer du sein à un stade précoce, sert à éviter toutes complications engendrées par ce type de pathologie, ainsi que réduire le taux de mortalité causé par ce cancer, notre travail a été consacré à l'étude des détections et de segmentation, dans le but d'améliorer les clichés mammographiques.

 L'augmentation de la qualité visuelle des clichés mammographiques reste une tâche difficile à cause de différentes difficultés (faible contraste entre les tissus sains et les zones cancéreuses, la forte densité mammaire, …).Pour résoudre ces problèmes, plusieurs systèmes de détection assistée par ordinateur (CAD) pour le traitement d'images ont été développés et est de plus en plus acceptée ces dernières années, en tant que «première lecteur» d'images mammographiques, tout en contribuant à augmenter les taux de détection précoce du cancer du sein.

 A cet effet, nous avons proposé d'utiliser un système de détection et localisation des micro-calcifications Mcs dans les mammographies numérisées, basé sur une nouvelle approche de segmentation intitulée : « la segmentation par ligne de partages des eaux ».

 L'approche proposée est subdivisée en une étape de prétraitement pour la segmentation de la zone du sein, l'amélioration, la localisation et la détection de Mcs dans les mammographies de densités différentes. En comparant notre méthode avec la détection manuelle du radiologue, les résultats ont démontré que notre méthode est un moyen efficace pour extraire les Mcs.

 Dans nos travaux en cours et à venir, nous étudierons une nouvelle méthodologie pour extraire divers paramètres caractérisant Mcs détectés avec l'algorithme proposé et différencier les tumeurs bénignes des tumeurs malignes.

## **Références bibliographiques :**

[01] R.Panda, B.Panigrahi, M.Patro: « Feature extraction for classification of microcalcifications and mass lesions in mammograms». IJCSNS, Vol.9, May 2009.

[02] I.Cheikhrouhou : « Description et classification des masses mammaires pour le diagnostic du cancer du sein ».Thèse de doctorat, Université d'Evry-val d'Essonne, France, 27-07-2012.

[03] T. Stojic and B. Reljin: « Enhancement of Microcalcifications in Digitized Mammograms: Multifractal and Mathematical Morphology Approach». FME Transactions, Vol. 38, No 1, 2010.

[04] C.Marrocco, M.Molinara and F.Totorella: « Detection of cluster of microcalcifications based on watershed segmentation algorithm». Pre-proof, pp1-5, ROME, 2012.

[05] A.Lecorgne : « Le rôle de pharmacien d'officine dans la prise en charge du cancer du sein après chirurgie mammaire ». Thèse de doctorat, Université de Bourgogne UFR des sciences de santé circonscription pharmacie, 25-11-2016.

[06] I.Hadjij : « Approche morphologique pour la segmentation d'images médicales, application à la détection des lésions mammaires ».Mémoire de magister en électronique biomédicale, Université Aboubekrbelkaid-Telemcen, Faculté des technologies, Département de génie électrique et électronique, 06-07-2011.

[07] W.Eziddin : « Segmentation itérative d'images par propagation de connaissance dans le domaine possibiliste : application à la détection de tumeurs en imagerie mammographie ». Thèse de doctorat, Université européenne de Bretagne, département images et traitement de l'information, N°2012telb0231, 14-04-2012.

[08] Z.Tahri : « Etude histopathologie et immunohistochimie des cancers mammaires : à propos de 50 cas ».Mémoire de magister, option cancer et environnement, Université d'Oran ES-SENIA, faculté des sciences, département de biologie, 2007-2008.

[09] M. Guillaume : « Anatomie ».cours, CHU Pontchaillou et Université de Rennes 1, Rennes, 2010.

[10] A.Bobillier : « Expression et signification pronostique des marqueurs de cellules souches cd44/cd24 dans les tumeurs mammaires canines : etuderetrospective de 96 cas. ».Thèse de doctorat, Universite Claude-bernard- Lyon, 06-07-2018.

[11] A.S.Collins : « Comprendre l'anatomie du sein pour comprendre le cancer du sein ». BIRON B groupe santé, Centre du savoir de l'information médicale, Les petits guides bienêtre et santé Biron, 2015.

[12] F.Boyer et V.Mitz et J.M.Cohen et L.Ezzat and all :« Cancer du sein : le diagnostic ».FuturaSanté, Institut national du cancer (INCA), 15-12-2015.

[13] M.Belliot et P.Gueret et P.Denry et J.L.Pons and all : « Dépistage et prévention du cancer du sein ». Haute Autorité de Santé(HAS), 02-2015.

[14] J.Zucman-rossi et J.C.Nault : « Comment une cellule devient cancéreuse et qu'on peut faire pour l'éviter ».The conversation (academicrigourjournalistic flair), 20-12-2016 mise à jour 02-02-2017.

[15] P.fumleau et D.Mignard sous la cordination de M.Lanta : « Les cancers du sein ». La ligue contre le cancer, Ref :BRK006, 12-2017.

[16] M.A.Guerroudji: « Segmentation des clichés mammographies en vue de la détection des foyers de micro-calcifications mammaires : application à la base de données CHU de TIZI-OUZOU ».Thèse de doctorat LMD, Université Mouloud mammeri, Tizi-ouzou, 2017.

[17] H.Chekkaf et B.Touil : « Segmentation des masses dans les images mammographies ».Mémoire de master en informatique, Université Aboubekrbelkaid-Telemcen, Faculté des sciences, Département d'informatique, 2011- 2012.

[18] M.Espié : « Cancers du sein : les facteurs de risque » .Conférence des universités, praticien hospitalier et responsable du centre des maladies du sein à l'hôpital Saint-Louis, PARIS, 07-11-2018.

[19] M.Julienne : « Octobre Rose : tout savoir sur le cancer du sein ». Sciences et avenir, 04- 10-2014.

[20] M.Guérin : « Symptômes, diagnostic, dépistage…. Tout savoir sur le cancer du sein ». Le journal des femmes, Santé, 13-03-2019.

[21] T.Naggara et A.Tradivon et J.Chopier : « Diagnostic et compte rendu standardisé du cancer du sein ».Journal de radiologie diagnostique et interventionnelle, vol 95, pages 745- 752, 2014.

[22] S.Chabane et N.Haddache : « Segmentation d'image mammographies ». Mémoire de master, Université Abderrahmane mira Bejaia, faculté des sciences exactes, Département informatique, 2016-2017.

[23] M.P.Sampat, M.Markey, A.C.Bovik : « Détection et diagnostic assisté par ordinateur en mammographie ». Manuel de traitement d'image et de vidéos, volume 2, pages 1195-1217.

[24] J. Zander and J. Baltzer, S.Verlag, Berlin: «Morphologic analysis of microcalcifications». Early Breast Cancer, Lanyi, M, 1985.

[25] D'Orsi, C. J., Bassett, L. W., Berg, W. A., Feig, S. A., Jackson, V. P., Kopans, D. B., Linver, M. N., Mendelson, E. B., Moss, L. J., and Sickles., E. A: «American college of radiology breast imaging reporting and data system». Troisième édition fran¸ caise réalisée par SFR (Société Fran¸caise de Radiologie), 2003.

[26] P. Kestener : « Analyse multifractale 2D et 3D à l'aide de la transformation en ondelettes: application en mammographie et en turbulence développée ».Thèse de doctorat, Université de Bordeaux, 2003.

[27] [Med Phys](https://www.ncbi.nlm.nih.gov/pmc/articles/PMC3820635/) : « L'imagerie du sein de rapports et système de données (BI-RADS) descripteurs de composition du sein: le développement de mesure automatisé pour mammographie numérique plein champ ».Medicalphysics, 40 (11): 113502, 11-2013.

[28] J.Radiol : « Analyse radiologique des cancers d'intervalle connus, après deux ans de compagne de dépistage de masse organisé (DMO) du cancer du sein en Ille-et-Vilaine ».Edition françaises de radiologie, Paris, vol : 79, pages : 1379-1386, 1998.

[29] A.Tradivon :« Quels risques, pour quels femmes ?, Densité mammaire et cancer du sein ».Conférence 30<sup>es</sup> journées de la SFSPM, LA BAULE, 11-2008.

[30] J.Stinés : «La densité mammaire : un concept radiologique ».Conférence  $26^{\text{es}}$  journées da la SFSPM, Nancy, 11-2004.

[31] A.Escalante et P. Andrés : « Une approche métrique pour la segmentation d'images ». Thèse de doctorat, Université Paris-Dauphine, 2005.

[32] T. Achat et F. Benhamouche : « Segmentation d'image par classifieurs flous : application à l'image par résonnance magnétique (IRM) ». Mémoire de master, Université Abderrahmane Mira, Bejaia, 2015.

[33] R.C. Gonzalez et P. Wintz : « Digital Image Processing ». Addison Wesley.2<sup>nd</sup> edition, November 1987.

[34] A.Gagolowicz et J.Marcvézien : « Traitement d'image et vision par machine ». Cours de master professionnel en traitement d'image, ENSTA Paris Tech, 2011-2012.

[35] D. Zeroual : « Implémentation d'un environnement parallèle pour la compression d'images à l'aide des fractales ». Mémoire de magister, Université de Batna, 2006.

[36] A.Benzaoui : « Traitement de l'image médicale ». Cours de mater, Université Akli Mohand oulhadj-Bouira, 2016-2017.

[37] M. Boumaza : « Contribution à la restauration et à lafermeture de contours par une approche neuronale ». Mémoire de magister, ESI, 2001.

[38] A.Storck : « MIMS : un système de description et de recherche d'images médicales ». Document d'habilitation doctorale, Institut nationale des sciences appliquées de Lyon, Décembre 2001.

[39] M.Benabdellah : « Outils de compression et de crypto-compression : applications aux images fixes et vidéo ». Thèse de doctorat, Université Mohammed V-AGDAL,Maroc, 20 juin 2007.

[40] F.Davoine : « Compression des images par fractales basées sur la triangulation de Delaunay ». Thèse de doctorat, Grenoble INPG, France, 1995 .

[41] M.Irani, P.Anaundan, J.Bergen, R.Kumar et S.Hsu : « Efficient représentations of vidéo séquences andtheir applications ».Signal processing : image communication, Vol.8: 327-351, 1996.

[42] F.Aurenhammer: « A survey of a fundamental geometric data structures ». ACM commutingsurveys, vol.23, N0.3, 1991.

[43] M.Kunt : « Traitement numérique des images ». Presses polytechniques et universitaires Romandes, éditeur scientifiques et technique, vol.2, 1993.

[44] A.K.Katsaggelos, J.Biemond, R.W.Schafer and R.M.Mersereau: « A regularizediterative image restorationalgorithm ».IEEE Transactions on signalprocessing, vol39, apr 1991, pp 914-929.

[45] O.Nouali et P.Blache : « Filtrage automatique de courriels une approche adaptative et multi niveau ». Annals of telecommunications - annales des [télécommunications](https://www.researchgate.net/journal/0003-4347_annals_of_telecommunications-annales_des_telecommunications) 60(11-12), pp1-18, France, December 2005.

**[**46**]** [A.Bunel](http://www.theses.fr/20042291X) : « L'analyse économique de l'utilisation partagée du spectre hertzien ».These de doctoat, Evry-val d'Essonne, 03-07-2015.

[47] W.Aubry : « Etude et mise en place d'une plateforme d'adaptation multiservice embarquée pour la gestion de flux multimédia à différents niveaux logiciels et matériels».Thèse de doctorat, Université bordeaux 1, France, 19-12-2012.

[48] G.Burel : « Réseaux de neurones en traitement d'images-Des modéles théoriques aux applications industriels ».Thèse de doctorat, Université de Bretagne occidentale, 06-12-1991.

[49] I. Ismailia et N. Smailia : « Tatouage numérique robuste (watermarking) par LSB (Least signifiant bit) ». Mémoire de master professionnel, Université de Ouargla, 2015-2016.

[50] J. Debayle : « Traitement d'image à voisinages adaptatifs généraux ». Thèse de doctorat, Université jean Monnet de Saint-Etienne, de l'école nationale supérieure des mines de Saint-Etienne, 30 Novembre 2005.

[51] G. Palma : « Détection automatique des opacités entomosynthése numérique du sein ». Thèse de doctorat, [institut mines-télécom](http://www.mines-telecom.fr/fr_accueil.html)**,** [télécom paris tech,](http://www.telecom-paristech.fr/) 23février 2010.

[52] S.Ravel : « Démixage d'images hyperspectrales en présence d'objet de petite taille ».these de doctorat, Ecole centrale de Marseille, France, 08-12-2017.

[53] A.Teillac : « Tractographie globale sous contrintes anatomique ».These de doctorat, Paris saclay, France, 16-10-2017.

[54] M.Robin : « Analyse de l'environnement sonore pour le maintien à domicile et la reconnaissance d'activités de la vie courante, des personnes âgées ».These de doctorat, Compiégne, 17-04-2018.

[55] S.Benyahia : « Application de la classe des méthodes d'apprentissage statistique SVM (support vector machine) pour la reconnaissance des formes dans les images ». Mémoire de magister en informatique, Université abou bakr belkaid– tlemcen, 2012.

[56] H.Bensenouci et A.Ahmed Brahim : « Détection des lésions lumineuses dans les images rétiniennes » .Mémoire de master en génie biomédical, Université Abou-bakrbelkaïdde Tlemcen, 30 juin 2013.

[57] Z.A. Elaouaber et S. Boumediene : « Traitement des images champ visuel pour la détection du glaucome ». Mémoire de master en génie biomédical, Université Abou BakrBelkaïd de Tlemcen, 12 septembre 2017.

[58] F. Medjahed : « Détection et Suivi d'Objets en Mouvement Dans Une Séquence d'Images ». Mémoire de magister, Université des Sciences et de la Technologie d'Oran, 2012.

[59] N.E. Benhassine : « Contributions aux méthodes d'extraction de caractéristiques discriminantes pour la classification des images médicales ». Thèse de doctorat, Université Ziane Achour de Djelfa, 25 juillet 2019.

[60] J.J.Rousselle : « Les contours actifs, une méthode de segmentation Application à l'imagerie médicale ». Thèse de doctorat, Université de Tours, 2003.

[61] T.Li: «Contributions to Mean Shift filtering and segmentation: Application to MRI ischemic data». These de doctorat, INSA, Lyon, 04-04-2012.

[62] F.Makhlouf : « Restauration des images en scintigraphie planaire et SPECT suite à la réduction des doses administrées et des temps de pause ». Thèse de doctorat, Université de Rennes 1, France, 2014.

[63] P. Kamboj and R. Versha : « A Brief study of various noise model and filtering techniques». Journal of global research in computer science, Vol.4, No.4, pp.166-171, 2013.

[64] J.M. Vézien :« Traitement des images et vision par machine ». Cours de Master Professionnel en Informatique, Université Savoie Mont-Blanc, Annecy-le-Vieux, France, 2011-2012.

[65] M.Nagao and T. Matsuyama : « Edgepreservingsmoothing». Journal of Computer Graphics and Image Processing. Vol.9, 1979.

[66] S. Beucher : « Segmentation d'images et morphologie mathématique ». Thèse de doctorat, EcoleNationale Supérieure des Mines de Paris, 1990.

[67] C.C.Diaz-heurta, E.M.Felipe-riveron and L.M.Montano-zetina : « Quantitative analysis of morphological techniques for automatic calssification of microcalcification in digitized mammograms». Expret systems with applications elsevier, vol 41, pp 7361-7369,15-11-2014.

[68] J.Corvo : « caractérisation de paramètres cosmétologiques a partir d'image multi spectrales de peau ». Tése de doctorat, Paris sciences et lettres, 01-12-2016.

[69] H. Ahmad, A.Yamin, A.Shakeel, S.Gillani, U.Ansari: « Detection of glaucoma using retinal fundus images ». International conference on robotics and emerging allied technologies in engineering (iCREATE), IEEE, pp 321–324, 2014.

[70] M.Meliani : « Segmentation d'image par coopération régions-contours ». Mémoire de magister en informatique, Ecole nationale supérieure en informatique, Oued-Smar Alger, 2012.

[71] S.Abdelhedi, K.Taouil, Z. Chtourou et L.Kamoun : « Segmentation d'images médicales par contour actifs ». 2nd international conférence : E-Médicale system-Tunisie, octobre 29-31, 2008.

[72] R.Touami : « Segmentation des images médicales par ondelettes ». Mémoire de magister en imagerie,Université des sciences et dela technologie d'Oran Mohamed boudiaf, 2010- 2011.

[73] I.Kessour et I.Tali : « Simulation des contours actifs par les colonies de fourmis ». Mémoire pour l'obtention du diplôme d'ingénieur d'état en informatique, Université mira abderrahmene de Béjaia 2011.

[74] M.Coster et J.L.Cherman : « Traitement d'image par morphologie mathématique application au domaine médical et industriel ».Thèse de doctorat, Université Blaise pascal, 1987.

[75] I.Sebari et D.Chen. HE : « Les approches de segmentation d'images par coopération régions-contours » Revue de télédétection. Vol. 7, n° 1-2-3-4, p. 499-506, 2007.

[76] M.Hmida : « Reconnaissance de formes basée sur l'approche possibiliste dans les images mammographiques ». Thèse de doctorat, École doctorale mathématiques et STIC et en cotuelle avec l'école nationale d'ingénieurs de Tunis, 2017.

[77] Mammography Image Analysis Society (MIAS), 2003, Disponible sur le net à l'adresse: [Http://marathon.csee.usf.edu/mammography/database.html,](http://marathon.csee.usf.edu/mammography/database.html)15-06-2019.

[78] C.Botha and B.Preim : « Visual computing for medicine ».Science direct, second edition, France, 2014.

#### **Résumé**

 Le cancer du sein est la principale cause de décès prématuré chez les femmes et la mammographie est la méthode la plus efficace et la plus fiable pour le confirmer. L'apparition des microcalcifications a était considérée comme un indicateur très important du cancer du sein. Ainsi, la détection précoce est utile pour diagnostiquer le cancer et améliorer le pronostic. Notre méthode proposée est la transformation de bassin versant contrôlée par marqueur, elle est basée sur la morphologie mathématique et évaluée sur des mammographies de la mini-base de données MIAS. En outre, ils ont été comparés à la détection manuelle des radiologues. Les résultats obtenus montrent une performance prometteuse de l'algorithme proposé et fournissent une "assistance visuelle" au radiologue pour la détection des cas difficiles des microcalcifications.

**Mots clés**: Cancer du sein, microcalcifications, mini-MIAS, transformation de bassin versant contrôlée par marqueur, morphologie mathématique.

#### **Abstract**

 Breast cancer is the leading cause of premature death in women and mammography is the most effective and reliable method to confirm it. The appearance of microcalcification was considered as a very important indicator of breast cancer. Thus, early detection is useful for diagnosing cancer and improving prognosis. Our proposed method is marker controlled watershed transform; it is based on the mathematical morphology and evaluated on mammograms of the mini-MIAS database. In addition, they were compared to the manual detection of radiologists. The results obtained show a promising performance of the proposed algorithm and provide a "visual assistance" to the radiologist for the detection of difficult cases of microcalcifications.

**Keywords**: Breast cancer, microcalcifications, mini-MIAS, marker controlled watershed transform, mathematical morphology.

**الملخص**

سرطان الثدي هو السبب الرئيسي للوفاة المبكرة بين النساء .فتصوير الثدي بالأشعة هو الأسلوب الأكثر فعالية و موثوقية للتأكد منه. و اعتبر ظهور التكلسات المصغرة مؤشرا هاما جدا لسرطان الثدي. و بالتالي: فإن االكتشاف المبكر لها يكون مفيدا لتشخيص السرطان و تحسين عالجه .تتمثل طريقتنا المقترحة في تحويل مستجمعات المياه التي يتم التحكم فيها بواسطة العلامات، وهي تستند إلى التشكل الرياضي ويتم تقييمها على تصوير الثدي بالأشعة السينية من قاعدة بيانات MIASالمصغرة. باإلضافة إلى ذلك، تمت مقارنتها بالكشف اليدوي الذي تميز به أطباء األشعة. فالنتائج المتحصل عليها تبين أداءا واعدا للخوار زمية المقترحة و توفر "مساعدة بصرية" لأخصائي الأشعة لاكتشاف الحالات الصعبة من التكلسات المصغرة.

#### **الكلمات المفتاحية :**

سرطان الثدي, التكلسات المصغرة , مستجمعات المياه المتحكم فيها بواسطة العالمات, التشكل الرياضي.